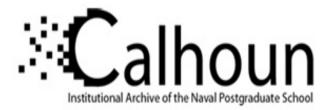

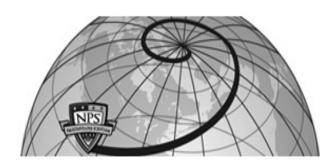

# **Calhoun: The NPS Institutional Archive**

# **DSpace Repository**

Theses and Dissertations

1. Thesis and Dissertation Collection, all items

1995

# An intrusion-detection tutoring system using means-ends analysis

# Schiavo, Sandra Jean.

Monterey, California. Naval Postgraduate School

http://hdl.handle.net/10945/35082

This publication is a work of the U.S. Government as defined in Title 17, United States Code, Section 101. Copyright protection is not available for this work in the United States.

Downloaded from NPS Archive: Calhoun

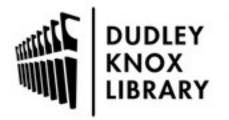

Calhoun is the Naval Postgraduate School's public access digital repository for research materials and institutional publications created by the NPS community. Calhoun is named for Professor of Mathematics Guy K. Calhoun, NPS's first appointed -- and published -- scholarly author.

> Dudley Knox Library / Naval Postgraduate School 411 Dyer Road / 1 University Circle Monterey, California USA 93943

http://www.nps.edu/library

# NAVAL POSTGRADUATE SCHOOL Monterey, California

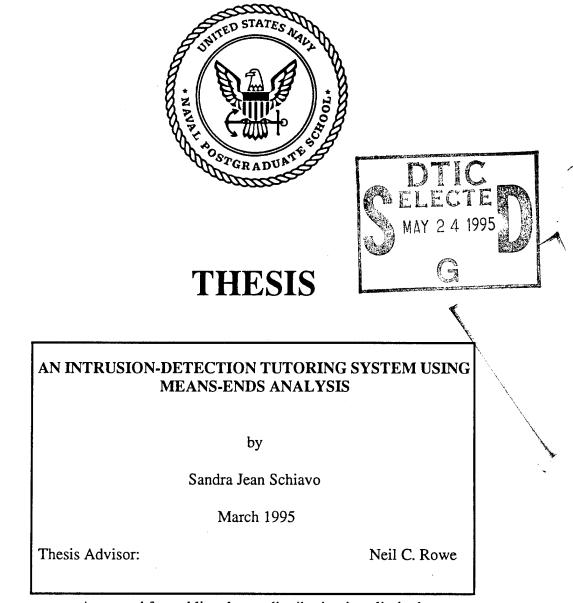

Approved for public release; distribution is unlimited.

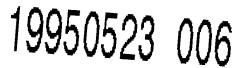

DTIC QUALITY INSPECTED 5

|                                                                                                    | <b>REPORT DOCUMENTATION PAGE</b>                                                                                                    |                                                                                                    |                                                                                                    |  |
|----------------------------------------------------------------------------------------------------|----------------------------------------------------------------------------------------------------|----------------------------------------------------------------------------------------------------|----------------------------------------------------------------------------------------------------|--|
| gathering and maintaining the data needed, ar                                                                                                    | nd completing and reviewing the collection<br>a for reducing this burden to Washington H                                                                                                    | of information. Send comments regarding<br>eadquarters Services, Directorate for Info                                                                                                    | instructions, searching existing data sources<br>of this burden estimate or any other aspect of this<br>rmation Operations and Reports, 1215 Jefferson<br>of (0704-0188), Washington, DC 20503.                                                                                                    |  |
| I. AGENCY USE ONLY (Leave Blank)                                                                                                    | 2. REPORT DATE<br>March 1995                                                                                                    | 3. REPORT TYPE AND DATE<br>Master's Thesis                                                                                                    | ES COVERED                                                                                                    |  |
| 4. TITLE AND SUBTITLE<br>An Intrusion-Detection I                                                                                                    |                                                                                                    |                                                                                                    | 5. FUNDING NUMBERS                                                                                                    |  |
| s. AUTHOR(S)<br>Schiavo, Sandra Jean                                                                                                    |                                                                                                    |                                                                                                    |                                                                                                    |  |
| 7. PERFORMING ORGANIZATION NAME<br>Naval Postgraduate Schoo<br>Monterey, CA 93943-500                                                                                                    | ol                                                                                                    |                                                                                                    | 8. PERFORMING ORGANIZATION<br>REPORT NUMBER                                                                                                    |  |
| 9. SPONSORING/ MONITORING AGENC                                                                                                    | Y NAME(S) AND ADDRESS(ES)                                                                                                    |                                                                                                    | 10. SPONSORING/ MONITORING<br>AGENCY REPORT NUMBER                                                                                                    |  |
| of the Department of Def                                                                                                    | ense or the United State                                                                                                    | e author and do not refies Government.                                                                                                    | lect the official policy or position                                                                                                    |  |
| Approved for public rele                                                                                                    |                                                                                                    | mited.                                                                                                    | 12b. DISTRIBUTION CODE                                                                                                    |  |
| Approved for public release<br>3. ABSTRACT (Maximum 200 words)<br>This research design<br>intrusion detection to pote<br>Detection Tutoring Syster<br>METUTOR general-purporthe<br>the IDTS is a virtual one,<br>After both student and tut<br>student tries to fix the dam<br>Using its nineteen behavior<br>exploit system vulnerabili<br>return the system to a secu-                                | ed and implemented an<br>ential or current system<br>n (IDTS) is an intellige<br>ose tutoring software wr<br>based on UNIX; it uses<br>or analyze a static audit<br>age, and the computer cr<br>or rules, IDTS can classi-<br>ties, and can tutor the st<br>ure state after the intrusi-<br>DTS. IDTS correctly ide                             | intelligent tutoring sys<br>administrators of comp<br>nt tutoring system buil-<br>ritten by Professor Row<br>some common UNIX<br>file to find suspicious<br>ritiques the student's ac<br>ify eleven different type<br>udent how to detect this<br>ion has occurred. Four<br>entified most intruder b                           | stem for teaching computer<br>puter networks. The Intrusion-<br>t using Quintus Prolog and<br>re. The operating environment of<br>commands and file hierarchy.<br>and or malicious behavior, the<br>tions using means-ends analysis.<br>es of intruder behavior known to<br>s behavior and how to efficiently<br>different audit files of varying<br>behavior in both manually and                  |  |
| Approved for public release<br>3. ABSTRACT (Maximum 200 words)<br>This research design<br>intrusion detection to pote<br>Detection Tutoring Syster<br>METUTOR general-purporthe<br>the IDTS is a virtual one,<br>After both student and tut<br>student tries to fix the dam<br>Using its nineteen behavior<br>exploit system vulnerabili<br>return the system to a second<br>length were tested with IE | ed and implemented an<br>ential or current system<br>n (IDTS) is an intellige<br>ose tutoring software wr<br>based on UNIX; it uses<br>or analyze a static audit<br>age, and the computer cr<br>or rules, IDTS can classi-<br>ties, and can tutor the st<br>ure state after the intrusi-<br>DTS. IDTS correctly ide<br>files, and showed it cou | intelligent tutoring sys<br>administrators of comp<br>nt tutoring system buil-<br>titten by Professor Row<br>some common UNIX<br>file to find suspicious<br>titiques the student's ac<br>ify eleven different type<br>udent how to detect this<br>ion has occurred. Four<br>entified most intruder build correctly tutor on th | stem for teaching computer<br>puter networks. The Intrusion-<br>t using Quintus Prolog and<br>re. The operating environment of<br>commands and file hierarchy.<br>and or malicious behavior, the<br>tions using means-ends analysis.<br>es of intruder behavior known to<br>s behavior and how to efficiently<br>different audit files of varying<br>behavior in both manually and<br>hat behavior. |  |

ii

Approved for public release; distribution is unlimited

## AN INTRUSION-DETECTION TUTORING SYSTEM USING MEANS-ENDS ANALYSIS

# Sandra Jean Schiavo Lieutenant, United States Navy B.S., Virginia Polytechnic Institute and State University, 1987

Submitted in partial fulfillment of the requirements for the degree of

# MASTER OF SCIENCE IN COMPUTER SCIENCE

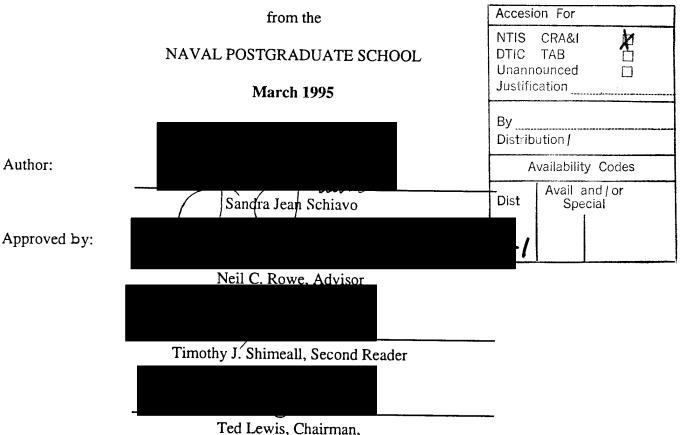

Department of Computer Science

iv

#### ABSTRACT

This research designed and implemented an intelligent tutoring system for teaching computer intrusion detection to potential or current system administrators of computer networks. The Intrusion-Detection Tutoring System (IDTS) is an intelligent tutoring system built using Quintus Prolog and METUTOR general-purpose tutoring software written by Professor Rowe. The operating environment of the IDTS is a virtual one, based on UNIX; it uses some common UNIX commands and file hierarchy. After both student and tutor analyze a static audit file to find suspicious and or malicious behavior, the student tries to fix the damage, and the computer critiques the student's actions using means-ends analysis. Using its nineteen behavior rules, IDTS can classify eleven different types of intruder behavior and how to efficiently return the system to a secure state after the intrusion has occurred. Four different audit files of varying length were tested with IDTS. IDTS correctly identified most intruder behavior in both manually and computer generated audit files, and showed it could correctly tutor on that behavior.

vi

# TABLE OF CONTENTS

| I.  | INI      | RODI                                                | JCTION                                                    | 1  |  |  |
|-----|----------|-----------------------------------------------------|-----------------------------------------------------------|----|--|--|
| II. |          | INTRODUCTION TO MEANS-ENDS ANALYSIS AND INTELLIGENT |                                                           |    |  |  |
|     | TUI      |                                                     | IG SYSTEMS                                                | 3  |  |  |
|     | Α.       |                                                     | ANS-ENDS ANALYSIS                                         |    |  |  |
|     | B.       | INT                                                 | ELLIGENT TUTORING SYSTEMS                                 | 3  |  |  |
| Ш.  | AN       | AN INTRODUCTION TO INTRUSION DETECTION              |                                                           |    |  |  |
|     | A.       | INT                                                 | RUSION-DETECTION SOFTWARE TOOLS                           | 5  |  |  |
|     |          | 1.                                                  | Expert Systems                                            |    |  |  |
|     |          | 2.                                                  | Next-Generation Intrusion Detection Expert System (NIDES) |    |  |  |
|     | В.       | PRO                                                 | BLEMS IN INTRUSION DETECTION                              | 6  |  |  |
|     |          | 1.                                                  | Audit Trail Overhead and Reduction                        |    |  |  |
|     |          | 2.                                                  | Behavior Classification                                   |    |  |  |
|     |          | 3.                                                  | Intrusion Detection Training                              |    |  |  |
| IV. | тц       | T INTE                                              | RUSION-DETECTION TUTORING SYSTEM (IDTS)                   | 0  |  |  |
| 1 . | A.       |                                                     | RATION OF IDTS                                            | 9  |  |  |
|     | А.<br>В. |                                                     | VIRTUAL ENVIRONMENT OF IDTS                               |    |  |  |
|     | D.       | 1.                                                  | File Hierarchy                                            |    |  |  |
|     |          | 1.                                                  | a.System Files                                            |    |  |  |
|     |          |                                                     | b.User Files                                              |    |  |  |
|     |          |                                                     | c.Operations on Files                                     |    |  |  |
|     |          | 2.                                                  | Audit File                                                |    |  |  |
|     |          | <b>.</b>                                            | a.Concept of Time                                         |    |  |  |
|     |          | 3.                                                  | UNIX Commands Recognized by IDTS                          | 12 |  |  |
|     |          | 2.                                                  | a.Logins                                                  |    |  |  |
|     |          |                                                     | b.Su Command                                              |    |  |  |
|     |          |                                                     | c.File Commands                                           |    |  |  |
|     | C.       | PRO                                                 | GRAM OVERVIEW                                             |    |  |  |
|     |          | 1.                                                  | The Tutoring System Design                                |    |  |  |
|     | D.       | DAT                                                 | A STRUCTURES                                              |    |  |  |
|     |          | 1.                                                  | File Facts                                                |    |  |  |
|     |          |                                                     | a.System Files                                            |    |  |  |
|     |          |                                                     | b.Derived Files                                           |    |  |  |
|     |          | 2.                                                  | Audit File Facts                                          |    |  |  |
|     |          |                                                     | a.Audit Facts                                             |    |  |  |
|     |          |                                                     | b.Behavior Facts                                          |    |  |  |
|     |          |                                                     | c.Mail Facts                                              |    |  |  |
|     |          | 3.                                                  | Miscellaneous Facts                                       |    |  |  |
|     |          |                                                     | a.Insecure_Password Facts                                 |    |  |  |

|      | E.    | IDTS MAIN MODULE INTRUDER                |               |
|------|-------|------------------------------------------|---------------|
|      |       | 1. Initializing the Start State          |               |
|      |       | a.Checkfiles                             |               |
|      |       | b.Forming Start State List               |               |
|      |       | 2. Initializing the Goal State           | 21            |
|      |       | 3. Output                                | 21            |
|      | F.    | RULES MODULE                             |               |
|      |       | 1. Behavior Rules                        | 22            |
|      | G.    | OPERATORS MODULE                         |               |
| V.   | DIS   | SCUSSION OF RESULTS                      | 27            |
|      | A.    | IDTS PERFORMANCE                         |               |
|      |       | 1. Run 1                                 |               |
|      |       | 2. Run 2                                 |               |
|      |       | 3. Run 3                                 |               |
|      |       | 4. Run 4                                 | ·····2/<br>20 |
|      |       | 5. IDTS Tutoring Performance             | 20<br>20      |
|      | В.    | HARDWARE AND SOFTWARE REQUIREMENTS       | 20            |
|      |       |                                          |               |
| VI.  | CO    | NCLUSIONS AND FUTURE RESEARCH DIRECTIONS | 31            |
|      | Α.    | PROGRAM CONTRIBUTIONS                    | 31            |
|      | В.    | PROGRAM WEAKNESSES                       | 31            |
|      | C.    | FUTURE RESEARCH DIRECTIONS FOR IDTS      |               |
| LIST | C OF  | REFERENCES                               |               |
| 210  |       |                                          |               |
| APP  | END   | IX A: IDTS SOURCE MODULES                | 35            |
|      |       |                                          |               |
| AFF  | LINU  | IX B: SAMPLE SCRIPT RUNS WITH IDTS       | 57            |
| INIT | IAL I | DISTRIBUTION LIST                        | 145           |

# LIST OF FIGURES

| 1: | Example of Directory Tree                              |    |
|----|--------------------------------------------------------|----|
| 2: | Example Audit File Listing                             |    |
| 3: | Relationships Between IDTS Modules                     | 14 |
| 4: | Checkfiles Routine                                     |    |
| 5: | Example of Using Operators to Remove Intruder Behavior |    |

#### I. INTRODUCTION

Computer security of software and data is a difficult and never-ending problem requiring both manual and automated controls. A key part of the manual controls is the system administrator who is responsible for not only ensuring that the system is fully operational but also that it is secure. This person, in addition to learning day-to-day operation of the computer network, will have to learn about computer security either by reading about it or through trial by fire. This trial-by-fire method of learning about security can be potentially damaging to the company financially or to national security in the case of the military unit because security problems can be infrequent, although very damaging when they do occur. There has to be or should be a better way to learn about system administrator duties particularly security issues.

Formal computer security courses are available, but can be time consuming and cost prohibitive for some smaller organizations. What would be helpful is an automated intrusion-detection tutoring system that could teach the user about system security duties and how to identify an intruder from an audit trail. This type of intrusion-detection tutoring system would allow the user to learn about intruder behavior at their own convenience and pace, and possibly expedite the learning process. This thesis presents the Intrusion-Detection Tutorial System (IDTS), which is an automated intelligent tutoring system focussing on intrusion detection.

IDTS, described herein, is built using Quintus Prolog and runs on top of the metutor30 application, written by Professor Rowe, which uses intrusion-detection software and means-ends analysis to actually perform the tutoring. IDTS was specifically designed to tutor potential or current computer system administrators in the area of intrusion detection. The operating system environment of IDTS is a virtual one, based on UNIX; it uses some common UNIX commands and its file hierarchy. After both student and tutor analyze a static audit file to find suspicious and or malicious behavior, the student tries to fix the damage, and the computer critiques the student's actions using means-ends analysis.

The contents of this thesis are as follows. Chapter II will present related work in intelligent tutoring systems and means-ends analysis. Chapter III will discuss intrusion detection and automated systems to detect intruders, specifically the Next-Generation Intrusion Detection Expert System (NIDES) developed at SRI International, Menlo Park, CA. Chapter IV will introduce IDTS and take an in-depth look at its actual components. It will present the virtual computer operating environment of IDTS, specifically the file hierarchy, the audit file, the UNIX commands used, and the assumptions and decisions made during its design. It will also discuss the relationships between each of the components as well as additional required programs written by others. Chapter V will discuss the performance of the IDTS, specifically behaviors detected, space requirements, and CPU runtime. Chapter VI will summarize all of the above, and will discuss the weaknesses of the IDTS. It will also make recommendations for improving the existing IDTS application. Finally, two appendices have been included. Appendix A contains the source code for IDTS, and Appendix B contains script runs of IDTS, testing four separate input audit files.

# II. INTRODUCTION TO MEANS-ENDS ANALYSIS AND INTELLIGENT TUTORING SYSTEMS

#### A. MEANS-ENDS ANALYSIS

Means-ends analysis attempts to solve a a search problem through abstraction by taking the difference between the current state and the goal state and applying a recommended operator. In order to apply a recommended operator, some preconditions must be met. The results of applying an operator are postconditions, which are added to the state. It is also possible that by applying an operator, conditions may be deleted from the state. Means-ends analysis is a recursive search; therefore, it will continue to apply operators, check preconditions, add postconditions, and delete postconditions, until the difference between the state and the goal is the empty set. In an implementation of means-ends analysis, the recommended operators are stored as **recommended** facts, the preconditions as **precondition** facts, the postconditions as **addpostcondition** facts, and the deleted postconditions as **deletepostcondition** facts [Ref. 1]. For an in-depth explanation of means-ends analysis, see [Ref. 1, pp. 263 - 281].

#### **B. INTELLIGENT TUTORING SYSTEMS**

Intelligent tutoring systems offer an attractive and efficient way to learn, since the emphasis is on learning-by-doing: converting factual knowledge into experiential knowledge [Ref. 2, p. 1]. They provide an interactive simulation for the student to learn procedural skills, and a friendly environment in which the student can back-up and redo actions. There are also similar intelligent tutoring systems that provide a shell for "role-performance" skills that are the same as procedural skills [Ref. 3]. Both "role-performance" and procedural skills are type of skills the student learns by completing a series of discrete actions. An example of a procedural skills intelligent tutoring systems. It has features for knowledge representation and for defining inference rules in the domain. There are also tutoring strategy rules present in PIXIE. Regardless of the implementation,

all intelligent tutoring systems will require a large predefined task structures library used to store the components of the tutoring strategies to be designed by the teacher or expert.

IDTS uses the intelligent tutoring system METUTOR to tutor the student in intrusion detection. METUTOR, like PIXIE, is a procedural skills tutoring system and uses mean-ends analysis to tutor the student using the recommended operator predicates described above. A procedural intelligent-tutoring system, like METUTOR, is suited to intrusion detection because the task of finding intruders and correcting the damage they cause is procedural in nature.

#### **III. AN INTRODUCTION TO INTRUSION DETECTION**

Today it is not uncommon to pick up a newspaper or magazine and read that someone has broken into the computer system of a major company or university. The reasons why someone breaks into a computer system are numerous. Some do it just for the mere thrill of it, while others do it to cause problems within the computer system like inserting a virus. More and more intruders, however, are doing it for monetary gain. "Cybercrime" is on the rise, and current laws do not apply well at all to computer crimes [Ref. 5].

According to Lunt in [Ref. 6], "timely detection of unauthorized intruders into computers and computer networks is a problem of increasing concern." Regardless of the reason for computer intrusion, detecting this intruder behavior, whether it is an external penetration or an insider attack, should be of the utmost importance to any system administrator. There are several software intrusion-detection tools available to a system administrator as well as hardware tools; both types of tools require analysis of audit trail information as stated in [Ref. 7].

#### A. INTRUSION-DETECTION SOFTWARE TOOLS

#### 1. Expert Systems

In an intrusion-detection expert system, there are a set of rules based on the "expert's" knowledge of the intruder's behavior used to analyze the contents of the audit trail. If behavior exists in the audit trail matching the any of the rules, then some alarm is triggered. In addition to these rules based on past intrusions, known as system vulnerabilities, there are also rules corresponding to anomalous behavior. User profiles are maintained on legitimate users on the system, and if there is any deviation from their established pattern, due to an intruder using the account, then it is considered an anomalous detection [Ref. 9]. A well-known intrusion-detection expert systems is described in the following section.

# 2. Next-Generation Intrusion Detection Expert System (NIDES)

NIDES is a real-time intrusion-detection expert system developed at SRI International, Menlo Park, CA, and it provides a good example of a class of similar systems. Its predecessor, Intrusion-Detection Expert System (IDES), has been the basis for most intrusion detection research to date, and it forms the conceptual basis for several other intrusion-detection software tools [Ref. 7]. NIDES is system independent, and is able to process the audit trail information from a target system. It uses expert-system rules, modeled for different types of intruder behavior, to detect intruders regardless if they are external penetrators, internal penetrators, or misfeasors. When intruder behavior is detected based on these rules, an alarm is raised. For the masquerader intruders, NIDES maintains statistical profiles of past user behavior. If the user's activities vary from the established behavior pattern, referred to as an anomalous detection, then NIDES also sounds an alarm [Ref. 6].

# **B. PROBLEMS IN INTRUSION DETECTION**

# 1. Audit Trail Overhead and Reduction

Since IDTS is based on UNIX, we will discuss its auditing facilities. Depending on the version of UNIX used, either Berkeley or System V, all will maintain log files. These log files form the basis of UNIX's auditing system. A determined system administrator may find unauthorized and or suspicious behavior by reviewing these log files. All versions of UNIX maintain the following log files [Ref. 8, p. 125]:

•usr/adm/lastlogLogs each user's most recent login time•etc/utmpLogs a record each time a user logs in.•/usr/adm/wtmpLogs a record each time a user logs in or logs out.•/usr/adm/acctLogs every command run by every user.

Depending on the number of users, the information gathered in these four files can be an enormous amount of information for a system administrator to wade through. In [Ref. 6], Lunt says that the far too much information is collected to be useful to determine if intruders are present, and that information that could be used in find intruders is not collected. Reducing the amount of audit trail information and deciding which information to keep is an on-going research problem in intrusion detection.

#### 2. Behavior Classification

A big problem with automated intrusion-detection systems is that they may incorrectly classify user behavior. There are "false negatives" when an intruder is classified as a legitimate user, and "false positives" when a user is mistakenly called an intruder.

#### 3. Intrusion Detection Training

Although automated intrusion-detection systems, like NIDES, make a system administrator's life easier, it is still up to them to make the final call whether suspicious behavior in an audit file belongs to an intruder. This is especially true in NIDES, since when a user's profile is first being trained there are several false positive alerts. In these cases, the system administrator must intervene and reset the intrusion-detection system. This is one of the reasons NIDES was not used. Regardless if an automated intrusiondetection tool is used, the system administrator must be knowledgable in intrusion detection and know what to do if an intrusion has occurred. Cleaning-up after an intruder attack is something an automated system will not teach a system administrator.

The rules in most intrusion-detection systems, like in NIDES, are modeled for realtime detection, and do not teach any basic system administrator skills such as storing backup tapes once they are done using them. What is needed is a tutor to teach an administrator not only how to detect intruder behavior, but what to do after an intruder has penetrated their system and about basic system administrator duties. IDTS is capable of both teaching the student how to detect intruder behavior and how to fix the damage caused by the intruder. Also with IDTS, there are rules that focus on basic system administrator skills which are well-documented in system administrator books and reports. IDTS is described in the following chapter.

# **IV. THE INTRUSION-DETECTION TUTORING SYSTEM (IDTS)**

IDTS is an intelligent tutoring system written in Quintus Prolog. It runs on top of the metutor30 application, written by Professor Rowe, which provides means-end analysis of student actions and general-purpose rules for tutoring. It can be run in any operating system environment which has a Quintus Prolog compiler installed.

#### A. OPERATION OF IDTS

Upon executing IDTS, the user is shown an audit file and the mail messages received by root for a virtual computer system. It is up to the user to choose which actions to perform based on the audit file contents. The tutoring system will know the best recommended way to approach the intruder behavior present in the audit trail and prevent it from occurring again. If the user chooses an inappropriate action, the tutor will notify the user that a more appropriate action exists. If the chosen action is appropriate, but there is a more important action to perform, the tutor will give a hint to the user. The tutor will only end the lesson when the user has corrected any and all security problems present in the audit file, although the user can quit before completing the tutorial. The details of how IDTS accomplishes the tutoring and its components will be explained later in this chapter; however, before the actual components of IDTS can be understood, the virtual environment in which it operates must be explained.

# **B. THE VIRTUAL ENVIRONMENT OF IDTS**

The virtual computer environment modeled for this tutoring system is based on the UNIX operating system. It was chosen due to its known security flaws and its widespread use, especially in the academic community. Although commands found in the audit trail are UNIX commands, several liberties and assumptions about them were made to accommodate the tutoring system. The goal of this tutor is not to make the user an expert on UNIX, but to make them aware of the types of behaviors that hard-core hackers and even

casual hackers use to disrupt, corrupt, or abuse time on a given system. Some familiarity with UNIX, however, would be beneficial to the user, but is not required.

#### 1. File Hierarchy

The files used in IDTS are virtual files, that is, they do not exist. By a virtual file what is meant is the file has a name, size, directory in which it resides, time it was last modified, permissions, type, and owner, but there is no actual content to the file.

#### a. System Files

As in any UNIX system, we have virtual system files like in a typical UNIX environment. These system files are owned by the system administrator who will be called **root**. For simplicity sake, only a few of the major system files that are known to most users have been used.

#### b. User Files

It is important that our virtual world include the most tempting system files like "passwd" and those files located in the "bin" directory belonging to root, but user files are also present for a more realistic environment. The files are stored just as they would be in a UNIX environment. Each user has a subdirectory under root's directory named "users." Each user can then create and own as many files and subdirectories as they desire. Figure 1 shows an example of what a file directory tree in this modeled environment might look like.

#### c. Operations on Files

Like the files themselves, operations on the files are virtual. If the audit file were to show that a user edited a file, the only parts of the file description which would change would be the file's size and last time modified. When a file is created or deleted, a new file description is created and placed in the database or the file information is removed from the database respectively.

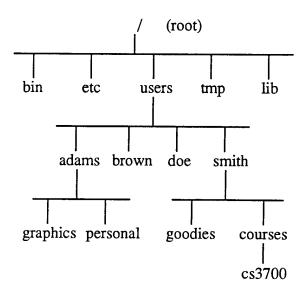

Figure 1: Example of Directory Tree

#### 2. Audit File

The pseudo-UNIX operating system audit trail in the virtual computer system of IDTS is not as sophisticated as a true UNIX operating system. There are only five pieces of information stored in each record of the audit file: user name, time, current directory, UNIX command issued, and the result of issuing the particular UNIX command. Figure 2 is an example listing of the audit file.

This file is a simplified consolidation of the four log files included a UNIX computer system. To assist the user, extra information not available in a true UNIX system is also in the audit file: the arguments of commands issued and the directory in which they were issued [Ref. 8, p. 130]. Additionally, the result of the command executed is given: if the command is unsuccessfully executed, this is "fail;" if a file is created or modified, this is the size of the resulting file in bytes; if a mail message is sent, this is the message itself; otherwise, this is "ok."

| Name  | Time | Path  | Command          | Result              |
|-------|------|-------|------------------|---------------------|
| brown | 1030 | none  | login brown      | fail                |
| brown | 1031 | none  | login brown      | fail                |
| brown | 1032 | none  | login brown      | fail                |
| brown | 1033 | none  | mail root        | bad(password,brown) |
| doe   | 8982 | none  | login doe        | ok                  |
| doe   | 9315 | doe   | emacs bigpaper   | 29947               |
| doe   | 9335 | doe   | emacs csproject  | 1024                |
| doe   | 9352 | doe   | ls               | ok                  |
| doe   | 9360 | doe   | emacs csproject  | 4096                |
| doe   | 9373 | doe   | mail root        | bad(ls,bin)         |
| doe   | 9375 | doe   | mail root        | bad(doefile,doe)    |
| doe   | 9379 | doe   | logout           | ok                  |
| jones | 910  | jones | su               | fail                |
| jones | 910  | none  | login jones      | ok                  |
| jones | 911  | jones | Su               | fail                |
| jones | 912  | jones | SU               | fail                |
| jones | 920  | jones | su               | ok                  |
| jones | 921  | root  | cd ~farmer       | ok                  |
| smith | 859  | none  | login smith      | ok                  |
| smith | 900  | smith | cd etc           | ok                  |
| smith | 901  | etc   | cp passwd ~smith | ok                  |
| smith | 902  | etc   | logout           | ok                  |

# Figure 2: Example Audit File Listing

#### a. Concept of Time

Time (t) is represented as an increasing integer value starting at the value one (t=1).

one (1-1).

# 3. UNIX Commands Recognized by IDTS

#### a. Logins

The login command as it appears in an IDTS audit file can be seen in Figure 2 as "login <username>." For simplicity, it is assumed that a user can login legitimately only once in the IDTS virtual UNIX environment. This restriction assists with determining if a user's password has been compromised when a user is logged in twice and there is no logout between the two login times.

#### b. Su Command

The su or super-user command allows a user to shut down the system, terminate any process, create new accounts, change any account's password, or read, write, or delete any file on the entire system regardless of its permissions [Ref. 10, p. 35]. An intruder will either try to login directly as the super-user root, or simply attempt to execute the su command from within another user account. If an intruder is successful at becoming the super-user, the consequences could be grave.

In IDTS it is assumed that root is the only user who should know the root password to execute the su command successfully; therefore, if the su command is successfully executed by a user other than root, then the root password has been compromised. This assumption is an unreasonable restriction for root in a true UNIX operating environment, since the user who is root would not be able to execute this command in any directory other than their own. But this restriction teaches the user that an intruder will try everything in their power to become root.

#### c. File Commands

There are three types of file commands modeled in IDTS: copying, editing/ creating, and deleting files. In the audit file the command used for copying a file is the UNIX *cp* command which takes two arguments, the file being copied and the location to which it will be copied. The editing/creating a file command is the UNIX *emacs* command which takes one argument, the file to be edited or created. The command used to delete a file is the UNIX *rm* command which takes one argument, the file to be deleted.

Two assumptions have been made in the area of file manipulation for IDTS: a user must be located in the same directory of the file they wish to manipulate, and the only editor available in IDTS's virtual UNIX operating environment is *emacs*.

## C. PROGRAM OVERVIEW

IDTS code consists of one main program and eight primary submodules. Appendix A contains the source code for these modules. Three of the eight submodules for this tutor were written by Professor Rowe. These three modules are *metutor30*, *megraph30*, and *filetree*. The last two modules provide an XWindows graphical user interface.

## 1. The Tutoring System Design

The tutor program requires six modules: *intruder*, *metutor30*, *rules*, *operators*, *files*, and a test *auditfile*. Figure 3 shows the relationship between all IDTS modules.

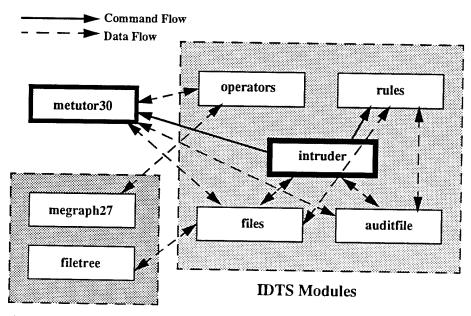

**Graphics Modules** 

Figure 3: Relationships Between IDTS Modules

The *intruder* module is the main program, and it initializes the system and passes the start\_state and goal of the tutoring system to the *metutor30* module which determines how to tutor the user. The *rules* module contains all of the rules used to detect intruder behavior based upon the *auditfile* contents. The *operators* module holds all possible student operators/actions in the form of Prolog facts for **recommended**, **precondition**, **addpostcondition**, and **deletepostcondition** conditions. These four predicates are used by the *metutor30* module to tutor the student.

The *auditfile* contains **audit** facts that are either generated by the threat modeling program developed by LT Christopher Roberts described in [Ref. 11], or are manually

written. To avoid unnecessary problems for the student, this file is a static file, unlike the real world where the audit trail is dynamic. Otherwise, for example, right at the moment the user has selected an action to get rid of a certain behavior, another audit trail fact could add another behavior to the state which needs to be removed. The *files* file is comprised of file facts which contain the initial virtual file hierarchy and **insecure\_password** facts which tell the tutor the users who have insecure passwords. The file facts are dynamic, and may be created, modified, or deleted based on the actions in the *auditfile*.

#### **D. DATA STRUCTURES**

#### 1. File Facts

#### a. System Files

The data structure for files in the virtual computer system are in the form of a seven argument predicate called **file**. The following is an example of the **file** predicate:

file(<filename>,<directory>,<owner>,<size>,<type>,<protection>,<time>), where

<filename> is any acceptable UNIX filename;

<directory> is any acceptable UNIX directory;

<owner> is the name of a user on the system and owner of this file;

<size> is an integer and the size of the file in bytes;

< type> is the type of the file, either executable or text;

<protection> are the acceptable UNIX permissions for the file;

and <time> is the time the file was last modified by the <owner>.

The seven arguments are the typical information one might see as a result of using the ls command in a UNIX environment or **dir** in a DOS environment.

#### b. Derived Files

There are three different types of derived file facts: deleted\_dir, deleted\_file, and modified\_file facts. They are derived by means of the *checkfiles* 

subroutine in the *intruder* module which loops through all of the audit file facts and applies any deletions of files and or directories and any modifications to the existing system files. Their arguments are the same as those of the regular system **file** facts.

#### 2. Audit File Facts

#### a. Audit Facts

The only data structure stored in the *auditfile* is the **audit** fact. The form of these facts is as follows:

audit(<user>,<time>,<directory>,<command>, <result>).

#### where

<user> is the name of a user in the system;

<time> is the time the <user> executed the particular <command>;

<directory> is the name of the current directory the <user> is located in;

<command> is any acceptable UNIX command;

and <result> is the result of executing the particular <command>, either "ok," "fail," "bad(<filename>,<directory>)," or an integer indicating the new size of the file named in the <command>.

#### b. Behavior Facts

The four and five argument **behavior** facts are derived from the audit facts by applying the behavior rules in the *rules* module. The four argument **behavior** facts are of the form:

behavior(<intruder>,<crime>,<start>,<end>).

#### where

<intruder> is a string and the name of the user in the system suspected of the <crime>; <crime> is a string representing the type of suspicious or malicious behavior the <intruder> is accused of:

<start> is an integer and the time the <crime> became noticeable;

<end> is an integer and the time that the <crime> ended.

The five argument **behavior** fact is the same as the four argument **behavior** fact except that it has an extra argument called <object>. The form of the five argument behavior facts is as follows:

**behavior**(<intruder>,<crime>,<object>,<start>,<end>).

The <object> argument is a string and the name of an object, either a file's name or user's password, that has been altered by the <crime> the <intruder> is suspected of.

#### c. Mail Facts

Like the four and five argument **behavior** facts, **mail** facts are also derived from the auditfile **audit** facts. The **mail** fact contains a complaint from a user to root about a file in a directory or a password of a given user. The complaint may be that a file has been modified, deleted, or that something strange occurs when the given file is executed. If the complaint concerns a user's password, it means that the password has been changed by another person, possibly an intruder. An assumption is made that a user can send a mail to root even though their password has been changed. The **mail** facts are initially stored in the following data structure in the audit file in the <result> argument of the **audit** fact:

bad(<filename>,<directory>).or bad(password,<user>).

where

<filename> is the name of a file in the system;

<directory> is the name of the directory in which this particular file resides; and <user> is the name of a user on the system. This data structure is changed by the checkfiles routine into another form and is stored in the database as:

```
mail(<from>,<to>,<time>,<message>).
```

where

<from> is the name of the user who sent the <message>;

<to> is the name of the user who receives the <message>;

<time> is the time the <message was sent by <from>;

and <message> is the mail message in the same form as the bad predicate.

#### 3. Miscellaneous Facts

#### a. Insecure\_Password Facts

The insecure\_password fact is a simple data structure which is part of the initial files IDTS uses to initialize the system. They let the tutoring system know which users have insecure passwords. These facts are contained in the *files* module. Their data structure is as follows:

#### insecure\_password(<user>).

where <user> is the name of any user in the system.

## E. IDTS MAIN MODULE -- INTRUDER

#### 1. Initializing the Start State

In order to run IDTS, the start\_state of the tutor must be initialized. This is accomplished by the subroutine *checkfiles* in the *intruder* module. The *checkfiles* subroutine is called by the main outer loop *start* of the tutor. *Start* not only calls *checkfiles*, but is also displays the *auditfile* and mail received by root, asserts a graphicsflag, and calls the main loop *go* of the *metutor30* module.

#### a. Checkfiles

The *checkfiles* subroutine systematically loops through the *auditfile* "looking" at every **audit** fact. Figure 4 shows how this is done. Depending on the command in the **audit** fact, either nothing is done or one of the seven subroutines in *checkfiles* is executed. These seven subroutines will now be described.

The *rm\_star* subroutine deletes all files in a given directory by asserting a **deleted\_file** fact in the database for each **file** fact in the directory where the ""rm \*"command is issued. To simulate the action of actually deleting a file, *rm\_star* then retracts each **file** fact in the given directory. By first asserting the **deleted\_file** fact in the database, the original seven arguments of the **file** fact are preserved. Preserving these arguments is necessary if a deleted file is to be restored from backup.

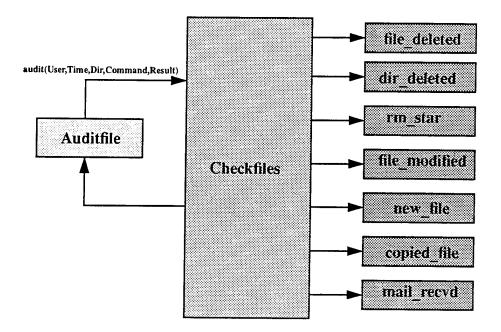

#### **Figure 4: Checkfiles Routine**

The *file\_deleted* subroutine handles a command argument in an **audit** fact of the form "rm Filename," where Filename is any existing file. Like *rm\_star*, *file\_deleted* asserts a **deleted\_file** fact, and then simulates deleting the file by retracting the **file** fact. In *dir\_deleted* a **deleted\_dir** fact is asserted vice a **deleted file** fact.

If an **audit** fact has the command argument "emacs Filename" then the subroutine *file\_modified* asserts a **modified\_file** fact in the database for "Filename," thus preserving the original state of the file in case it needs to be restored from backup later. The original **file** fact is then retracted and a new **file** fact with the modified size and time is asserted. If the same file is modified more than one time in the audit file, the second time it is modified, that is the command "emacs Filename" is issued more than once, the subroutine *file\_modified* will fail. The reason for this failure, is only one modified\_file fact should be asserted into the database, since there can only be one set of file arguments to use

to restore from backup. It should be noted that the current state of the file will always reflect the most recent modifications.

The *new\_file* subroutine handles the case when a file is created, or if an **audit** fact has a command argument of the form "emacs Filename," where Filename is any non-existing file. A new **file** fact is asserted into the database. Five of the seven **file** fact arguments are taken directly from the **audit** fact: Filename, Directory, User, Size, and Time. The Type and Protection arguments of the new file fact are given the default values of "text" and "-rw-r--r-" respectively.

The *copied\_file* subroutine creates a new file in the given path with the same size, type, protection, and time last modified as the original. The filename, directory, and owner may vary. The file may be copied to another directory in the same account as the file being copied, or it may be copied to another account; the subroutines *same\_account* and *different\_account* handle these situations respectively. A new file fact is asserted in the database.

Finally, the subroutine *mail\_recvd* manages mail messages to root. This command causes *mail\_recvd* to assert a **mail** fact into the database.

#### b. Forming Start State List

When the *checkfiles* subroutine is done, the initial start\_state list can be formed by collecting facts into small lists by the utilities **nice\_bagof** and **nice\_setof**, written by Professor Rowe, and appending them together.

In addition to the facts asserted during the execution of the *checkfiles* subroutine, **file**, **behavior** and **insecure\_password** facts as well as the fact that the backup tape is stored, are appended to the start\_state list. The **file** facts are those after the *checkfiles* subroutine has been executed; therefore, any files created, deleted or modified as a result of this subroutine's execution will be reflected. The **behavior** facts are determined by the behavior rules for suspicious and blatant malicious behavior in the rules module. The

specifics of how these **behavior** facts are determined will be discussed in detail later. The **insecure\_password** facts are given in the *files* file.

#### 2. Initializing the Goal State

The goal of the Intrusion Detection Tutoring System is for the user to identify any suspicious and or malicious behavior based on a review of the audit file and mail received by root and to correct any of this observed behavior. Additionally, the user should ensure that there are no insecure passwords, the system backup tape is stored properly, and the password cracker has been executed at least once.

The goal of the tutor as stated above has to be put into a form the tutor can use. Like the start\_state, the goal is in the form of a list. The first and main part of the goal is to not have any **behavior** facts true; therefore, the goal contains a list of **behavior** facts preceded by the word "**not**." This is accomplished by taking advantage of the subroutines *suspicious\_behavior* and *not\_item*. *Suspicious\_behavior* yields a list of **behavior** facts; *not\_item* takes this list and returns a list of **not(behavior**) facts. Similarly, to obtain the goal of no insecure passwords, a list of **insecure\_password** facts is run through the *not\_item* subroutine yielding a list of **not(insecure\_password**) facts. The second part of the goal is easily satisfied by appending:

[stored(backup,tape),executed(password,cracker)].

#### 3. Output

There are two main output subroutines used in the main outer loop start of the tutor, auditfile and mail. The auditfile subroutine sorts the contents of the audit file alphabetically and chronologically, and outputs it at the beginning of the tutoring session. The mail subroutine sorts the messages received by root alphabetically and prints them to the screen. Both auditfile and mail use the subroutine fixed\_length\_concatenate from the module filetree to assist in output formatting.

#### F. RULES MODULE

#### 1. Behavior Rules

The rules module uses four and five-argument behavior rules to determine suspicious and or malicious behavior based on the audit file facts in a chronologically sorted audit file. There are nineteen behavior rules that detect eleven different types of intruder behavior. The behavior rules are only invoked at the tutor's initialization. They address three types of intruders:

- 1. someone who has guessed the root password
- 2. someone who has guessed another user's password
- 3. someone who is a malicious insider

An intruder is recognized by one of five ways: 1) they successfully executed the *su* command and they are not root; 2) they guessed another user's password, and there is evidence of a concurrent login or they changed the user's password; 3) they copied and or edited the system password file "passwd" successfully; 4) they successfully copied and or edited a file belonging to another user in the other user's account; and 5) they successfully edited a system executable file located in the "bin" directory.

They find evidence for the following types of intruder behavior:

•an intruder maliciously deleted a file

(Root receives a message from a user that one of their files has been deleted, and there is evidence in the audit file that someone else has deleted it. By "maliciously" deleted what is meant is that an intruder has deleted, in this case, a file that does not belong to him. He was able to delete it by either by becoming super-user or by simply going to the directory where the file resides and deleting it. In the general sense, anytime an object, either a user's file or password, is changed or deleted by a user who does not own it, it is considered "malicious" behavior.)

•an intruder copied the system password file

(There is evidence in the audit file that the password file has been copied by some user.)

•an intruder edited the system password file

(There is evidence in the audit file that the password file has been edited by some user.)

•an intruder maliciously changed user password

(Root receives a message from a user that their password has been changed.)

•an intruder inserted a Trojan Horse

(Root receives a mail message that a system executable file is bad, and there is evidence in the audit file that it has been modified by some user by a given amount.

In IDTS, a Trojan Horse is defined as 1024 bytes change in an executable file.)

•an intruder maliciously modified file

(Root receives a message from a user that one of their files has been modified.)

a compromised root password exists

(A user other than root has successfully executed the *su* command or there is a concurrent login of root.)

•a compromised user password exists

(There is a concurrent login of a user.)

•a possible Trojan Horse exists

(Root receives a mail message that a system executable file is bad, and there is evidence in the audit file that it has been modified by some user.)

•a possible intruder exists

(There is evidence in the audit file that a user is repeatedly trying to execute the su command.)

•a possible compromised user password exists.

(There is evidence in the audit file of a suspicious login by a user.)

Two important subroutines used by the behavior rules are *concurrent\_login* and *suspicious*. The subroutine *concurrent\_login* is used by the behavior rules to determine if a user is logged on twice. It compares a user's login and logout times to see if there is a case when there are two login times where no logout time exists between them. The *suspicious* subroutine is used to determine when a legitimate user or intruder has

repeatedly failed executing a particular command. There are three suspicious commands that the behavior rules look at: logins and the use of the *su* command. If the command fails more than some pre-determined threshold, then it is considered suspicious behavior.

#### G. OPERATORS MODULE

This module stores the predicates required by metutor30 to tutor the student: recommended, precondition, addpostcondition, and deletepostcondition. The possible student actions and their recommending circumstances are stored in the recommended predicate. In order to use one of these recommended actions, the student and tutor must ensure that certain preconditions are met. A list of preconditions for each operator action is in the precondition predicate. After an operator action has been selected by the student and executed by the tutor, any postconditions associated with the operator action are placed in the current state of the system. These postconditions are stored in the addpostcondition predicate. The deletepostcondition predicate is used to delete a fact from the current state after the associated operator has been applied to the current state of the system. In IDTS, the most important actions are those which remove the intruder behaviors from the states, and move the student closer to the goal.

The recommended operators in IDTS were developed from reviewing system administrator responsibilities in intrusion detection in [Ref. 8]. The following is a list of IDTS operators available to the student:

•restore the system password file "passwd" from backup
•change the permissions on the "passwd" file
•change the root password
•remove a Trojan Horse from a file
•compare a file for a Trojan Horse with its backup version
•confront a user
•restore a user's password
•issue a new user password
•examine a user's password
•investigate a user's password

24

restore the modified file X from backup
restore the deleted file X from backup.
check the permissions on a file
execute the password cracker
change the password for a user
find the file X on the backup tape
locate the backup tape
load the backup tape.

A student uses these operators to reach the goal of no intruder behavior in the state. For example, if an intruder had maliciously deleted a file belonging to another user, the tutor would recommend the "restore the deleted file X from backup." operator to remove the behavior fact "**behavior**(Intruder, 'maliciously deleted file',X,Time1,Time2)" from the current state. In order to apply the "restore" operator, the precondition "found the file X on the backup tape" must be satisfied which means the student needs to apply the "find the file X on the backup tape" operator; however, this also has a precondition of "loaded the backup tape," and so on. Figure 5 shows all the steps to remove the fact "**behavior**(Intruder, 'maliciously deleted file',X,Time1,Time2)" from the state.

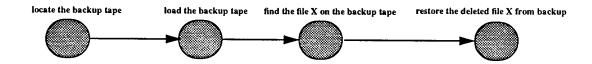

Figure 5: Example of Using Operators to Remove Intruder Behavior

By applying the appropriate operators, the student will ultimately reach the point where all intruder behavior has been addressed and system administrator responsibilities are completed, like storing the backup tape if it was loaded to restore a file from backup. At this point, the tutor will exit with congratulating the student on successfully finishing the lesson.

## **V. DISCUSSION OF RESULTS**

#### A. IDTS PERFORMANCE

Four runs of IDTS were conducted with different sized test audit files containing a variety of intruder behaviors. The first run used an input audit file written by the author. The other runs used input audit files generated by the threat modeling program written by LT Christopher Roberts described in [Ref. 11]. The input audit files used and scripts of each run are contained in Appendix B. A discussion of the results of these runs follow.

### 1. Run 1

The first run of IDTS used a one hundred and seven **audit** fact test audit file. All eleven different types of intruder behavior modeled in IDTS described in Chapter IV were present in the test audit and were detected. These eleven types of behaviors were found in twenty **behavior** facts determined by the IDTS rules. The memory required for this run totalled 4,188,640 bytes, and had a runtime of 81.7 seconds.

#### 2. Run 2

The second run of IDTS used a test audit file consisting of one hundred and ninetyfive **audit** facts. Upon execution of IDTS, ten **behavior** facts were found, correctly detecting six different types of intruder behavior. There was a user, "doe," who successfully added an executable file to root's "bin" directory. IDTS does not model this type of intruder behavior; however, it is something to consider for IDTS's future. Also, removing any copies of the system password file "passwd" could be modeled in future versions of IDTS. The memory required for this run totalled 2,353,632 bytes, and had a runtime of 40.5 seconds.

#### 3. Run 3

The largest audit used contained two hundred and nineteen **audit** fact test audit file, and was generated with similar parameters as the audit in run 2. IDTS correctly identified seven different types of intruder behavior from the behavior rules firing and finding fourteen **behavior** facts. Again, the system password file was copied, but the copies remained in the directories to where they were copied. The memory required for this run totalled 2,484,704 bytes, and had a runtime of 40.3 seconds.

#### 4. Run 4

The fourth run of IDTS was performed on a two hundred and ten **audit** facts input file, and was generated with similar parameters as the audit in run 2. Ten **behavior** facts were found by the IDTS rules, correctly identifying five different types of intruder behavior. The memory required for this run totalled 2,222,560 bytes, and had a runtime of 26.9 seconds.

#### 5. IDTS Tutoring Performance

The goal of the tutor is to have the student remove any intruder behavior found by the IDTS rules, execute the password cracker, remove any insecure user passwords that result from executing the password cracker, and ensure the backup tape is stored. For example, in run 1 all eleven types of intruder behavior were present in the input audit file. The tutor will expect the student to select the appropriate actions to remove these behaviors. In this run, the student starts by selecting the operator "execute the password cracker." It finds that there are only two passwords known to be insecure. Again the tutor will expect the student to remove these behaviors. By applying the appropriate action, "change the password," for each user with an insecure password, the student accomplishes this. The student in run 1 systematically removes all behaviors by restoring files, examining and changing passwords, confronting users, as well as completing the required system administrator actions, like properly handling the backup tape. After all behaviors and insecure passwords are removed, the password cracker is executed, and the backup tape is stored, the tutor congratulates the student for having done the job.

In all runs, the tutor correctly tutored the student, and the student was able to remove all behaviors detected by the IDTS rules and complete all required system administrator duties like executing the password cracker.

## **B. HARDWARE AND SOFTWARE REQUIREMENTS**

The source code for IDTS requires 38,561 bytes. Including an average-sized input audit file (100 **audit** facts) and the initial system files file, this size increase to approximately 49,500 bytes. Since it is written in Quintus Prolog, a Prolog compiler is necessary to run this application, which increases the space requirements. IDTS can run without the graphical user interface provided by the programs *megraph30* and *filetree* to reduce space requirements of the windowing environment of XWindows.

# VI. CONCLUSIONS AND FUTURE RESEARCH DIRECTIONS

Intrusion detection is a very big problem, and will more than likely be a problem in the future. There are too many variables involved with determining if a system has come under an attack by an intruder. Although there are automated intrusion detection systems available, they do not always detect intruder behavior and are susceptible to false negatives and false positives. The final burden to find the intruder ultimately falls upon the system administrator. The system administrator should then understand how to analyze audit trail information. The IDTS is a tool which can assist the system administrator in learning how to analyze an audit trail and detect an intruder based on this analysis.

## A. PROGRAM CONTRIBUTIONS

To date, IDTS is the first intelligent tutoring system focused on intrusion detection. It has nineteen behavior rules that capably and correctly detect eleven different types of intruder behavior, as demonstrated by the test runs in Appendix B. IDTS is flexible and has the ability to tutor a student in different scenarios by means of using multiple audit files.

## **B. PROGRAM WEAKNESSES**

The behavior rules that are part of IDTS have been tested on only a few sample audit files, and require a more thorough testing. They detect behavior that has been written to match them. For example, the rules did not detect the user "doe" from run 2 who planted an executable file (possible virus) in the "bin" directory. This is definitely a rule which should be included in future versions of IDTS. IDTS also does not have any statistical anomaly detection capability. This is a difficult obstacle for IDTS to overcome, since it concerns itself exclusively with logical reasoning and it is built on a virtual environment. Anomaly detection could perhaps be simulated, but requires considerable overhead required to maintain and train profiles. Finally, IDTS is not system independent; the rules are written for UNIX systems.

## C. FUTURE RESEARCH DIRECTIONS FOR IDTS

The best way to improve IDTS would be to make it a more generic intrusiondetection tutoring system. This would mean it would have to be system independent. A possible solution would be to incorporate NIDES detection rules into IDTS to find the intruders. Then the other parts of IDTS along with the *metutor30* module would tutor the student based on the intruder behavior detected by NIDES. Also, by using NIDES the problem of IDTS lacking anomalous detection capability would be solved.

Additionally, more rules and operators should be added to make IDTS more comprehensive. Rules to detect numerous file "permission denied" errors and numerous "cd" command executions could be modeled. Also, rules as well as operators dealing with intruders who penetrate systems via modem or **rlogins** could and should be incorporated in IDTS. More operators on networking and system administrator responsibilities should be added too. For example, operators like terminating network connections and closing firewalls when an intruder is suspected could be added. As for system administrator responsibilities, operators such as removing copies of the system password file, checking for dormant accounts, killing processes, disabling accounts, and informing the authorities can only enhance IDTS and make the student a well-rounded system administrator.

## LIST OF REFERENCES

- 1. Rowe, N. C., Artificial Intelligence Through Prolog, Prentice-Hall, Inc., 1988.
- 2. Sleeman, D., Brown, J. S., Intelligent Tutoring Systems, Academic Press Inc. (London) Ltd., 1982.
- 3. Guralnik, D., Kass, A., "An Authoring System for Creating Computer-Based Role-Performance Trainers," World Conference on Educational Multimedia and Hypermedia, Vancouver, Canada, June 1994, pp. 235-240.
- 4. Sleeman, D., "PIXIE: A Shell for Developing Intelligent Tutoring Systems," *Artificial Intelligence in Education*, Volume 1, pp. 239-265, Ablex, Norwood, NJ, 1987.
- 5. Meyer, M., "Stop! Cyberthief!," Newsweek, February 6,1995, pp. 36-38.
- 6. Lunt, T. F., "Detecting Intruders in Computer Systems," 1993 Conference on Auditing and Computer Technology, Computer Science Laboratory, SRI International, Menlo Park, CA, 1993.
- 7. Marshall, V. H., "Intrusion Detection in Computers," Summary of the Trusted Information Systems (TIS #348) Report on Intrusion Detection Systems, January 1991.
- 8. Garfinkel, S., Spafford, G., *Practical UNIX Security*, O'Reilly & Associates, Inc., 1991.
- 9. Frank, J., Artificial Intelligence and Intrusion Detection: Current and Future Directions, University of California at Davis, June 9, 1994.
- 10. Curry, D. A., UNIX System Security: A Guide for Users and System Administrators, Addison-Wesley Publishing Company, Inc., 1992.
- 11. Roberts, C. C., *Plan-Based Simulation of Malicious Intruders on a Computer System*, Master's Thesis, U.S. Naval Postgraduate School, Monterey, CA, March 1995.

## **APPENDIX A: IDTS SOURCE MODULES**

This appendix contains the source code for IDTS.

- Tab 1. IDTS Main Module -- Intruder
- Tab 2 IDTS Rules Module
- Tab 3.IDTS Operators Module
- Tab 4. IDTS Files Module
- Tab 5.
   IDTS Sample Auditfile Module

## TAB 1. IDTS MAIN MODULE -- INTRUDER

```
/* Intrusion-Detection Tutoring System Program (IDTS)
                                                          */
 /* LT Sandra J. Schiavo, U.S. Navy, Naval Postgraduate School, Monterey CA 93940 */
 /* IDTS Main Interface -- Version 1
                                                          */
 /*
                                                          */
     To run IDTS, load *this* module and query:
 /*
                                                          */
 /*
                                                          */
 /*
        :- start.
                                                          */
 /*
                                                          */
 /*
     NOTE: To run IDTS with an XWindows graphical user interface query:
                                                          */
 /*
                                                          */
 /*
        :- winstart.
                                                          */
 /*
                                                          */
 /*
     The main interface module initializes IDTS by passing and passes the start */
 /* state and goal to the metutor30 module.
                                                         */
 :-ensure_loaded(metutor30),asserta(writelist_prednum(1)),
  ensure_loaded(auditfile),
  ensure_loaded(filetree),
  ensure_loaded(rules),
  ensure_loaded(files),
  ensure_loaded(operators).
/* The singular predicate is used to help with verb tense of the output
                                                         */
singular(behavior(A,B,C,D)).
singular(behavior(A,B,C,D,E)).
singular(adams).
singular(evans).
singular(jones).
singular(davis).
/* These predicates are hidden from the user. They are used by the tutor.
                                                         */
/*
                                                         */
/*
    behavior/4
                                                         */
/*
   behavior/5
                                                         */
/*
   file/7
                                                        */
/*
   deleted dir/7
                                                        */
/*
   deleted_file/7
                                                        */
/*
   modified_file/7
                                                        */
/*
    insecure_password/1
                                                        */
1+
                                                        */
hidden(behavior(A, B, C, D)).
hidden(behavior(A, B, C, D, E)).
hidden(file(Name, Owner, Parent, Type, Size, Protection, Modified)).
hidden(deleted_dir(Name, Owner, Parent, Type, Size, Protection, Modified)).
hidden(deleted_file(Name,Owner,Parent,Type,Size,Protection,Modified)).
hidden(modified_file(Name,Owner,Parent,Type,Size,Protection,Modified)).
hidden(insecure_password(User)).
```

```
/* Usercommand allows for its argument to be used an appropriate action for the */
/* student.
                                                           */
usercommand(auditfile).
usercommand(mail).
intro('
* To see a list of possible actions, type the letter "h" or the word *
* "help." To review the audit file or your mail at anytime, type the *
* word "auditfile" or "mail" respectively.
winstart:- asserta(graphicsflag), auditfile, checkfiles, mail, go.
start:- auditfile,checkfiles,mail,go.
/* The start state and goal passed to the metutor30 module to tutor student. */
start_state(Start):-
  nice_bagof(file(A,B,C,D,E,F,G),file(A,B,C,D,E,F,G),Files),
  mail_received(Mail),
  append(Files, Mail, L1),
  files_deleted(F1),
  append(L1,F1,L2),
  dirs_deleted(Dirs),
  append(L2,Dirs,L3),
  rm_files_deleted(RF1),
  append(L3,RF1,L4),
  files_modified(F2),
  append(L4,F2,L5),
  suspicious_behavior(Behavior),
  append(L5,Behavior,L6),
  insecure (Passwords),
  append(L6, Passwords, L7),
  append(L7,[stored(backup,tape)],Start),file_display_init(Start).
goal(Goal):- suspicious_behavior(Behavior),
  insecure(Passwords),
  not_item(Behavior,NotList1),
  not_item(Passwords,NotList2),
  append(NotList1,NotList2,NotList),
  append(NotList,[stored(backup,tape),executed(password,cracker)],Goal).
/* IDTS initializing routine: checkfiles
                                                      */
checkfiles: - not(checkedfiles).
checkedfiles:-
  audit (User, Time, Path, Command, Result),
  (file_deleted(Command,F1);
 dir_deleted(Command, Dir);
 rm_star(Command, Path);
```

```
file_modified(Time, Path, Command, Result, F2);
    new_file(User,Time,Path,Command,Result);
    copied_file(User,Time,Path,Command,Result);
    mail_recvd(User,Time,Command,Result)),fail.
  /* Checkfiles subroutines
                                                                               */
  files_deleted(Files):-
    nice_setof(deleted_file(F, Parent, Owner, Type, Size, Protection, Modified),
       deleted_file(F,Parent,Owner,Type,Size,Protection,Modified),Files).
 file_deleted(Command,File):-
    make_list(Command, [rm, File]),
    file (File, Parent, Owner, Type, Size, Protection, Modified),
    (Type=text; Type=executable),
    asserta (deleted_file (File, Parent, Owner, Type, Size, Protection, Modified)),
    retract(file(File, Parent, Owner, Type, Size, Protection, Modified)).
 dirs_deleted(Dirs):-
    nice_setof(deleted_dir(Dir,Parent,Owner,Type,Size,Protection,Modified),
       deleted_dir(Dir,Parent,Owner,Type,Size,Protection,Modified),Dirs).
 dir_deleted(Command, Dir):-
    make_list(Command, [rmdir, Dir]),
    file(Dir, Parent, Owner, Type, Size, Protection, Modified),
    Type=directory,
    asserta(deleted_dir(Dir, Parent, Owner, Type, Size, Protection, Modified)),
   retract(file(Dir, Parent, Owner, Type, Size, Protection, Modified)).
rm_files_deleted(Files):-
   nice_setof(deleted_file(F, Parent, Owner, Type, Size, Protection, Modified),
      deleted_file(F,Parent,Owner,Type,Size,Protection,Modified),Files).
rm_star(Command, Path):-
   make_list(Command,[rm,*]),
   file (File, Path, Owner, Type, Size, Protection, Modified),
   (Type=text; Type=executable),
   asserta(deleted_file(File,Path,Owner,Type,Size,Protection,Modified)),
   retract(file(File,Path,Owner,Type,Size,Protection,Modified)).
files_modified(Files):-
  nice_setof(modified_file(File, Parent, Owner, Type, Size, Protection, Modified),
     modified_file(File, Parent, Owner, Type, Size, Protection, Modified), Files).
file_modified(Time, Parent, Command, Result, File):-
   make_list(Command,[emacs,File]),
   file (File, Parent, Owner, Type, Size, Protection, Modified),
   (Type=text;Type=executable),
   not(modified_file(File,Parent,Owner,_,_,_,_)),
   asserta(modified_file(File, Parent, Owner, Type, Size, Protection, Modified)),
   retract(file(File, Parent, Owner, Type, Size, Protection, Modified)),
   asserta(file(File, Parent, Owner, Type, Result, Protection, Time)).
file_modified(Time, Parent, Command, Result, File):-
  make_list(Command, [emacs, File]),
  file (File, Parent, Owner, Type, Size, Protection, Modified),
   (Type=text;Type=executable),
  retract(file(File, Parent, Owner, Type, Size, Protection, Modified)),
  asserta(file(File, Parent, Owner, Type, Result, Protection, Time)).
```

```
new_file(User, Time, Parent, Command, Result):-
    make_list(Command,[emacs,File]),
    not(file(File, Parent, _, _, _, _)), not(Parent=bin),
    asserta(file(File, Parent, User, text, Result, '-rw-r--r--', Time)).
 new_file(User,Time,Parent,Command,Result):-
    make_list(Command, [emacs, File]),
    not(file(File,Parent,_,_,_,_)),(Parent=bin),
    asserta(file(File, Parent, User, executable, Result, '-rw-r--r--', Time)).
 copied_file(User, Time, Parent, Command, Result):-
    make_list(Command, [cp,File,Path]),
    (different_account(User, Time, Parent, Command, Result, File, Path);
    same_account(User,Time,Parent,Command,Result,File,Path)).
different_account (User, Time, Parent, Command, Result, File, Path) :-
   make_path_list(Path,[X|List]),
    tilde_word(X,Owner),
    file(File, Parent, _, Type, Size, Protection, Modified),
    (Type=text;Type=executable),
    not(file(File,Owner,Owner,_,_,_)),
    asserta(file(File, Owner, Owner, Type, Size, Protection, Modified)).
same_account(User,Time,Parent,Command,Result,File,Path):-
   make_path_list(Path,List),
   last(List,NewFile),next_to_last(List,Dir),
   file (File, Parent, User, Type, Size, Protection, Modified),
    (Type=text; Type=executable),
   not(file(File,Dir,User,_,_,_)),
   asserta(file(File, Dir, User, Type, Size, Protection, Modified)).
mail_recvd(User,Time,Command,Result):-
   make_list(Command, [mail, root]),
   asserta(mail(User, root, Time, Result)).
suspicious_behavior(Behavior):-
   nice_setof(behavior(User,Crime,Time1,Time2),
      Crime^Time1^Time2^behavior(User,Crime,Time1,Time2),B1),
   nice_setof(behavior(User,Crime,File,Time1,Time2),
      Crime ^File ^Time1 ^Time2 ^behavior (User, Crime, File, Time1, Time2), B2),
   append(B1,B2,B3),
   remove_behavior(B3,Behavior).
remove_behavior(List,Answer):-
   member(behavior(User, Crime, T1, T2), List),
   member(behavior(User1,Crime,T5,T6),List),
   (not(User=User1);not(T1=T5);not(T2=T6)),!,
   delete(behavior(User1,Crime,T5,T6),List,NewList),
   remove_behavior(NewList,Answer).
remove_behavior(List,Answer):-
   member(behavior(User,Crime,Object,T1,T2),List),
   member(behavior(User1,Crime,Object,T5,T6),List),
   (not(User=User1);not(T1=T5);not(T2=T6)),!,
   delete(behavior(User1,Crime,Object,T5,T6),List,NewList),
   remove_behavior(NewList,Answer).
remove_behavior(List,List).
insecure(Passwords):-
  bagof(insecure_password(User), insecure_password(User), Passwords).
```

```
mail_received(Mail):-
  nice_setof(mail(User,root,Time,Result),
   Time * Result * mail (User, root, Time, Result), Mail).
 /* Utility routines
                                                 */
 not_item(List,NotList):- not_item1(List,[],NotList).
 not_item1([],List,List).
not_item1([A|List],ItemList,Answer):- F=..[not,A],
  not_item1(List, [F]ItemList], Answer).
next_to_last(List,X):-
  append(_,[X,Y],List),!.
 /* Output routines: auditfile and mail
                                                  */
auditfile:-
 write('
*
*
                      AUDIT FILE
*
     The following displays the current contents of the audit file:
'),nl,
write('
Name
      Time
            Path
                 Command
                              Result'), nl, nl,
  view_audit,nl.
view_audit:- not(reviewed_audit).
reviewed_audit:-
  bagof(audit(User,Time,Path,Command,Result),
    audit(User, Time, Path, Command, Result), List),
  sort(List,Sorted),member(audit(User,Time,Path,Command,Result),Sorted),
  fixed_length_concatenate(User,Time,15,String1),
  write(String1),write(' '),
  fixed_length_concatenate(Path,Command,25,String2),
  write(String2),write('
                  ·),
  write(Result), nl, fail.
mail:-
 write('
MAIL RECEIVED
    The following displays mail received by root:
*****************
'),nl,
write('
From
      To
           Time
                  Problem(File,Directory)'),
 nl,nl,read_mail,nl.
```

```
read_mail:- not(read).
read:-
   bagof(mail(User,root,Time,Problem),
       mail(User,root,Time,Problem),List),
   sort(List,Sorted),member(mail(User,root,Time,Problem),Sorted),
   mail(User,root,Time,Problem),
   fixed_length_concatenate(User,'root',15,String1),
   write(String1),write(' '),
   fixed_length_concatenate(Time,'',6,String2),
   write(String2),write(' '),
   write(Problem),nl,fail.
```

## **TAB 2. IDTS RULES MODULE**

```
/* Intrusion-Detection Tutoring System (IDTS)
                                                            */
 /* LT Sandra J. Schiavo, U.S. Navy, Naval Postgraduate School, Monterey CA 93940 */
 /* IDTS Rules Module
                                                            */
 /*
                                                            */
 /*
     This module contains the behavior rules which detect suspicious and
                                                            */
 /* mailicious behavior present in the auditfile, and the various subroutines
                                                            */
 /* used in them.
                                                            */
 ****/
 /*
                        Behavior Rules
                                                           */
 behavior(Intruder, 'maliciously deleted file', File, T1, T1) :-
  audit(Intruder,P1,Time1,C1,ok),
  make_list(C1,[cd,X]),
   tilde_word(X,User),
  audit(Intruder,T1,Dir,C2,ok),
  make_list(C2,[rm,File]),
 not(audit(User,Time,Dir,C2,ok)),
  deleted_file(File,Dir,Owner,Type,Size,Protection,Modified).
behavior(Intruder, 'maliciously deleted file', File, T1, T1) :-
  audit(Intruder,_,Time1,C1,ok),
  make_list(C1,[cd,X]),
  tilde_word(X,User),
  audit(Intruder, T1, Dir, C2, ok),
  make_list(C2,[rm,*]),
  not(audit(User,Time,Dir,C2,ok)),
  deleted_file(File,Dir,Owner,Type,Size,Protection,Modified).
/* System Administrator receives mail from a User saying a File was
                                                           */
/*
   maliciously deleted by someone else. Case where malicious user cd's
                                                           */
/*
   over to person's account.
                                                           */
behavior(Intruder, 'maliciously deleted file', File, T1, T2) :-
  audit(User,T2,P,'mail root',Message),
  Message=..[bad,File,Dir],
  audit(Intruder, P1, Time1, C1, ok),
  make_list(C1,[cd,X]),
  tilde_word(X,User),
  audit(Intruder, T1, Dir, C2, ok),
  make_list(C2,[rm,File]),
  not(audit(User, Time, Path, C2, ok)).
/* System Administrator receives mail from User saying Files were
                                                           */
/* maliciously deleted by someone else.Case where malicious user cd's
                                                           */
/* over to person's account and uses "rm *" to delete all files in a
/* directory (Dir).
                                                           */
                                                           */
```

```
behavior(Intruder, 'maliciously deleted file', File, T1, T2) :-
   audit(User,T2,_,'mail root',Message),
  Message=..[bad,_,Dir],
  audit(Intruder,_,Time1,C1,ok),
  make_list(C1,[cd,X]),
  tilde_word(X,User),
  audit(Intruder,T1,Dir,C2,ok),
  make_list(C2,[rm,*]),
  not(audit(User,Time,Dir,C2,ok)),
  T1<T2,
  deleted_file(File,Dir,Owner,Type,Size,Protection,Modified).
/* System Administrator examines audit file and sees that the password file
                                                        */
/* has been copied or edited by some user(Intruder).
                                                          */
behavior(Intruder, 'copied password file', T1, T1) :-
  audit(User, T1, etc, Command, ok),
  make_list(Command, [cp,passwd,X]),
  make_path_list(X,[Y|List]),
  tilde_word(Y,Intruder).
behavior(Intruder, 'copied password file', T1, T1) :-
  audit (Intruder, T1, etc, Command, ok),
  make_list(Command, [cp,passwd|List]).
behavior(Intruder, 'edited password file', T1, T1) :-
  audit(Intruder, T1, etc, Command, Number),
  make_list(Command, [emacs, passwd]).
/* System Administrator examines audit file and sees a suspicious login and */
/* possible compromise of some user(User)'s password.
                                                          */
   /***
behavior(User, 'possible compromised user password', User, T1, T2) :-
  suspicious(login,User,Time,T1),
  audit(User, T2, Path, Command, ok),
  make_list(Command, [login, User]),
  time_difference(T1,T2).
/* System Administrator examines audit file and sees two users logged on at
                                                         */
/* the same time with the same user name.
                                                          */
behavior(User, 'compromised user password', User, T1, T2) :-
  concurrent_login(User,T1,T2).
/* System Administrator receives mail from user(X) saying that he cannot
                                                          */
/* login due to his password being changed.
                                                          */
1*
                                                          */
/* Case 1: Intruder becomes root and changes user password.
                                                          */
```

```
/* Case 2: Intruder masquerades as user and changes password.
                                                              */
          /********
 /* Case 1 */
 behavior(Intruder, 'maliciously changed user password', User, T1, T2) :-
   audit(User,T2,Path,'mail root',Message),
   Message=..[bad,password,User],
   not(audit(User,_,_,yppasswd,ok)),
   audit(Intruder,__,_,C1,ok),
   make_list(C1,[cd,X]),
   tilde_word(X,User),
   audit(Intruder,T1,User,yppasswd,ok).
 /* Case 2 */
behavior(User, 'maliciously changed user password', User, T1, T2) :-
   audit(User,T2,P,'mail root',Message),
   Message=..[bad, password, User],
   audit (User, Time, Path1, Command, ok),
   make_list(Command,[login,User]),
   Time<T2,
   audit(User,T1,Path2,yppasswd,ok),
   T1>Time, T1<T2.
/* Intruder has cracked the root password. Assumes only one person can
                                                            */
/* be root and must login as root.
                                                            */
behavior(Intruder, 'compromised root password', T1, T1) :-
  audit(Intruder,T1,Path,su,ok),
  not(Intruder = root).
behavior(root, 'compromised root password', T1, T2) :-
  concurrent_login(root,T1,T2).
/* System Administrator receives mail from user(X) saying that strange */
/* "things" happen when he runs an executeable. Case when a system executable */
/* has been modified.
                                                            */
behavior(Intruder,'possible Trojan Horse', File,T1, T1) :-
  audit(Intruder, T1, bin, C2, Size),
  make_list(C2,[emacs,File]),
  modified_file(File, bin, root, executable, _, _, _).
/* System Administrator examines audit file and finds that user(X) has */
/* successfully modified an executeable File by X amount. X in this case is
                                                           */
/* 1024.
                                                           */
behavior(Intruder,'inserted Trojan Horse', File, T1, T2) :-
  audit(_,T2,Path, 'mail root',Message),
  Message=.. [bad, File, Dir],
  audit(Intruder, T1, Dir, C2, Size),
```

```
make_list(C2,[emacs,File]),
   T1<T2.
   change_in_file(File, 1024).
change_in_file(File,Size):-
  file(File, Dir, root, executable, Size2, Protection, Modified2),
   modified_file(File,Dir,root,executable,Size1,Protection,Modified1),
   Change is Size2 - Size1, Change = Size.
/* System Administrator receives mail from user(X) saying that some of
                                                          */
/* his files have been maliciously modified. Case when malicious user
                                                            */
/* gains access to user(X)'s account by insecure password.
                                                           */
/*******
                                behavior(User, 'maliciously modified file', File, T1, T2) :-
  audit(User,T2,P,'mail root',Message),
  Message=.. [bad,File,Dir],
   suspicious(login,User,Time1,Time2),
   audit(User, T1, Dir, C2, Size),
  make_list(C2,[emacs,File]),
  T1<T2.
/* System Administrator receives mail from user(X) saying that some of
                                                           */
/* his files have been maliciously modified. Case where malicious user(Y)
                                                           */
/* cd's to user(X)'s directory and modifies file directly.
                                                           */
behavior(Intruder, 'maliciously modified file', File, T1, T2) :-
  audit(User, T2, P, 'mail root', Message),
  Message=..[bad,File,Dir],
  audit(Intruder, Time1, P1, C1, ok),
  make_list(C1,[cd,X]),
  tilde_word(X,User),
  audit(Intruder,T1,Dir,C2,Size),
  make_list(C2,[emacs,File]),
  T1<T2, Time1<T2.
behavior(Intruder, 'maliciously modified file', File, T1, T2) :-
  audit(User,T2,P,'mail root',Message),
  Message=.. [bad, File, Dir],
  audit (Intruder, Time1, P1, C1, ok),
  make_list(C1,[cd,Dir]),
  audit(Intruder, T1, Dir, C2, Size),
  make_list(C2,[emacs,File]),
  T1<T2.
/* Possible intruder on system due to multiple failed "su" commands.
                                                         */
behavior(User, 'possible intruder', T1, T2) :-
  suspicious ('use of su command', User, T1, T2).
/* Suspicious predicates
                                                          */
```

```
suspicious(login,User,T1,T2) :-
    repeated_failure(User,Command,Number,Times),
   make_list(Command,[login,User]),
    (Number >= 3),
   close_times(Times, [X|List]),
   get_times(X,T1,T2).
 suspicious('use of su command',User,T1,T2) :-
   repeated_failure(User, su, Number, Times),
   not(User=root),
   (Number >= 3),
   get_times(Times,T1,T2).
repeated_failure(User,Command,Number,Failures1) :-
   bagof(Time, Path^audit(User, Time, Path, Command, fail), Failures),
      length(Failures,Number),sort(Failures,Failures1).
 /*
                Time Related Subroutines
                                                                   */
 concurrent_login(User,Time1,Time2) :-
   logins (User, Logins),
   logouts (User, Logouts),
   concurrency (Logins, Logouts, Time1, Time2).
logins(User,Logins):-
   nice_bagof(Time,check(login,User,Time),L),
   sort(L,Logins).
logouts (User, Logouts) : -
   nice_bagof(Time, check(logout, User, Time), L),
   sort(L,Logouts).
check(login,User,Time):- audit(User,Time,Path,Command,ok),
   make_list(Command, [login, User]).
check(logout,User,Time):- audit(User,Time,Path,Command,ok),
  make_list(Command, [logout]).
concurrency([X,Y],[],Y,100000).
concurrency([X],List,X,100000):- fail,!.
concurrency([X,Y|List1],[Z|List2],Y,Z):- Z > Y.
concurrency([X,Y|List1],[Z|List2],Y,Z):-
  append([Y],List1,NewList),
  concurrency (NewList, List2, Y, Z).
concurrency([],[],Number,100000):- fail,!.
close_times([X,Y,Z|List],Ans):~ compare_times([X,Y,Z]),
  close_times1(List,Y,Z,[[X,Y,Z]],Ans).
close_times([X,Y,Z|List],Ans):- close_times1(List,Y,Z,[],Ans).
close_times1([],Y,Z,List,List).
close_times1([Z|List],X,Y,Newlist,Ans):- compare_times([X,Y,Z]),
  close_times1(List,Y,Z,[[X,Y,Z] |Newlist],Ans).
close_times1([Z|List],X,Y,Newlist,Ans):-
```

```
close_times1(List,Y,Z,Newlist,Ans).
```

```
compare_times([T1,T2,T3]):- T2-T1<3,T3-T2<3.
 time_difference(T1,T2):- (T1 - T2) < 5.
 get_logout(User,Logout):-
   not(audit(User,Time,Path,logout,ok)),
   Logout is 100000.
get_logout(User,Logout):-
   audit(User, Time, Path, logout, ok),
   Logout is Time.
 List Subroutines & Other Utilities
 /*
                                                                  */
make_list(String,List):- name(String,L1),append(X,[32|Y],L1),
   name(String1,X),
   make_list1(Y,[String1],List),!.
make_list(String,List):- name(String,L1),append(X,[Z|Y],L1),not(Z=32),
   List=[String],!.
make_list1(List,NewList,Ans):- append(X,[32|Y],List),
   name(String1,X),
   append(NewList, [String1], NewList1),
   make_list1(Y,NewList1,Ans),!.
make_list1(List,NewList,Ans):- append(X,[Z|Y],List),not(Z=32),
   name(String1,List),
   append(NewList, [String1], Ans), !.
make_path_list(String,List):- name(String,L1), append(X,[47|Y],L1),
  name(String1,X).
   make_path_list1(Y,[String1],List),!.
make_path_list(String,List):- name(String,L1),append(X,[Z|Y],L1),not(Z=47),
   List=[String],!.
make_path_list1(List,NewList,Ans):- append(X,[47|Y],List),
  name(String1,X),
   append(NewList, [String1], NewList1),
   make_path_list1(Y,NewList1,Ans),!.
make_path_list1(List,NewList,Ans):- append(X,[Z|Y],List),not(Z=47),
  name(String1,List),
  append(NewList, [String1], Ans), !.
tilde_word(Dir,Username):-
  name(Dir,L),
  first(L,126),
  append([X],List,L),
  name(Username,List).
get_times(List,T1,T2):- first(List,T1),last(List,T2).
first([Pirst|List],First).
```

# TAB 3. IDTS OPERATORS MODULE

| /**************************************                                                                                                  | *****             |
|----------------------------------------------------------------------------------------------------|-------------------|
| <pre>/* Intrusion-Detection Tutoring System Program Version 1 /* LT Sandra J. Schiavo, U.S. Navy, Naval Postgraduate School M</pre>      | (IDTS) +          |
| / ~ ~ ~ ~ ~ ~ ~ ~ ~ ~ ~ ~ ~ ~ ~ ~ ~ ~ ~                                                                                                  | ***********       |
| /* IDTS Operators Module                                                                                                    | *                 |
| /*                                                                                                    | *                 |
| /* This module contains the four predicates required by the m                                                                            | etutor30 module * |
| /" to tutor the student:                                                                                                    | *                 |
| /* recommended,                                                                                                    | *                 |
| /* precondition,                                                                                                    | *                 |
| /* postcondition,                                                                                                    | *                 |
| /* deletepostcondition.                                                                                                    | *                 |
| /**************************************                                                                                                  | *************     |
| /**************************************                                                                                                  |                   |
| /* Recommended Facts                                                                                                    |                   |
| /*************************************                                                                                                   | *.                |
|                                                                                                    |                   |
| recommended([not(behavior(A, 'edited password file', T1, T2))],                                                                          |                   |
| [behavior(A, 'edited password file', T1, T2)],                                                                                           |                   |
| restore(modified,file,passwd,from,backup)).                                                                                              |                   |
| recommended([not(behavior(A, 'copied password file', T1, T2))],                                                                          |                   |
| [behavior(A,'copied password file',T1,T2)],                                                                                              |                   |
| <pre>change(permissions,file,passwd)).</pre>                                                                                             |                   |
| recommended([not(behavior(A, 'compromised root password', T1, T2))],                                                                     |                   |
| [behavior(A, 'compromised root password', T1, T2)].                                                                                      |                   |
| change(root, password)).                                                                                                    |                   |
| recommended([not(behavior(A,'inserted Trojan Horse',File,T1,T2))]                                                                        |                   |
| [behavior(A,'inserted Trojan Horse',File,T1,T2)],                                                                                        |                   |
| remove('Trojan','Horse',from, File)).                                                                                                    |                   |
| recommended([not(behavior(A, 'possible Trojan Horse',File,T1,T2))]                                                                       | 1                 |
| [behavior(A,'possible Trojan Horse',File,T1,T2)],                                                                                        |                   |
| compare(file,File,for,'Trojan','Horse',with, File,on,backup,ta                                                                           | .pe)).            |
| recommended([not(behavior(A, 'possible intruder', T1, T2))],                                                                             |                   |
| [behavior(A, 'possible intruder', T1, T2)],                                                                                              |                   |
| confront (user, A)).                                                                                                    |                   |
| recommended (                                                                                                    |                   |
| [not (behavior (Intruder, 'maliciously changed user password', Use                                                                       | r,T1,T2))],       |
| [behavior(Intruder, 'maliciously changed user password', User, T1                                                                        | ,T2)],            |
| restore(user, password, for, User)).<br>recommended(                                                                                     |                   |
| •••••                                                                                                    |                   |
| [not (behavior (A, 'maliciously changed user password', T1, T2))],                                                                       |                   |
| [behavior(A, 'maliciously changed user password', T1, T2)],<br>issue(A, new, user, password)).                                           |                   |
| recommended ( [not (behavior ( ) ( compromised wars a set ) ) .                                                                          | _                 |
| <pre>recommended([not(behavior(A, 'compromised user password', A, T1, T2))] [behavior(A, 'compromised user password', A, T1, T2)],</pre> | ],                |
| examine (user, password, A)).                                                                                                    |                   |
| recommended([not(behavior(A, 'possible compromised user password', A                                                                     |                   |
| [behavior(A, 'possible compromised user password', A, T1, T2)],                                                                          | A, T1, T2))],     |
| investigate (user, password, A)).                                                                                                    |                   |
| recommended([not(behavior(A, 'maliciously modified file',X,T1,T2))]                                                                      |                   |
| [behavior(A, 'maliciously modified file', X, T1, T2))]                                                                                   |                   |
| restore(modified,file,X,from,backup)).                                                                                                   |                   |
| recommended([not(behavior(A, 'maliciously deleted file',X,T1,T2))],                                                                      |                   |
| [behavior(A, 'maliciously deleted file', X, T1, T2))],                                                                                   |                   |
| restore(deleted,file,X,from,backup)).                                                                                                    |                   |
| recommended([checked(permissions,file,X)],check(permissions,file,X)                                                                      | <b>7</b> ) )      |
| recommended([executed(password, cracker)], execute(password, cracker)]                                                                   | ·//·              |
|                                                                                                    | 1.                |

```
recommended([not(insecure_password(User))],
   [known(insecure, password, for, User)],
   change(password, for, User)).
recommended([found(file,X,on,backup,tape)],find(file,X,on,backup,tape)).
recommended([loaded(backup,tape)],load(backup,tape)).
recommended([located(backup,tape)],locate(backup,tape)).
recommended([stored(backup,tape)],store(backup,tape)).
/*
                           Preconditions
                                                                     */
       /*****
precondition(change(permissions,file,X),[not(changed(permissions,file,X)),
   checked(permissions,file,X)]).
precondition(change(root, password),
   [not(changed(password,root))]).
precondition(remove('Trojan', 'Horse', from, File),
   [restored(file,File)]).
precondition(compare(file,File,for,'Trojan','Horse',with,File,on,backup,tape),
   [found(file,File,on,backup,tape)]).
precondition(confront(user,A),
   [not(confronted(user,A))]).
precondition(restore(user, password, for, User),
   [not(restored(password, for, User))]).
precondition(issue(A, new, user, password),
   [not(issued(new,password,to,A))]).
precondition (examine (user, password, A),
   [not(examined(password, A))]).
precondition(investigate(user, password, A),
   [not(investigated(password,A))]).
precondition(restore(modified,file,X,from,backup),
   [found(file,X,on,backup,tape)]).
precondition(restore(deleted,file,X,from,backup),
   [found(file,X,on,backup,tape)]).
precondition(check(permissions,file,X), []).
precondition(execute(password,cracker),
   [not(executed(password,cracker))]).
precondition(change(password, for, User), [not(changed(password, for, User))]).
precondition(find(file,X,on,backup,tape),[loaded(backup,tape)]).
precondition(load(backup,tape),
   [not(loaded(backup,tape)),located(backup,tape)]).
precondition(locate(backup,tape),
   [not(located(backup,tape)),stored(backup,tape)]).
precondition(store(backup,tape),
  [not(stored(backup,tape))]).
/*
                    AddPostCondition Facts
                                                                    */
addpostcondition(change(permissions,file,X),[changed(permissions,file,X)]).
addpostcondition(change(root,password),[changed(password,root)]).
addpostcondition(remove('Trojan', 'Horse', from, File),
  [removed('Trojan', 'Horse', from, File)]).
addpostcondition(
  compare(file,File,for,'Trojan','Horse',with,File,on,backup,tape),
  [compared(file,File,for,'Trojan Horse',with,File,on,backup,tape)]).
```

```
addpostcondition(confront(user,User),[confronted(user,User)]).
```

```
addpostcondition(restore(user,password,for,User),[restored(password,for,User)]).
  addpostcondition(investigate(user,password,A),[investigated(user,password,A)]).
 addpostcondition(examine(user,password,User),[examined(password,User)]).
 addpostcondition(issue(User,new,user,password),[issued(new,password,to,User)]).
 addpostcondition(check(permissions,file,X), [checked(permissions,file,X)]).
 addpostcondition(restore(modified,file,X,from,backup),
    [modified_file(X,P,O,T,S,B,M)],
    [restored(file,X),file(X,P,O,T,S,B,M)]).
 addpostcondition(restore(deleted,file,X,from,backup),
    [deleted_file(X,P,O,T,S,B,M)],
    [restored(file,X),file(X,P,O,T,S,B,M)]).
 addpostcondition(execute(password,cracker),[insecure_password(User)],
    [executed(password, cracker),
    known(insecure, password, for, User1),
    known(insecure, password, for, User2),
    known(insecure, password, for, User3),
    known(insecure, password, for, User4)]).
 addpostcondition(change(password,for,User),[changed(password,for,User)]).
 addpostcondition(find(file,X,on,backup,tape),[found(file,X,on,backup,tape)]).
 addpostcondition(load(backup,tape),[loaded(backup,tape)]).
 addpostcondition(locate(backup,tape),[located(backup,tape)]).
 addpostcondition(store(backup,tape),[stored(backup,tape)]).
 /*
                            DeletePostCondition Facts
                                                                               */
         /******
deletepostcondition(change(permissions,file,passwd),
    [behavior(A, 'copied password file', T1, T2)]).
deletepostcondition(change(root, password),
                                                   /* 2 behaviors deleted */
    [behavior(A, 'compromised root password', T1, T2),
   behavior(A1, 'compromised root password', T3, T4)]).
deletepostcondition(remove('Trojan','Horse',from, File),
    [behavior(A, 'inserted Trojan Horse', File, T1, T2)]).
deletepostcondition(
   compare(file,File,for,'Trojan','Horse',with,File,on,backup,tape),
   [behavior(A, 'possible Trojan Horse', File, T1, T2)]).
deletepostcondition(confront(user,A),
   [behavior(A, 'possible intruder', T1, T2)]).
deletepostcondition(investigate(user,password,A),
   [behavior(A, 'possible compromised user password', A, T1, T2)]).
deletepostcondition(issue(A, new, user, password),
   [behavior(A, 'maliciously changed user password', T1, T2)]).
deletepostcondition(restore(user,password,for,User),
   [behavior(Intruder, 'maliciously changed user password', User, T1, T2)]).
deletepostcondition(examine(user,password,A),
   [behavior(A, 'compromised user password', A, T1, T2)]).
deletepostcondition(restore(modified,file,passwd,from,backup),
   [modified_file(passwd, P, O, T, S, B, M), file(passwd, P, O, T, S1, B, M1),
  behavior(A, 'edited password file', T1, T2)]).
deletepostcondition (restore (modified, file, X, from, backup),
   [modified_file(X,P,O,T,S,B,M),file(X,P,O,T,S1,B,M1),
  behavior(A, 'maliciously modified file', X, T1, T2)]).
deletepostcondition(restore(deleted,file,X,from,backup),
   [deleted_file(X,P,O,T,S,B,M),
  behavior(A, 'maliciously deleted file', X, T1, T2)]).
deletepostcondition(check(permissions,file,X), []).
deletepostcondition(execute(password,cracker),[]).
deletepostcondition(change(password,for,User),
```

```
[insecure_password(User)]).
```

deletepostcondition(find(file,X,on,backup,tape),[]).

deletepostcondition(load(backup,tape),

[removed(backup,tape)]).

deletepostcondition(locate(backup,tape),[stored(backup,tape)]).

deletepostcondition(store(backup,tape),

.

[located(backup,tape),loaded(backup,tape)]).

z

## TAB 4. IDTS FILES MODULE

```
/* Intrusion-Detection Tutoring System (IDTS)
                                                                  */
 /* LT Sandra J. Schiavo, U.S. Navy, Naval Postgraduate School, Monterey CA 93940 */
 /* IDTS Files Module
                                                                  */
 /*
                                                                  */
 /*
      This module contains file and insecure_password facts which store the
                                                                  */
 /* initial file system of IDTS's virtual environment. The data structure of a
                                                                  */
 /* file facts is as follows:
                                                                  */
 /*
                                                                  */
 /*
        file(<name>, <dir>, <owner>, <type>, <size>, <protection>, <time>).
                                                                  */
 /*
                                                                  */
 /* where, <name> is any legal UNIX file name;
                                                                  */
 /*
        <dir> is name of directory file <name> resides;
                                                                  */
 /*
        <owner> is name of owner of file <name>;
                                                                  */
 /*
        <type> is the file <name>'s type, either directory,text,or executable; */
 /*
        <size> is the size in bytes of file <name>;
                                                                  */
 /*
        <protection> are the UNIX permissions for file <name>; and
                                                                  */
 /*
        <time> is the time file <name> was last modified by <owner>.
                                                                 */
 /*
                                                                 */
 /* The data structure for insecure_password is:
                                                                 */
 /*
                                                                 */
 /*
    insecure_password(<user>), where <user> is the name of user in the system. */
 :-dynamic file/7.
/* Root directories and files.
                                                                 */
****/
file(root, root, root, directory, 100, 'drwxr-xr-x', 100).
file(bin,root,root,directory,100,'drwxr-sr-x',10).
file(users,root,root,directory,100,'drwxr-sr-x',10).
file(su,bin,root,executable,100,'-rwxr-xr-x',10).
file(ls,bin,root,executable,2000,'-rwxr-xr-x',20).
file(cd,bin,root,executable,5000,'-rwxr-xr-x',30).
file(etc,root,root,directory,100,'drwxr-sr-x',10).
file(passwd,etc,root,text,1000,'-rw-r--r--',40).
/* Other Users and their files in the System.
                                                                 */
file(adams, users, adams, directory, 100, 'drwxr-xr-x', 100).
file(diradams, adams, adams, directory, 512, 'drwxr-xr-x', 1002).
file(auxa, diradams, adams, text, 1512, '-rw-r--r--', 1000).
file(auxb, diradams, adams, text, 1224, '-rw-r--r--', 1234).
file(auxc, diradams, adams, text, 5120, '-rw-r--r--', 1515).
file (brown, users, brown, directory, 100, 'drwxr-xr-x', 100).
file(coleman, users, coleman, directory, 100, 'drwxr-xr-x', 100).
file(davis, users, davis, directory, 100, 'drwxr-xr-x', 100).
```

file(doe,users,doe,directory,100,'drwxr-xr-x',100).
file(bigpaper,doe,doe,text,30000,'-rw-rw-rw-',500).

```
file(evans,users,evans,directory,100,'drwxr-xr-x',100).
file(csclass,evans,evans,directory,512,'drwxr-xr-x',2100).
file(proj_one,csclass,evans,exec,139268,'-rwxr-r--',0808).
```

file(farmer, users, farmer, directory, 100, 'drwxr-xr-x', 100).
file(secrets, farmer, farmer, text, 11348, '-rw-r--r-', 1212).

file(graham,users,graham,directory,100,'drwxr-xr-x',100).
file(important,graham,graham,text,10248,'-rw-r--r-',1734).

file(jones,users,jones,directory,100,'drwxr-xr-x',100).

```
file(dog,users,dog,directory,100,'drwxr-xr-x',100).
file(food,dog,dog,text,1024,'-rw-r--r--',2210).
file(bark,dog,dog,text,1024,'-rw-r--r--',2210).
file(wag,dog,dog,text,1024,'-rw-r--r--',2210).
```

file(smith,users,smith,directory,100,'drwxr-xr-x',100).
file(shortpaper,smith,smith,text,5400,'-rw-rw-rw-',500).

```
file(tom, users, tom, directory, 100, 'drwxrwxrwx', 100).
file(bb, tom, tom, text, 512, '-rwxrwxrwx', 1002).
file(aa, tom, tom, text, 512, '-rwxrwxrwx', 1002).
file(ba, tom, tom, directory, 512, 'drwxrwxrwx', 1002).
```

file(uri,users,uri,directory,100,'drwxr-xr-x',100).
file(ba,uri,uri,directory,512,'drwxr-xr-x',1002).
file(baseball,ba,uri,text,512,'-rw-rw-r--',1002).

insecure\_password(adams). insecure\_password(graham). insecure\_password(farmer). insecure\_password(smith).

## TAB 5. IDTS SAMPLE AUDITFILE MODULE

```
/* Intrusion-Detection Tutoring System Program -- Version 1
                                                                 (IDTS) */
 /* LT Sandra J. Schiavo, U.S. Navy, Naval Postgraduate School, Monterey CA 93940 */
 /* IDTS Sample Audit File -- auditfile
                                                                             */
 /*
                                                                             */
 /* This module contains sample audit facts that may be used by IDTS.
                                                                             */
 /* The data structure for an audit fact is as follows:
                                                                             */
 /*
                                                                             */
 /*
                 audit(<user>, <time>, <directory>, <command>, <result>).
                                                                             */
 /*
                                                                             */
 /* where <user> is a user name on the system,
                                                                             */
 /*
         <time> is an integer and time <command> was executed
                                                                             */
 /*
         <directory> is the <user>'s current directory where <command> executed
                                                                            */
 /*
         <command> is the UNIX command issued at <time> by <user>
                                                                             */
 /*
         <result> is the result of executing <command>, and can be either, "ok," */
 /*
                 "fail," an integer, or a mail message.
                                                                            */
 audit(adams,10,none,'login adams',ok).
 audit(adams,30,none,'login adams',ok).
 audit(adams, 20, adams, 1s, ok).
 audit(adams, 30, adams, 'cd diradams', ok).
audit(adams, 35, diradams, 1s, ok).
audit(adams,40,diradams,'emacs auxa',1014).
audit(adams,50,diradams,'rm auxa',ok).
audit(adams,60,diradams,'emacs auxb',1212).
audit(adams,70,diradams,'rm auxb',ok).
audit(adams,80,diradams,'emacs auxc',1346).
audit(adams,90,diradams,'rm auxc',ok).
audit(adams, 100, diradams, cd, ok).
audit (adams, 110, adams, 'rmdir diradams', ok).
audit(adams, 120, adams, logout, ok).
audit(brown,130,none,'login brown',fail).
audit(brown,132,none,'login brown',fail).
audit(brown,134,none,'login brown',fail).
audit(brown,136,none,'login brown',ok).
audit (brown, 138, brown, yppasswd, ok).
audit(brown, 140, brown, logout, ok).
audit(coleman,160,none,'login coleman',fail).
audit(coleman,170,none,'login coleman',fail).
audit(coleman, 180, none, 'login coleman', fail).
audit(davis,190,none,'login davis',ok).
audit(davis,200,davis,'emacs goodnews',2372).
audit(root,315,none,'login root',fail).
audit(root,324,none,'login root',ok).
audit(root, 329, root, 'cd bin', ok).
audit(davis,410,davis,logout,ok).
audit(evans,420,none,'login evans',ok).
audit(evans,430,evans,ls,ok).
audit(evans,440,evans,'cd csclass',ok).
audit(evans,450,csclass,ls,ok).
audit(evans,460,csclass,'emacs proj_one',140292).
audit(root,589,bin,'emacs ls',3024).
audit(evans,880,csclass,logout,ok).
audit(smith,859,none,'login smith',ok).
audit(smith,900,smith,'cd etc',ok).
audit(smith,901,etc,'cp passwd ~smith',ok).
```

```
audit(smith,902,etc,logout,ok).
audit(jones,910,none,'login jones',ok).
audit(jones,910, jones, su, fail).
audit(jones,911,jones,su,fail).
audit(jones,912,jones,su,fail).
audit(jones,920,jones,su,ok).
audit(jones,921,root,'cd ~farmer',ok).
audit(jones,922,farmer,ls,ok).
audit(jones,923,farmer,'rm secrets',ok).
audit(jones,924,farmer,yppasswd,ok).
audit(jones,925,farmer,'cd ~graham',ok).
audit(jones,926,graham,ls,ok).
audit(jones,927,graham,'emacs important',11272).
audit(brown,1030,none,'login brown',fail).
audit(brown,1031,none,'login brown',fail).
audit(brown,1032,none,'login brown',fail).
audit(brown,1033,none,'mail root',bad(password,brown)).
audit(root,1119,bin,'emacs cd',4979).
audit(farmer,1203,none,'login farmer',fail).
audit(farmer, 1204, none, 'login farmer', fail).
audit(farmer,1205,none,'login farmer',fail).
audit(farmer,1206,none,'login farmer',fail).
audit(farmer,1207,farmer,'mail root',bad(password,farmer)).
audit(root,1211,root,mail,ok).
audit(farmer,1220,farmer,'mail root',bad(secrets,farmer)).
audit(root,1394,root,'cd ~dog',ok).
audit(root,1395,dog,'rm *',ok).
audit(root,1396,dog,cd,ok).
audit(root,1400,root,'login root',ok).
audit(root,1421,root,logout,ok).
audit(graham,1500,none,'login graham',ok).
audit(graham, 1501, graham, 1s, ok).
audit(graham,1502,graham,'mail root',bad(important,graham)).
audit(root,1503,root,mail,ok).
audit(uri,2119,none,'login uri',ok).
audit(uri,2127,uri,'cd ba',ok).
audit(uri,2216,ba,'rm *',ok).
audit(uri,2218,ba,logout,ok).
audit(tom,2713,none,'login tom',ok).
audit(tom, 2732, tom, 'cd ba', ok).
audit(tom,2749,ba,'cp aa guest/aa',ok).
audit(tom,2754,ba,logout,ok).
audit(root,4474,none,'login root',fail).
audit(root,4475,none,'login root',fail).
audit(root,4476,none,'login root',fail).
audit(root,4493,none,'login root',ok).
audit(root,4499,root,'cd etc',ok).
audit(root, 5087, etc, 'emacs passwd', 1017).
audit(root, 5088, etc, cd, ok).
audit(root,5089,root,'cd bin',ok).
audit(root,5205,bin,'mail root',bad(cd,bin)).
audit(root,5208,bin,logout,ok).
audit(tom,6351,none,'login tom',ok).
audit(tom,6355,tom,'cd ba',ok).
audit(tom,6421,ba,'emacs ab',12345).
audit(tom,6428,ba,logout,ok).
audit(doe,8982,none,'login doe',ok).
audit(doe,9315,doe,'emacs bigpaper',29947).
audit(doe,9335,doe,'emacs csproject',1024).
audit(doe,9352,doe,ls,ok).
audit(doe,9360,doe,'emacs csproject',4096).
```

```
audit(doe,9373,doe,'mail root',bad(ls,bin)).
audit(doe,9375,doe,'mail root',bad(doefile,doe)).
audit(doe,9379,doe,logout,ok).
audit(dog,9400,none,'login dog',ok).
audit(dog,9403,dog,ls,ok).
audit(dog,9404,dog,'mail root',bad(bark,dog)).
audit(dog,9405,dog,logout,ok).
```

## **APPENDIX B: SAMPLE SCRIPT RUNS WITH IDTS**

The following are four script runs of IDTS using four different test audit files. The four different script runs are divided into the following appendix tabs:

- Tab 1. Test Auditfile 1
- Tab 2. Test Auditfile 2
- Tab 3. Test Auditfile 3
- Tab 4. Test Auditfile 4

## TAB 1. TEST AUDITFILE 1

The following is the audit file used for Run 1:

audit(adams,10,none,'login adams',ok). audit(adams, 30, none, 'login adams', ok). audit(adams,20,adams,ls,ok). audit(adams, 30, adams, 'cd diradams', ok). audit(adams,35,diradams,1s,ok). audit(adams,40,diradams,'emacs auxa',1014). audit(adams, 50, diradams, 'rm auxa', ok). audit(adams,60,diradams,'emacs auxb',1212). audit(adams,70,diradams,'rm auxb',ok). audit(adams,80,diradams,'emacs auxc',1346). audit(adams,90,diradams,'rm auxc',ok). audit(adams,100,diradams,cd,ok). audit(adams,110,adams,'rmdir diradams',ok). audit(adams,110,adams, iniun unatams, , audit(adams,120,adams,logout,ok). audit(brown,130,none,'login brown',fail). audit(brown,132,none,'login brown',fail). audit(brown,134,none,'login brown',fail). audit(brown,136,none,'login brown',ok). audit(brown,138,brown,yppasswd,ok). audit(brown,140,brown,logout,ok). audit(coleman,160,none,'login coleman',fail). audit(coleman, 170, none, 'login coleman', fail). audit(coleman,180,none,'login coleman',fail). audit(davis,190,none,'login davis',ok). audit(davis,200,davis,'emacs goodnews',2372). audit(root,315,none,'login root',fail). audit(root,324,none,'login root',ok). audit(root,329,root,'cd bin',ok). audit(davis,410,davis,logout,ok). audit(evans,420,none,'login evans',ok). audit(evans,430,evans,ls,ok). audit(evans,440,evans,'cd csclass',ok). audit(evans,450,csclass,ls,ok). audit(evans,460,csclass,'emacs proj\_one',140292). audit(root,589,bin,'emacs ls',3024). audit(evans,880,csclass,logout,ok). audit(smith,859,none,'login smith',ok). audit(smith,900,smith,'cd etc',ok). audit(smith,901,etc,'cp passwd ~smith',ok). audit(smith,902,etc,logout,ok). audit(jones,910,none,'login jones',ok). audit(jones,910,jones,su,fail). audit(jones,911,jones,su,fail). audit(jones,912,jones,su,fail). audit(jones,920,jones,su,ok). audit(jones,921,root,'cd ~farmer',ok). audit(jones,922,farmer,ls,ok). audit(jones,923,farmer,'rm secrets',ok). audit(jones,924,farmer,yppasswd,ok). audit(jones,925,farmer,'cd ~graham',ok). audit(jones,926,graham,ls,ok). audit(jones,927,graham,'emacs important',11272). audit(brown,1030,none,'login brown',fail). audit(brown,1031,none,'login brown',fail).

audit(brown,1032,none,'login brown',fail). audit(brown,1033,none,'mail root',bad(password,brown)). audit(root,1119,bin,'emacs cd',4979). audit(farmer,1203,none,'login farmer',fail). audit(farmer,1204,none,'login farmer',fail). audit(farmer,1205,none,'login farmer',fail). audit(farmer,1206,none,'login farmer',fail). audit(farmer,1207,farmer,'mail root',bad(password,farmer)). audit(root,1211,root,mail,ok). audit(farmer,1220,farmer,'mail root',bad(secrets,farmer)). audit(root,1394,root,'cd ~dog',ok). audit(root,1395,dog,'rm \*',ok). audit(root,1396,dog,cd,ok). audit(root,1400,root,'login root',ok). audit(root,1421,root,logout,ok). audit(graham, 1500, none, 'login graham', ok). audit(graham, 1501, graham, Is, ok). audit(graham, 1502, graham, 'mail root', bad(important, graham)). audit(granani,1302,granani, mai to audit(root,1503,root,mail,ok). audit(uri,2119,none,'login uri',ok). audit(uri,2127,uri,'cd ba',ok). audit(uri,2216,ba,'rm \*',ok). audit(uri,2218,ba,logout,ok). audit(tom,2713,none,'login tom',ok). audit(tom,2732,tom,'cd ba',ok). audit(tom,2749,ba,'cp aa guest/aa',ok). audit(tom,2754,ba,logout,ok). audit(root,4474,none,'login root',fail). audit(root,4475,none,'login root',fail). audit(root,4476,none,'login root',fail). audit(root,4493,none,'login root',ok). audit(root,4499,root,'cd etc',ok). audit(root,5087,etc,'emacs passwd',1017). audit(root,5088,etc,cd,ok). audit(root,5089,root,'cd bin',ok). audit(root,5205,bin,'mail root',bad(cd,bin)). audit(root,5208,bin,logout,ok). audit(tom,6351,none,'login tom',ok). audit(tom,6355,tom,'cd ba',ok). audit(tom,6421,ba,'emacs ab',12345). audit(tom,6428,ba,logout,ok). audit(doe,8982,none,'login doe',ok). audit(doe,9315,doe,'emacs bigpaper',29947). audit(doe,9335,doe,'emacs csproject',1024). audit(doe,9352,doe,ls,ok). audit(doe,9360,doe,'emacs csproject',4096). audit(doe,9373,doe, 'mail root', bad(ls,bin)). audit(doe,9375,doe, 'mail root', bad(doefile,doe)). audit(doe,9379,doe,logout,ok). audit(dog,9400,none,'login dog',ok). audit(dog,9403,dog,ls,ok). audit(dog,9404,dog,'mail root',bad(bark,dog)). audit(dog,9405,dog,logout,ok).

The following is the script of Run 1:

```
Script started on Thu Mar 16 00:16:45 1995
 .alias: No such file or directory.
 [7mai2:/users/work4/schiavo/Thesis/Tutor>>[mprolog
 Quintus Prolog Release 3.1.1 (Sun-4, SunOS 4.0)
 Copyright (C) 1990, Quintus Corporation. All rights reserved.
 2100 Geng Road, Palo Alto, California U.S.A. (415) 813-3800
 | ?- [intruder].
% compiling file /tmp_mnt/users/work4/schiavo/Thesis/Tutor/intruder.pl
% compiling file /tmp_mnt/users/work4/schiavo/Thesis/Tutor/metutor30.pl
% Undefined procedures will just fail ('fail' option)
%
   loading file /usr/local/q3.1.1/generic/qplib3.1.1/library/random.qof
$
     foreign file /usr/local/q3.1.1/generic/qplib3.1.1/library/sun4-4/libpl.so loaded
%
    random.qof loaded, 0.134 sec 9,392 bytes
%
    module random imported into user
* Clauses for writefact/2 are not together in the source file
% metutor30.pl compiled in module user, 3.367 sec 50,420 bytes
% compiling file /tmp_mnt/users/work4/schiavo/Thesis/Tutor/auditfile
% auditfile compiled in module user, 0.417 sec 8,744 bytes
% compiling file /tmp_mnt/users/work4/schiavo/Thesis/Tutor/filetree
% filetree compiled in module user, 0.467 sec 5,240 bytes
% compiling file /tmp_mnt/users/work4/schiavo/Thesis/Tutor/rules
* Clauses for behavior/5 are not together in the source file
* Clauses for behavior/4 are not together in the source file
% rules compiled in module user, 0.666 sec 7,416 bytes
% compiling file /tmp_mnt/users/work4/schiavo/Thesis/Tutor/files
% files compiled in module user, 0.117 sec 4,276 bytes
% compiling file /tmp_mnt/users/work4/schiavo/Thesis/Tutor/operators
* Clauses for recommended/3 are not together in the source file
* Clauses for recommended/2 are not together in the source file
* Clauses for addpostcondition/2 are not together in the source file
% operators compiled in module user, 0.583 sec 8,268 bytes
% intruder.pl compiled in module user, 6.383 sec 95,212 bytes
yes
| ?- statistics.
memory (total)
                       649696 bytes:
                                         458764 in use,
                                                            190932 free
   program space
                       327700 bytes
   global space
                                          26688 in use,
                       65532 bytes:
                                                             38844 free
      global stack
                                          24584 bytes
      trail
                                             16 bytes
      system
                                           2088 bytes
   local stack
                        65532 bytes:
                                            440 in use,
                                                             65092 free
      local stack
                                            416 bytes
      system
                                             24 bytes
 0.000 sec. for 0 global and 3 local space shifts
 0.000 sec. for 0 garbage collections which collected 0 bytes
 5.933 sec. runtime
ves
| ?- start.
```

| *********                                                        | ** |
|------------------------------------------------------------------|----|
| *                                                                | *  |
| * AUDIT FILE                                                     | *  |
| •                                                                | *  |
| * The following displays the current contents of the audit file: | *  |
| •                                                                | *  |
| *****                                                            | •• |

| Name       | Time         | Path       | Command             | Result                         |
|------------|--------------|------------|---------------------|--------------------------------|
| adams      | 10           | none       | login adams         | ok                             |
| adams      | 20           | adams      | ls                  | ok                             |
| adams      | 30           | adams      | cd diradams         | ok                             |
| adams      | 30           | none       | login adams         | ok                             |
| adams      | 35           | diradams   | ls                  | ok                             |
| adams      | 40           | diradams   | emacs auxa          | 1014                           |
| adams      | 50           | diradams   | rm auxa             | ok                             |
| adams      | 60           | diradams   | emacs auxb          | 1212                           |
| adams      | 70           | diradams   | rm auxb             | ok                             |
| adams      | 80           | diradams   | emacs auxc          | 1346                           |
| adams      | 90           | diradams   | rm auxc             | ok                             |
| adams      | 100          | diradams   | cd                  | ok                             |
| adams      | 110          | adams      | rmdir diradams      | ok                             |
| adams      | 120          | adams      | logout              | ok                             |
| brown      | 130          | none       | login brown         | fail                           |
| brown      | 132          | none       | login brown         | fail                           |
| brown      | 134          | none       | login brown         | fail                           |
| brown      | 136          | none       | login brown         | ok                             |
| brown      | 138          | brown      | yppasswd            | ok                             |
| brown      | 140          | brown      | logout              | ok                             |
| brown      | 1030         | none       | login brown         | fail                           |
| brown      | 1031         | none       | login brown         | fail                           |
| brown      | 1032         | none       | login brown         | fail                           |
| brown      | 1033         | none       | mail root           | <pre>bad(password,brown)</pre> |
| coleman    | 160          | none       | login coleman       | fail                           |
| coleman    | 170          | none       | login coleman       | fail                           |
| coleman    | 180          | none       | login coleman       | fail                           |
| davis      | 190          | none       | login davis         | ok                             |
| davis      | 200          | davis      | emacs goodnews      | 2372                           |
| davis      | 410          | davis      | logout              | ok                             |
| doe        | 8982         | none       | login doe           | ok                             |
| doe<br>doe | 9315         | doe        | emacs bigpaper      | 29947                          |
| doe        | 9335         | doe        | emacs csproject     | 1024                           |
| doe        | 9352<br>9360 | doe<br>doe | 15                  | ok                             |
| doe        | 9373         | doe        | emacs csproject     | 4096                           |
| doe        | 9375         | doe        | mail root           | bad(1s,bin)                    |
| doe        | 9379         | doe        | mail root<br>logout | <pre>bad(doefile,doe) ok</pre> |
| dog        | 9400         | none       | login dog           | ok                             |
| dog        | 9403         | dog        | login dog<br>ls     | ok                             |
| dog        | 9404         | dog        | mail root           | bad(bark,dog)                  |
| dog        | 9405         | dog        | logout              | ok                             |
| evans      | 420          | none       | login evans         | ok                             |
| evans      | 430          | evans      | login tvans         | ok                             |
| evans      | 440          | evans      | cd csclass          | ok                             |
| evans      | 450          | csclass    | ls                  | ok                             |
| evans      | 460          | csclass    | emacs proj_one      | 140292                         |
| evans      | 880          | csclass    | logout              | ok                             |
| farmer     | 1203         | none       | login farmer        | fail                           |
| farmer     | 1204         | none       | login farmer        | fail                           |
|            |              |            |                     |                                |

| farmer | 1205       | none   | login farmer     | 6-31                             |
|--------|------------|--------|------------------|----------------------------------|
| farmer | 1205       | none   | login farmer     | fail                             |
| farmer | 1200       | farmer | login farmer     | fail                             |
| farmer | 1220       | farmer | mail root        | bad(password, farmer)            |
| graham | 1500       | none   | mail root        | <pre>bad(secrets,farmer)</pre>   |
| graham | 1501       |        | login graham     | ok                               |
| graham | 1501       | graham | 18               | ok                               |
| jones  | 910        | graham | mail root        | <pre>bad(important,graham)</pre> |
| jones  | 910<br>910 | jones  | su               | fail                             |
| jones  | 910<br>911 | none   | login jones      | ok                               |
| jones  | 911<br>912 | jones  | su               | fail                             |
| jones  | 912        | jones  | su               | fail                             |
| jones  | 920        | jones  | su               | ok                               |
| jones  | 921        | root   | cd -farmer       | ok                               |
| -      |            | farmer | 18               | ok                               |
| jones  | 923        | farmer | ITM secrets      | ok                               |
| jones  | 924        | farmer | yppasswd         | ok                               |
| jones  | 925        | farmer | cd ~graham       | ok                               |
| jones  | 926        | graham | 18               | ok                               |
| jones  | 927        | graham | emacs important  | 11272                            |
| root   | 315        | none   | login root       | fail                             |
| root   | 324        | none   | login root       | ok                               |
| root   | 329        | root   | cd bin           | ok                               |
| root   | 589        | bin    | emacs 1s         | 3024                             |
| root   | 1119       | bin    | emacs cd         | 4979                             |
| root   | 1211       | root   | mail             | ok                               |
| root   | 1394       | root   | cd ~dog          | ok                               |
| root   | 1395       | dog    | <b>rm</b> *      | ok                               |
| root   | 1396       | dog    | cd               | ok                               |
| root   | 1400       | root   | login root       | ok                               |
| root   | 1421       | root   | logout           | ok                               |
| root   | 1503       | root   | mail             | ok                               |
| root   | 4474       | none   | login root       | fail                             |
| root   | 4475       | none   | login root       | fail                             |
| root   | 4476       | none   | login root       | fail                             |
| root   | 4493       | none   | login root       | ok                               |
| root   | 4499       | root   | cd etc           | ok                               |
| root   | 5087       | etc    | emacs passwd     | 1017                             |
| root   | 5088       | etc    | cd               | ok                               |
| root   | 5089       | root   | cd bin           | ok                               |
| root   | 5205       | bin    | mail root        | bad(cd,bin)                      |
| root   | 5208       | bin    | logout           | ok                               |
| smith  | 859        | none   | login smith      | ok                               |
| smith  | 900        | smith  | cd etc           | ok                               |
| smith  | 901        | etc    | cp passwd ~smith | ok                               |
| smith  | 902        | etc    | logout           | ok                               |
| tom    | 2713       | none   | login tom        | ok                               |
| tom    | 2732       | tom    | cd ba            | ok                               |
| tom    | 2749       | ba     | cp aa guest/aa   | ok                               |
| tom    | 2754       | ba     | logout           | ok                               |
| tom    | 6351       | none   | login tom        | ok                               |
| tom    | 6355       | tom    | cd ba            | ok                               |
| tom    | 6421       | ba     | emacs ab         | 12345                            |
| tom    | 6428       | ba     | logout           | ok                               |
| uri    | 2119       | none   | login uri        | ok                               |
| uri    | 2127       | uri    | cd ba            | ok                               |
| uri    | 2216       | ba     | rm *             | ok                               |
| uri    | 2218       | ba     | logout           | ok                               |
|        |            |        |                  |                                  |

```
MAIL RECEIVED
       The following displays mail received by root:
From
           То
                  Time
                            Problem(File,Directory)
brown
                 1033
          root
                            bad(password, brown)
doe
                9373
         root
                            bad(ls,bin)
doe
         root
                  9375
                            bad(doefile,doe)
                 9404
dog
         root
                            bad(bark,dog)
farmer
         root
                 1207
                            bad(password,farmer)
farmer
         root
                 1220
                            bad(secrets,farmer)
graham
                  1502
         root
                           bad(important,graham)
root
          root
                  5205
                            bad(cd,bin)
% Undefined procedures will just fail ('fail' option)
Warnings:
This fact is not removable: changed(password,root)
This fact is not removable: confronted(user,_14117)
This fact is not removable: examined(password,_14051)
This fact is not removable: executed(password, cracker)
This fact is not removable: investigated(password,_14030)
This fact is not removable: changed(password, for, 13988)
This fact is not removable: changed(permissions,file,_14160)
This fact is not removable: restored(password, for, _14096)
This fact is not removable: issued(new,password,to,_14074)
Your objectives:
backup tape is stored and password cracker is executed.
Wait a moment while I analyze the problem thoroughly.
*********
  To see a list of possible actions, type the letter "h" or the word *
  "help." To review the audit file or your mail at anytime, type the *
  word "auditfile" or "mail" respectively.
**********
Type h for help.
************** These facts are now true: ***************
backup tape is stored,
mail(brown, root, 1033, bad(password, brown)) is true,
mail(doe,root,9373,bad(ls,bin)) is true,
mail(doe,root,9375,bad(doefile,doe)) is true,
mail(dog,root,9404,bad(bark,dog)) is true,
mail(farmer,root,1207,bad(password,farmer)) is true,
mail(farmer,root,1220,bad(secrets,farmer)) is true,
mail(graham,root,1502,bad(important,graham)) is true,
and mail(root,root,5205,bad(cd,bin)) is true.
Select an action: execute password cracker
You chose to execute password cracker.
I am thinking....
OK, but a hint: "restore modified file passwd from backup"
is more important now than "execute password cracker".
************ These facts are now true: **************
password cracker is executed,
```

backup tape is stored, known(insecure, password, for, adams) is true, known(insecure, password, for, smith) is true, mail(brown,root,1033,bad(password,brown)) is true, mail(doe,root,9373,bad(ls,bin)) is true, mail(doe,root,9375,bad(doefile,doe)) is true, mail(dog,root,9404,bad(bark,dog)) is true, mail(farmer,root,1207,bad(password,farmer)) is true, mail(farmer,root,1220,bad(secrets,farmer)) is true, mail(graham,root,1502,bad(important,graham)) is true, and mail(root, root, 5205, bad(cd, bin)) is true. Select an action: restore modified file passwd from backup You chose to restore modified file passwd from backup. >>>>Operator restore(modified,file,passwd,from,backup) could not be applied to: password cracker is executed, backup tape is stored, known(insecure, password, for, adams) is true, known(insecure, password, for, smith) is true, mail(brown,root,1033,bad(password,brown)) is true, mail(doe,root,9373,bad(ls,bin)) is true, mail(doe,root,9375,bad(doefile,doe)) is true, mail(dog,root,9404,bad(bark,dog)) is true, mail(farmer,root,1207,bad(password,farmer)) is true, mail(farmer,root,1220,bad(secrets,farmer)) is true, mail(graham,root,1502,bad(important,graham)) is true, and mail(root,root,5205,bad(cd,bin)) is true >>>>Operator restore(modified,file,passwd,from,backup) could not be applied to: password cracker is executed, backup tape is stored, known(insecure, password, for, adams) is true, known(insecure, password, for, smith) is true, mail(brown,root,1033,bad(password,brown)) is true, mail(doe,root,9373,bad(ls,bin)) is true, mail(doe,root,9375,bad(doefile,doe)) is true, mail(dog,root,9404,bad(bark,dog)) is true, mail(farmer,root,1207,bad(password,farmer)) is true, mail(farmer,root,1220,bad(secrets,farmer)) is true, mail(graham,root,1502,bad(important,graham)) is true, and mail(root,root,5205,bad(cd,bin)) is true That action requires that: found(file, passwd, on, backup, tape) is true. \*\*\*\*\*\*\*\*\*\*\*\*\* These facts are now true: \*\*\*\*\*\*\*\*\*\*\*\*\*\*\* password cracker is executed, backup tape is stored, known(insecure,password,for,\_323991) is true, known(insecure,password,for,\_323998) is true, known(insecure, password, for, \_324005) is true, mail(brown,root,1033,bad(password,brown)) is true, mail(doe,root,9373,bad(ls,bin)) is true, mail(doe,root,9375,bad(doefile,doe)) is true, mail(dog,root,9404,bad(bark,dog)) is true, mail(farmer,root,1207,bad(password,farmer)) is true, mail(farmer,root,1220,bad(secrets,farmer)) is true, mail(graham,root,1502,bad(important,graham)) is true, and mail(root,root,5205,bad(cd,bin)) is true. Select an action: find file passwd on backup tape You chose to find file passwd on backup tape. >>>>Operator find(file,passwd,on,backup,tape) could not be applied to: password cracker is executed, backup tape is stored, known(insecure, password, for, adams) is true,

known (insecure, password, for, smith) is true, mail(brown,root,1033,bad(password,brown)) is true, mail(doe,root,9373,bad(ls,bin)) is true, mail(doe,root,9375,bad(doefile,doe)) is true, mail(dog,root,9404,bad(bark,dog)) is true, mail(farmer,root,1207,bad(password,farmer)) is true, mail(farmer, root, 1220, bad(secrets, farmer)) is true, mail(graham,root,1502,bad(important,graham)) is true, and mail(root, root, 5205, bad(cd, bin)) is true >>>>Operator find(file,passwd,on,backup,tape) could not be applied to: password cracker is executed, backup tape is stored, known(insecure, password, for, adams) is true, known(insecure, password, for, smith) is true, mail(brown,root,1033,bad(password,brown)) is true, mail(doe,root,9373,bad(ls,bin)) is true, mail(doe,root,9375,bad(doefile,doe)) is true, mail(dog,root,9404,bad(bark,dog)) is true, mail(farmer,root,1207,bad(password,farmer)) is true, mail(farmer,root,1220,bad(secrets,farmer)) is true, mail(graham,root,1502,bad(important,graham)) is true, and mail(root,root,5205,bad(cd,bin)) is true Have you confused "backup tape is loaded" with "backup tape is stored"? That action requires that: backup tape must be loaded. \*\*\*\*\*\*\*\*\*\*\*\*\* These facts are now true: \*\*\*\*\*\*\*\*\*\*\*\*\*\* password cracker is executed, backup tape is stored. known(insecure, password, for, adams) is true, known (insecure, password, for, smith) is true, mail(brown,root,1033,bad(password,brown)) is true, mail(doe,root,9373,bad(ls,bin)) is true, mail(doe,root,9375,bad(doefile,doe)) is true, mail(dog,root,9404,bad(bark,dog)) is true, mail(farmer,root,1207,bad(password,farmer)) is true, mail(farmer,root,1220,bad(secrets,farmer)) is true, mail(graham,root,1502,bad(important,graham)) is true, and mail(root,root,5205,bad(cd,bin)) is true. Select an action: load backup tape You chose to load backup tape. >>>>Operator load(backup,tape) could not be applied to: password cracker is executed, backup tape is stored, known(insecure, password, for, adams) is true, known (insecure, password, for, smith) is true, mail(brown, root, 1033, bad(password, brown)) is true, mail(doe,root,9373,bad(ls,bin)) is true, mail(doe,root,9375,bad(doefile,doe)) is true, mail(dog,root,9404,bad(bark,dog)) is true, mail(farmer,root,1207,bad(password,farmer)) is true, mail(farmer,root,1220,bad(secrets,farmer)) is true, mail(graham,root,1502,bad(important,graham)) is true, and mail(root,root,5205,bad(cd,bin)) is true >>>>Operator load(backup,tape) could not be applied to: password cracker is executed, backup tape is stored, known(insecure, password, for, adams) is true, known(insecure, password, for, smith) is true, mail(brown,root,1033,bad(password,brown)) is true, mail(doe,root,9373,bad(ls,bin)) is true, mail(doe,root,9375,bad(doefile,doe)) is true,

```
mail(dog,root,9404,bad(bark,dog)) is true,
 mail(farmer,root,1207,bad(password,farmer)) is true,
 mail(farmer,root,1220,bad(secrets,farmer)) is true,
 mail(graham, root, 1502, bad(important, graham)) is true,
 and mail(root,root,5205,bad(cd,bin)) is true
 Have you confused "backup tape is located" with "backup tape is stored"?
 Have you confused that with the locate backup tape action?
 That action requires that:
 backup tape must be located.
 ************ These facts are now true: **************
 password cracker is executed,
 backup tape is stored,
 known(insecure, password, for, adams) is true,
 known(insecure, password, for, smith) is true,
 mail(brown, root, 1033, bad(password, brown)) is true,
 mail(doe,root,9373,bad(ls,bin)) is true,
 mail(doe,root,9375,bad(doefile,doe)) is true,
 mail(dog,root,9404,bad(bark,dog)) is true,
 mail(farmer,root,1207,bad(password,farmer)) is true,
 mail(farmer, root, 1220, bad(secrets, farmer)) is true,
 mail(graham, root, 1502, bad(important, graham)) is true,
 and mail(root,root,5205,bad(cd,bin)) is true.
 Select an action: locate backup tape
 You chose to locate backup tape.
OK.
 ************ These facts are now true: ***************
password cracker is executed,
backup tape is located,
known(insecure, password, for, adams) is true,
known(insecure, password, for, smith) is true,
mail(brown, root, 1033, bad(password, brown)) is true,
mail(doe,root,9373,bad(ls,bin)) is true,
mail(doe,root,9375,bad(doefile,doe)) is true,
mail(dog,root,9404,bad(bark,dog)) is true,
mail(farmer,root,1207,bad(password,farmer)) is true,
mail(farmer,root,1220,bad(secrets,farmer)) is true,
mail(graham, root, 1502, bad(important, graham)) is true,
and mail(root,root,5205,bad(cd,bin)) is true.
Select an action: load backup tape
You chose to load backup tape.
OK.
************ These facts are now true: ***************
password cracker is executed,
backup tape is loaded,
backup tape is located,
known(insecure, password, for, adams) is true,
known(insecure, password, for, smith) is true,
mail(brown, root, 1033, bad(password, brown)) is true,
mail(doe,root,9373,bad(ls,bin)) is true,
mail(doe,root,9375,bad(doefile,doe)) is true,
mail(dog,root,9404,bad(bark,dog)) is true,
mail(farmer,root,1207,bad(password,farmer)) is true,
mail(farmer,root,1220,bad(secrets,farmer)) is true,
mail(graham,root,1502,bad(important,graham)) is true,
and mail(root,root,5205,bad(cd,bin)) is true.
Select an action: find file passwd on backup tape
You chose to find file passwd on backup tape.
OK.
password cracker is executed,
backup tape is loaded,
```

```
66
```

```
backup tape is located,
 known(insecure, password, for, adams) is true,
 known(insecure, password, for, smith) is true,
 mail(brown,root,1033,bad(password,brown)) is true,
 mail(doe,root,9373,bad(ls,bin)) is true,
 mail(doe,root,9375,bad(doefile,doe)) is true,
 mail(dog,root,9404,bad(bark,dog)) is true,
 mail(farmer,root,1207,bad(password,farmer)) is true,
 mail(farmer,root,1220,bad(secrets,farmer)) is true,
 mail(graham,root,1502,bad(important,graham)) is true,
 mail(root,root,5205,bad(cd,bin)) is true,
 and found(file, passwd, on, backup, tape) is true.
 Select an action: restore modified file passwd from backup
 You chose to restore modified file passwd from backup.
OK.
 ************ These facts are now true: **************
password cracker is executed,
backup tape is loaded,
backup tape is located,
file passwd is restored,
known(insecure, password, for, adams) is true,
known(insecure, password, for, smith) is true,
mail(brown,root,1033,bad(password,brown)) is true,
mail(doe,root,9373,bad(ls,bin)) is true,
mail(doe,root,9375,bad(doefile,doe)) is true,
mail(dog,root,9404,bad(bark,dog)) is true,
mail(farmer,root,1207,bad(password,farmer)) is true,
mail(farmer,root,1220,bad(secrets,farmer)) is true,
mail(graham, root, 1502, bad(important, graham)) is true,
mail(root,root,5205,bad(cd,bin)) is true,
and found(file, passwd, on, backup, tape) is true.
Select an action: change password for adams
You chose to change password for adams.
I am thinking....
OK, but a hint: "change permissions file passwd"
 is more important now than "change password for adams".
************ These facts are now true: *********
password cracker is executed,
backup tape is loaded,
backup tape is located,
file passwd is restored,
changed(password, for, adams) is true,
known(insecure, password, for, adams) is true,
known(insecure, password, for, smith) is true,
mail(brown, root, 1033, bad(password, brown)) is true,
mail(doe,root,9373,bad(ls,bin)) is true,
mail(doe,root,9375,bad(doefile,doe)) is true,
mail(dog,root,9404,bad(bark,dog)) is true,
mail(farmer,root,1207,bad(password,farmer)) is true,
mail(farmer,root,1220,bad(secrets,farmer)) is true,
mail(graham,root,1502,bad(important,graham)) is true,
mail(root,root,5205,bad(cd,bin)) is true,
and found(file, passwd, on, backup, tape) is true.
Select an action: change permissions file passwd
I am thinking....
You chose to change permissions file passwd.
>>>>Operator change(permissions,file,passwd) could not be applied to:
password cracker is executed,
backup tape is loaded,
backup tape is located,
file passwd`is restored,
```

changed(password, for, adams) is true, known(insecure, password, for, adams) is true, known(insecure, password, for, smith) is true, mail(brown,root,1033,bad(password,brown)) is true, mail(doe,root,9373,bad(ls,bin)) is true, mail(doe,root,9375,bad(doefile,doe)) is true, mail(dog,root,9404,bad(bark,dog)) is true, mail(farmer,root,1207,bad(password,farmer)) is true, mail(farmer,root,1220,bad(secrets,farmer)) is true, mail(graham,root,1502,bad(important,graham)) is true, mail(root,root,5205,bad(cd,bin)) is true, and found(file, passwd, on, backup, tape) is true >>>>Operator change(permissions,file,passwd) could not be applied to: password cracker is executed, backup tape is loaded, backup tape is located, file passwd is restored, changed(password, for, adams) is true, known(insecure, password, for, adams) is true, known(insecure, password, for, smith) is true, mail(brown,root,1033,bad(password,brown)) is true, mail(doe,root,9373,bad(ls,bin)) is true, mail(doe,root,9375,bad(doefile,doe)) is true, mail(dog,root,9404,bad(bark,dog)) is true, mail(farmer, root, 1207, bad(password, farmer)) is true, mail(farmer,root,1220,bad(secrets,farmer)) is true, mail(graham,root,1502,bad(important,graham)) is true, mail(root,root,5205,bad(cd,bin)) is true, and found(file, passwd, on, backup, tape) is true Have you confused that with the check permissions file passwd action? That action requires that: checked(permissions,file,passwd) is true. \*\*\*\*\*\*\*\*\*\*\*\* These facts are now true: \*\*\*\*\*\*\*\*\*\*\*\*\*\*\* password cracker is executed, backup tape is loaded, backup tape is located, file passwd is restored, changed(password, for, adams) is true, known(insecure,password,for,adams) is true, known(insecure, password, for, smith) is true, mail(brown,root,1033,bad(password,brown)) is true, mail(doe,root,9373,bad(ls,bin)) is true, mail(doe,root,9375,bad(doefile,doe)) is true, mail(dog,root,9404,bad(bark,dog)) is true, mail(farmer,root,1207,bad(password,farmer)) is true, mail(farmer,root,1220,bad(secrets,farmer)) is true, mail(graham,root,1502,bad(important,graham)) is true, mail(root,root,5205,bad(cd,bin)) is true, and found(file, passwd, on, backup, tape) is true. Select an action: check permissions file passwd You chose to check permissions file passwd. OK. \*\*\*\*\*\*\*\*\*\*\*\* These facts are now true: \*\*\*\*\*\*\*\*\*\*\*\*\*\* password cracker is executed, backup tape is loaded, backup tape is located, file passwd is restored, changed(password, for, adams) is true, checked(permissions,file,passwd) is true, known(insecure, password, for, adams) is true, known(insecure, password, for, smith) is true,

```
mail(brown, root, 1033, bad(password, brown)) is true,
mail(doe,root,9373,bad(ls,bin)) is true,
mail(doe,root,9375,bad(doefile,doe)) is true,
mail(dog,root,9404,bad(bark,dog)) is true,
mail(farmer,root,1207,bad(password,farmer)) is true,
mail(farmer,root,1220,bad(secrets,farmer)) is true,
mail(graham, root, 1502, bad(important, graham)) is true,
mail(root,root,5205,bad(cd,bin)) is true,
and found(file, passwd, on, backup, tape) is true.
Select an action: change permissions file passwd
You chose to change permissions file passwd.
OK.
************ These facts are now true: ***************
password cracker is executed,
backup tape is loaded,
backup tape is located,
file passwd is restored,
changed(password, for, adams) is true,
changed(permissions,file,passwd) is true,
checked(permissions,file,passwd) is true,
known(insecure, password, for, adams) is true,
known(insecure, password, for, smith) is true,
mail(brown,root,1033,bad(password,brown)) is true,
mail(doe,root,9373,bad(ls,bin)) is true,
mail(doe,root,9375,bad(doefile,doe)) is true,
mail(dog,root,9404,bad(bark,dog)) is true,
mail(farmer,root,1207,bad(password,farmer)) is true,
mail(farmer, root, 1220, bad(secrets, farmer)) is true,
mail(graham,root,1502,bad(important,graham)) is true,
mail(root,root,5205,bad(cd,bin)) is true,
and found(file, passwd, on, backup, tape) is true.
Select an action: change password for smith
You chose to change password for smith.
I am thinking....
OK, but a hint: "change root password"
 is more important now than "change password for smith".
password cracker is executed,
backup tape is loaded,
backup tape is located,
file passwd is restored,
changed(password, for, adams) is true,
changed(password, for, smith) is true,
changed (permissions, file, passwd) is true,
checked (permissions, file, passwd) is true,
known(insecure, password, for, adams) is true,
known(insecure, password, for, smith) is true,
mail(brown,root,1033,bad(password,brown)) is true,
mail(doe,root,9373,bad(ls,bin)) is true,
mail(doe,root,9375,bad(doefile,doe)) is true,
mail(dog,root,9404,bad(bark,dog)) is true,
mail(farmer, root, 1207, bad(password, farmer)) is true,
mail(farmer,root,1220,bad(secrets,farmer)) is true,
mail(graham, root, 1502, bad(important, graham)) is true,
mail(root,root,5205,bad(cd,bin)) is true,
and found(file, passwd, on, backup, tape) is true.
Select an action: change root password
You chose to change root password.
OK.
  ********* These facts are now true: *************
```

password root is changed,

password cracker is executed, backup tape is loaded, backup tape is located, file passwd is restored, changed(password, for, adams) is true, changed(password, for, smith) is true, changed(permissions,file,passwd) is true, checked(permissions,file,passwd) is true, known(insecure, password, for, adams) is true, known(insecure, password, for, smith) is true, mail(brown,root,1033,bad(password,brown)) is true, mail(doe,root,9373,bad(ls,bin)) is true, mail(doe,root,9375,bad(doefile,doe)) is true, mail(dog,root,9404,bad(bark,dog)) is true, mail(farmer,root,1207,bad(password,farmer)) is true, mail(farmer,root,1220,bad(secrets,farmer)) is true, mail(graham,root,1502,bad(important,graham)) is true, mail(root,root,5205,bad(cd,bin)) is true, and found(file, passwd, on, backup, tape) is true. Select an action: auditfile

| Name    | Time | Path     | Command        | Result              |
|---------|------|----------|----------------|---------------------|
| adams   | 10   | none     | login adams    | ok                  |
| adams   | 20   | adams    | ls             | ok                  |
| adams   | 30   | adams    | cd diradams    | ok                  |
| adams   | 30   | none     | login adams    | ok                  |
| adams   | 35   | diradams | ls             | ok                  |
| adams   | 40   | diradams | emacs auxa     | 1014                |
| adams   | 50   | diradams | IT auxa        | ok                  |
| adams   | 60   | diradams | emacs auxb     | 1212                |
| adams   | 70   | diradams | IT auxb        | ok                  |
| adams   | 80   | diradams | emacs auxc     | 1346                |
| adams   | 90   | diradams | IM AUXC        | ok                  |
| adams   | 100  | diradams | cd             | ok                  |
| adams   | 110  | adams    | rmdir diradams | ok                  |
| adams   | 120  | adams    | logout         | ok                  |
| brown   | 130  | none     | login brown    | fail                |
| brown   | 132  | none     | login brown    | fail                |
| brown   | 134  | none     | login brown    | fail                |
| brown   | 136  | none     | login brown    | ok                  |
| brown   | 138  | brown    | yppasswd       | ok                  |
| brown   | 140  | brown    | logout         | ok                  |
| brown   | 1030 | none     | login brown    | fail                |
| brown   | 1031 | none     | login brown    | fail                |
| brown   | 1032 | none     | login brown    | fail                |
| brown   | 1033 | none     | mail root      | bad(password,brown) |
| coleman | 160  | none     | login coleman  | fail                |
| coleman | 170  | none     | login coleman  | fail                |
| coleman | 180  | none     | login coleman  | fail                |
| davis   | 190  | none     | login davis    | ok                  |
| davis   | 200  | davis    | emacs goodnews | 2372                |

| davis          | 410        | davis         | logout            | ok                             |
|----------------|------------|---------------|-------------------|--------------------------------|
| doe            | 8982       | none          | login doe         | ok                             |
| doe            | 9315       | doe           | emacs bigpaper    | 29947                          |
| doe<br>-       | 9335       | doe           | emacs csproject   | 1024                           |
| doe            | 9352       | doe           | 18                | ok                             |
| doe            | 9360       | doe           | emacs csproject   | 4096                           |
| doe            | 9373       | doe           | mail root         | bad(ls,bin)                    |
| doe            | 9375       | doe           | mail root         | bad(doefile,doe)               |
| doe            | 9379       | doe           | logout            | ok                             |
| dog            | 9400       | none          | login dog         | ok                             |
| dog            | 9403       | dog           | ls                | ok                             |
| dog            | 9404       | dog           | mail root         | bad(bark,dog)                  |
| dog            | 9405       | dog           | logout            | ok                             |
| evans          | 420        | none          | login evans       | ok                             |
| evans          | 430        | evans         | 15                | ok                             |
| evans          | 440        | evans         | cd csclass        | ok                             |
| evans          | 450        | csclass       | 15                | ok                             |
| evans          | 460        | csclass       | emacs proj_one    | 140292                         |
| evans          | 880        | csclass       | logout            | ok                             |
| farmer         | 1203       | none          | login farmer      | fail                           |
| farmer         | 1204       | none          | login farmer      | fail                           |
| farmer         | 1205       | none          | login farmer      | fail                           |
| farmer         | 1206       | none          | login farmer      | fail                           |
| farmer         | 1207       | farmer        | mail root         | bad(password,farmer)           |
| farmer         | 1220       | farmer        | mail root         | <pre>bad(secrets,farmer)</pre> |
| graham         | 1500       | none          | login graham      | ok                             |
| graham         | 1501       | graham        | 15                | ok                             |
| graham         | 1502       | graham        | mail root         | bad(important,graham)          |
| jones          | 910<br>910 | jones         | su<br>Innin danaa | fail                           |
| jones          |            | none          | login jones       | ok                             |
| jones<br>jones | 911<br>912 | jones         | su                | fail                           |
| jones          | 912        | jones         | <b>8</b> U        | fail<br>ok                     |
| jones          | 920        | jones<br>root | su<br>cd ~farmer  | ok                             |
| jones          | 922        | farmer        | cu ~larmer<br>ls  | ok                             |
| jones          | 923        | farmer        | rm secrets        | ok                             |
| jones          | 924        | farmer        | yppasswd          | ok                             |
| jones          | 925        | farmer        | cd ~graham        | ok                             |
| jones          | 926        | graham        | ls                | ok                             |
| jones          | 927        | graham        | emacs important   | 11272                          |
| root           | 315        | none          | login root        | fail                           |
| root           | 324        | none          | login root        | ok                             |
| root           | 329        | root          | cd bin            | ok                             |
| root           | 589        | bin           | emacs 1s          | 3024                           |
| root           | 1119       | bin           | emacs cd          | 4979                           |
| root           | 1211       | root          | mail              | ok                             |
| root           | 1394       | root          | cd ~dog           | ok                             |
| root           | 1395       | dog           | rm *              | ok                             |
| root           | 1396       | dog           | cd                | ok                             |
| root           | 1400       | root          | login root        | ok                             |
| root           | 1421       | root          | logout            | ok                             |
| root           | 1503       | root          | mail              | ok                             |
| root           | 4474       | none          | login root        | fail                           |
| root           | 4475       | none          | login root        | fail                           |
| root           | 4476       | none          | login root        | fail                           |
| root           | 4493       | none          | login root        | ok                             |
| root           | 4499       | root          | cd etc            | ok                             |
| root           | 5087       | etc           | emacs passwd      | 1017                           |
| root           | 5088       | etc           | cđ                | ok                             |
| root           | 5089       | root          | cd bin            | ok                             |
| root           | 5205       | bin           | mail root         | <pre>bad(cd,bin)</pre>         |
|                |            |               |                   |                                |

| root                                           | 5208       | bin       | <b>1</b>              |       |  |  |
|------------------------------------------------|------------|-----------|-----------------------|-------|--|--|
| smith                                          | 859        |           | logout                | ok    |  |  |
| smith                                          |            | none      | login smith           | ok    |  |  |
| smith                                          | 900        | smith     | cd etc                | ok    |  |  |
|                                                | 901        | etc       | cp passwd ~smith      | ok    |  |  |
| smith                                          | 902        | etc       | logout                | ok    |  |  |
| tom                                            | 2713       | none      | login tom             | ok    |  |  |
| tom                                            | 2732       | tom       | cd ba                 | ok    |  |  |
| tom                                            | 2749       | ba        | cp aa guest/aa        | ok    |  |  |
| tom                                            | 2754       | ba        | logout                | ok    |  |  |
| tom                                            | 6351       | none      | login tom             | ok    |  |  |
| tom                                            | 6355       | tom       | cd ba                 | ok    |  |  |
| tom                                            | 6421       | ba        | emacs ab              | 12345 |  |  |
| tom                                            | 6428       | ba        | logout                | ok    |  |  |
| uri                                            | 2119       | none      | login uri             | ok    |  |  |
| uri                                            | 2127       | uri       | cd ba                 | ok    |  |  |
| uri                                            | 2216       | ba        | rm *                  | ok    |  |  |
| uri                                            | 2218       | ba        | logout                | ok    |  |  |
|                                                |            |           |                       |       |  |  |
| ******                                         | **** These | facts are | e now true: ********* | ****  |  |  |
| password root is changed,                      |            |           |                       |       |  |  |
| password cracker is executed,                  |            |           |                       |       |  |  |
| backup tape is loaded,                         |            |           |                       |       |  |  |
| backup tape is located,                        |            |           |                       |       |  |  |
| file passwd is restored,                       |            |           |                       |       |  |  |
| changed(password, for, adams) is true,         |            |           |                       |       |  |  |
| changed(password, for, smith) is true,         |            |           |                       |       |  |  |
| changed (permissions, file, passwd) is true,   |            |           |                       |       |  |  |
| checked(permissions,file,passwd) is true,      |            |           |                       |       |  |  |
| known(insecure, password, for, adams) is true, |            |           |                       |       |  |  |
| known(insecure, password, for, smith) is true, |            |           |                       |       |  |  |
| mail(hear and 1022 ) 1(                        |            |           |                       |       |  |  |

mail(brown,root,1033,bad(password,brown)) is true,

mail(doe,root,9373,bad(ls,bin)) is true,

From To Time Problem(File, Directory) brown root 1033 bad(password, brown) doe root 9373 bad(ls, bin)

| doe    | root | 9375 | <pre>bad(doefile,doe)</pre>     |
|--------|------|------|---------------------------------|
| dog    | root | 9404 | <pre>bad(bark,dog)</pre>        |
| farmer | root | 1207 | <pre>bad(password,farmer)</pre> |
| farmer | root | 1220 | <pre>bad(secrets,farmer)</pre>  |
| graham | root | 1502 | bad(important,graham)           |
| root   | root | 5205 | bad(cd,bin)                     |

password root is changed, password cracker is executed, backup tape is loaded, backup tape is located, file passwd is restored, changed(password, for, adams) is true, changed(password, for, smith) is true, changed(permissions,file,passwd) is true, checked(permissions,file,passwd) is true, known(insecure, password, for, adams) is true, known(insecure, password, for, smith) is true, mail(brown, root, 1033, bad(password, brown)) is true, mail(doe,root,9373,bad(ls,bin)) is true, mail(doe,root,9375,bad(doefile,doe)) is true, mail(dog,root,9404,bad(bark,dog)) is true, mail(farmer,root,1207,bad(password,farmer)) is true, mail(farmer,root,1220,bad(secrets,farmer)) is true, mail(graham,root,1502,bad(important,graham)) is true, mail(root,root,5205,bad(cd,bin)) is true, and found(file, passwd, on, backup, tape) is true. Select an action: confront user jones You chose to confront user jones. OK, but a hint: "compare file cd for Trojan Horse with cd on backup tape" is more important now than "confront user jones". password root is changed, user jones is confronted, password cracker is executed, backup tape is loaded, backup tape is located, file passwd is restored, changed(password, for, adams) is true, changed(password, for, smith) is true, changed(permissions,file,passwd) is true, checked(permissions,file,passwd) is true, known(insecure, password, for, adams) is true, known(insecure, password, for, smith) is true, mail(brown,root,1033,bad(password,brown)) is true, mail(doe,root,9373,bad(ls,bin)) is true, mail(doe,root,9375,bad(doefile,doe)) is true, mail(dog,root,9404,bad(bark,dog)) is true, mail(farmer,root,1207,bad(password,farmer)) is true, mail(farmer,root,1220,bad(secrets,farmer)) is true, mail(graham, root, 1502, bad(important, graham)) is true, mail(root,root,5205,bad(cd,bin)) is true, and found(file, passwd, on, backup, tape) is true. Select an action: find file cd on backup tape You chose to find file cd on backup tape. OK. password root is changed, user jones is confronted, password cracker is executed, backup tape is loaded, backup tape is located, file passwd is restored, changed(password, for, adams) is true, changed(password, for, smith) is true, changed(permissions,file,passwd) is true, checked(permissions,file,passwd) is true,

known(insecure, password, for, adams) is true, known(insecure, password, for, smith) is true, mail(brown,root,1033,bad(password,brown)) is true, mail(doe,root,9373,bad(ls,bin)) is true, mail(doe,root,9375,bad(doefile,doe)) is true, mail(dog,root,9404,bad(bark,dog)) is true, mail(farmer,root,1207,bad(password,farmer)) is true, mail(farmer,root,1220,bad(secrets,farmer)) is true, mail(graham,root,1502,bad(important,graham)) is true, mail(root,root,5205,bad(cd,bin)) is true, found(file,cd,on,backup,tape) is true, and found(file, passwd, on, backup, tape) is true. Select an action: compare file cd for Trojan Horse with cd on backup tape You chose to compare file cd for Trojan Horse with cd on backup tape. OK. \*\*\*\*\*\*\*\*\*\*\*\* These facts are now true: \*\*\*\*\*\*\*\*\*\*\*\*\*\*\* password root is changed, user jones is confronted, password cracker is executed, backup tape is loaded, backup tape is located, file passwd is restored, changed(password, for, adams) is true, changed(password, for, smith) is true, changed(permissions,file,passwd) is true, checked (permissions, file, passwd) is true, known(insecure, password, for, adams) is true, known(insecure, password, for, smith) is true, mail(brown,root,1033,bad(password,brown)) is true, mail(doe,root,9373,bad(ls,bin)) is true, mail(doe,root,9375,bad(doefile,doe)) is true, mail(dog,root,9404,bad(bark,dog)) is true, mail(farmer,root,1207,bad(password,farmer)) is true, mail(farmer,root,1220,bad(secrets,farmer)) is true, mail(graham,root,1502,bad(important,graham)) is true, mail(root,root,5205,bad(cd,bin)) is true, found(file,cd,on,backup,tape) is true, found(file,passwd,on,backup,tape) is true, and compared(file,cd,for,Trojan Horse,with,cd,on,backup,tape) is true. Select an action: find file 1s on backup tape You chose to find file 1s on backup tape. OK. \*\*\*\*\*\*\*\*\*\*\*\* These facts are now true: \*\*\*\*\*\*\*\*\*\*\*\*\*\*\* password root is changed, user jones is confronted, password cracker is executed, backup tape is loaded, backup tape is located, file passwd is restored, changed(password, for, adams) is true, changed (password, for, smith) is true, changed(permissions,file,passwd) is true, checked(permissions,file,passwd) is true, known(insecure, password, for, adams) is true, known(insecure, password, for, smith) is true, mail(brown,root,1033,bad(password,brown)) is true, mail(doe,root,9373,bad(ls,bin)) is true, mail(doe,root,9375,bad(doefile,doe)) is true, mail(dog,root,9404,bad(bark,dog)) is true, mail(farmer,root,1207,bad(password,farmer)) is true, mail(farmer,root,1220,bad(secrets,farmer)) is true,

mail(graham, root, 1502, bad(important, graham)) is true, mail(root,root,5205,bad(cd,bin)) is true, found(file,cd,on,backup,tape) is true, found(file,ls,on,backup,tape) is true, found(file,passwd,on,backup,tape) is true, and compared(file,cd,for,Trojan Horse,with,cd,on,backup,tape) is true. Select an action: compare file 1s for Trojan Horse with 1s on backup tape You chose to compare file 1s for Trojan Horse with 1s on backup tape. OK. password root is changed, user jones is confronted, password cracker is executed, backup tape is loaded, backup tape is located, file passwd is restored, changed(password, for, adams) is true, changed(password, for, smith) is true, changed(permissions,file,passwd) is true, checked(permissions,file,passwd) is true, known(insecure, password, for, adams) is true, known(insecure, password, for, smith) is true, mail(brown,root,1033,bad(password,brown)) is true, mail(doe,root,9373,bad(ls,bin)) is true, mail(doe,root,9375,bad(doefile,doe)) is true, mail(dog,root,9404,bad(bark,dog)) is true, mail(farmer, root, 1207, bad(password, farmer)) is true, mail(farmer,root,1220,bad(secrets,farmer)) is true, mail(graham, root, 1502, bad(important, graham)) is true, mail(root,root,5205,bad(cd,bin)) is true, found(file,cd,on,backup,tape) is true, found(file, ls, on, backup, tape) is true, found(file, passwd, on, backup, tape) is true, compared(file,cd,for,Trojan Horse,with,cd,on,backup,tape) is true, and compared(file, ls, for, Trojan Horse, with, ls, on, backup, tape) is true. Select an action: remove Trojan Horse from 1s You chose to remove Trojan Horse from 1s. >>>>Operator remove(Trojan,Horse,from,ls) could not be applied to: password root is changed, user jones is confronted. password cracker is executed, backup tape is loaded, backup tape is located, file passwd is restored, changed(password, for, adams) is true, changed(password, for, smith) is true, changed(permissions,file,passwd) is true, checked(permissions,file,passwd) is true, known(insecure, password, for, adams) is true, known(insecure, password, for, smith) is true, mail(brown,root,1033,bad(password,brown)) is true, mail(doe,root,9373,bad(ls,bin)) is true, mail(doe,root,9375,bad(doefile,doe)) is true, mail(dog,root,9404,bad(bark,dog)) is true, mail(farmer,root,1207,bad(password,farmer)) is true, mail(farmer, root, 1220, bad(secrets, farmer)) is true, mail(graham, root, 1502, bad(important, graham)) is true, mail(root,root,5205,bad(cd,bin)) is true, found(file,cd,on,backup,tape) is true, found(file, ls, on, backup, tape) is true, found(file, passwd, on, backup, tape) is true,

compared(file,cd,for,Trojan Horse,with,cd,on,backup,tape) is true, and compared(file,ls,for,Trojan Horse,with,ls,on,backup,tape) is true >>>>Operator remove(Trojan,Horse,from,ls) could not be applied to: password root is changed, user jones is confronted, password cracker is executed, backup tape is loaded, backup tape is located, file passwd is restored, changed(password, for, adams) is true, changed(password, for, smith) is true, changed(permissions,file,passwd) is true, checked(permissions,file,passwd) is true, known(insecure, password, for, adams) is true, known(insecure, password, for, smith) is true, mail(brown,root,1033,bad(password,brown)) is true, mail(doe,root,9373,bad(ls,bin)) is true, mail(doe,root,9375,bad(doefile,doe)) is true, mail(dog,root,9404,bad(bark,dog)) is true, mail(farmer,root,1207,bad(password,farmer)) is true, mail(farmer,root,1220,bad(secrets,farmer)) is true, mail(graham,root,1502,bad(important,graham)) is true, mail(root,root,5205,bad(cd,bin)) is true, found(file,cd,on,backup,tape) is true, found(file,1s,on,backup,tape) is true, found(file,passwd,on,backup,tape) is true, compared(file,cd,for,Trojan Horse,with,cd,on,backup,tape) is true, and compared(file,ls,for,Trojan Horse,with,ls,on,backup,tape) is true Have you confused "file 1s are restored" with "file passwd is restored"? That action requires that: file 1s must be restored. \*\*\*\*\*\*\*\*\*\*\*\*\* These facts are now true: \*\*\*\*\*\*\*\*\*\*\*\*\*\* password root is changed, user jones is confronted, password cracker is executed, backup tape is loaded, backup tape is located, file passwd is restored, changed(password, for, adams) is true, changed(password, for, smith) is true, changed(permissions,file,passwd) is true, checked(permissions,file,passwd) is true, known(insecure, password, for, adams) is true, known(insecure,password,for,smith) is true, mail(brown,root,1033,bad(password,brown)) is true, mail(doe,root,9373,bad(ls,bin)) is true, mail(doe,root,9375,bad(doefile,doe)) is true, mail(dog,root,9404,bad(bark,dog)) is true, mail(farmer,root,1207,bad(password,farmer)) is true, mail(farmer,root,1220,bad(secrets,farmer)) is true, mail(graham,root,1502,bad(important,graham)) is true, mail(root,root,5205,bad(cd,bin)) is true, found(file,cd,on,backup,tape) is true, found(file,ls,on,backup,tape) is true, found(file,passwd,on,backup,tape) is true, compared(file,cd,for,Trojan Horse,with,cd,on,backup,tape) is true, and compared(file,ls,for,Trojan Horse,with,ls,on,backup,tape) is true. Select an action: restore modified file 1s from backup You chose to restore modified file ls from backup. I am thinking .... OK, but a hint: "restore user password for brown"

is more important now than "restore modified file 1s from backup". \*\*\*\*\*\*\*\*\*\*\* These facts are now true: \*\*\*\*\*\*\*\*\*\*\* password root is changed, user jones is confronted, password cracker is executed, backup tape is loaded, backup tape is located, file 1s are restored, file passwd is restored, changed(password, for, adams) is true, changed(password, for, smith) is true, changed(permissions,file,passwd) is true, checked(permissions,file,passwd) is true, known(insecure, password, for, adams) is true, known(insecure, password, for, smith) is true, mail(brown,root,1033,bad(password,brown)) is true, mail(doe,root,9373,bad(ls,bin)) is true, mail(doe,root,9375,bad(doefile,doe)) is true, mail(dog,root,9404,bad(bark,dog)) is true, mail(farmer,root,1207,bad(password,farmer)) is true, mail(farmer,root,1220,bad(secrets,farmer)) is true, mail(graham,root,1502,bad(important,graham)) is true, mail(root,root,5205,bad(cd,bin)) is true, found(file,cd,on,backup,tape) is true, found(file,ls,on,backup,tape) is true, found(file, passwd, on, backup, tape) is true, compared(file,cd,for,Trojan Horse,with,cd,on,backup,tape) is true, and compared(file,ls,for,Trojan Horse,with,ls,on,backup,tape) is true. Select an action: remove Trojan Horse from 1s You chose to remove Trojan Horse from 1s. OK. \*\*\*\*\*\*\*\*\*\*\*\* These facts are now true: \*\*\*\*\*\*\*\*\*\*\*\*\*\*\* password root is changed, user jones is confronted, password cracker is executed, backup tape is loaded, backup tape is located. file 1s are restored, file passwd is restored, changed(password, for, adams) is true, changed(password, for, smith) is true, changed(permissions,file,passwd) is true, checked(permissions,file,passwd) is true, known(insecure, password, for, adams) is true, known(insecure, password, for, smith) is true, mail(brown,root,1033,bad(password,brown)) is true, mail(doe,root,9373,bad(ls,bin)) is true, mail(doe,root,9375,bad(doefile,doe)) is true, mail(dog,root,9404,bad(bark,dog)) is true, mail(farmer,root,1207,bad(password,farmer)) is true, mail(farmer,root,1220,bad(secrets,farmer)) is true, mail(graham, root, 1502, bad(important, graham)) is true, mail(root,root,5205,bad(cd,bin)) is true, removed(Trojan, Horse, from, 1s) is true, found(file,cd,on,backup,tape) is true, found(file,ls,on,backup,tape) is true, found(file,passwd,on,backup,tape) is true, compared(file,cd,for,Trojan Horse,with,cd,on,backup,tape) is true, and compared(file,1s,for,Trojan Horse,with,1s,on,backup,tape) is true. Select an action: restore user password brown You chose to restore user password brown.

Not a valid action. \*\*\*\*\*\*\*\*\*\*\*\*\*\* These facts are now true: \*\*\*\*\*\*\*\*\*\*\*\*\*\*\* password root is changed, user jones is confronted, password cracker is executed, backup tape is loaded, backup tape is located, file 1s are restored, file passwd is restored, changed(password, for, adams) is true, changed(password, for, smith) is true, changed(permissions,file,passwd) is true, checked(permissions,file,passwd) is true, known(insecure, password, for, adams) is true, known(insecure, password, for, smith) is true, mail(brown, root, 1033, bad(password, brown)) is true, mail(doe,root,9373,bad(ls,bin)) is true, mail(doe,root,9375,bad(doefile,doe)) is true, mail(dog,root,9404,bad(bark,dog)) is true, mail(farmer,root,1207,bad(password,farmer)) is true, mail(farmer,root,1220,bad(secrets,farmer)) is true, mail(graham, root, 1502, bad(important, graham)) is true, mail(root,root,5205,bad(cd,bin)) is true, removed(Trojan,Horse,from,ls) is true, found(file,cd,on,backup,tape) is true, found(file,ls,on,backup,tape) is true, found(file,passwd,on,backup,tape) is true, compared(file,cd,for,Trojan Horse,with,cd,on,backup,tape) is true, and compared(file,ls,for,Trojan Horse,with,ls,on,backup,tape) is true. Select an action: restore user password for brown You chose to restore user password for brown. OK. password root is changed, user jones is confronted, password cracker is executed, backup tape is loaded, backup tape is located, file 1s are restored, file passwd is restored, changed(password, for, adams) is true, changed(password, for, smith) is true, changed(permissions,file,passwd) is true, checked(permissions,file,passwd) is true, restored(password, for, brown) is true, known(insecure, password, for, adams) is true, known(insecure, password, for, smith) is true, mail(brown,root,1033,bad(password,brown)) is true, mail(doe,root,9373,bad(ls,bin)) is true, mail(doe,root,9375,bad(doefile,doe)) is true, mail(dog,root,9404,bad(bark,dog)) is true, mail(farmer,root,1207,bad(password,farmer)) is true, mail(farmer,root,1220,bad(secrets,farmer)) is true, mail(graham,root,1502,bad(important,graham)) is true, mail(root,root,5205,bad(cd,bin)) is true, removed (Trojan, Horse, from, ls) is true, found(file,cd,on,backup,tape) is true, found(file, ls, on, backup, tape) is true, found(file,passwd,on,backup,tape) is true, compared(file,cd,for,Trojan Horse,with,cd,on,backup,tape) is true,

Select an action: restore user password for root You chose to restore user password for root. I am thinking.... Have you confused that with the restore user password for farmer action? Your action is not what I would choose, but let us try it. \*\*\*\*\*\*\*\*\*\*\* These facts are now true: \*\*\*\*\*\*\*\*\*\*\*\*\*\*\* password root is changed, user jones is confronted, password cracker is executed, backup tape is loaded, backup tape is located, file 1s are restored. file passwd is restored, changed(password, for, adams) is true, changed(password, for, smith) is true, changed (permissions, file, passwd) is true, checked(permissions,file,passwd) is true, restored (password, for, brown) is true, restored (password, for, root) is true, known(insecure, password, for, adams) is true, known(insecure, password, for, smith) is true, mail(brown,root,1033,bad(password,brown)) is true, mail(doe,root,9373,bad(ls,bin)) is true, mail(doe,root,9375,bad(doefile,doe)) is true, mail(dog,root,9404,bad(bark,dog)) is true, mail(farmer, root, 1207, bad(password, farmer)) is true, mail(farmer,root,1220,bad(secrets,farmer)) is true, mail(graham, root, 1502, bad(important, graham)) is true, mail(root,root,5205,bad(cd,bin)) is true, removed(Trojan, Horse, from, 1s) is true, found(file,cd,on,backup,tape) is true, found(file,ls,on,backup,tape) is true, found(file,passwd,on,backup,tape) is true, compared(file,cd,for,Trojan Horse,with,cd,on,backup,tape) is true, and compared(file,ls,for,Trojan Horse,with,ls,on,backup,tape) is true. Select an action: restore user password for farmer You chose to restore user password for farmer. OK. \*\*\*\*\*\*\*\*\*\*\* These facts are now true: \*\*\*\*\*\*\*\*\*\*\*\*\*\*\* password root is changed, user jones is confronted, password cracker is executed, backup tape is loaded. backup tape is located, file 1s are restored, file passwd is restored, changed(password, for, adams) is true, changed(password, for, smith) is true, changed(permissions,file,passwd) is true, checked(permissions,file,passwd) is true, restored (password, for, brown) is true, restored(password, for, farmer) is true, restored(password, for, root) is true, known(insecure, password, for, adams) is true, known(insecure, password, for, smith) is true, mail(brown, root, 1033, bad(password, brown)) is true, mail(doe,root,9373,bad(ls,bin)) is true, mail(doe,root,9375,bad(doefile,doe)) is true, mail(dog,root,9404,bad(bark,dog)) is true, mail(farmer, root, 1207, bad(password, farmer)) is true, mail(farmer,root,1220,bad(secrets,farmer)) is true,

mail(graham,root,1502,bad(important,graham)) is true, mail(root,root,5205,bad(cd,bin)) is true, removed(Trojan, Horse, from, ls) is true, found(file,cd,on,backup,tape) is true, found(file,ls,on,backup,tape) is true, found(file,passwd,on,backup,tape) is true, compared(file,cd,for,Trojan Horse,with,cd,on,backup,tape) is true, and compared(file,ls,for,Trojan Horse,with,ls,on,backup,tape) is true. Select an action: examine user password adams You chose to examine user password adams. OK. password root is changed, user jones is confronted, password adams is examined, password cracker is executed, backup tape is loaded, backup tape is located, file 1s are restored, file passwd is restored, changed(password, for, adams) is true, changed(password, for, smith) is true, changed(permissions,file,passwd) is true, checked(permissions,file,passwd) is true, restored (password, for, brown) is true, restored(password, for, farmer) is true, restored(password,for,root) is true, known(insecure, password, for, adams) is true, known(insecure, password, for, smith) is true, mail(brown,root,1033,bad(password,brown)) is true, mail(doe,root,9373,bad(ls,bin)) is true, mail(doe,root,9375,bad(doefile,doe)) is true, mail(dog,root,9404,bad(bark,dog)) is true, mail(farmer,root,1207,bad(password,farmer)) is true, mail(farmer,root,1220,bad(secrets,farmer)) is true, mail(graham,root,1502,bad(important,graham)) is true, mail(root,root,5205,bad(cd,bin)) is true, removed(Trojan, Horse, from, ls) is true, found(file,cd,on,backup,tape) is true, found(file,ls,on,backup,tape) is true, found(file,passwd,on,backup,tape) is true, compared(file,cd,for,Trojan Horse,with,cd,on,backup,tape) is true, and compared(file,ls,for,Trojan Horse,with,ls,on,backup,tape) is true. Select an action: examine user password root You chose to examine user password root. I am thinking.... Your action is not what I would choose, but let us try it. \*\*\*\*\*\*\*\*\*\*\*\*\* These facts are now true: \*\*\*\*\* password root is changed, user jones is confronted, password adams is examined, password root is examined, password cracker is executed, backup tape is loaded, backup tape is located, file 1s are restored, file passwd is restored, changed(password, for, adams) is true, changed(password, for, smith) is true, changed(permissions,file,passwd) is true, checked (permissions, file, passwd) is true,

restored (password, for, brown) is true, restored (password, for, farmer) is true, restored(password, for, root) is true, known(insecure, password, for, adams) is true, known(insecure, password, for, smith) is true, mail(brown,root,1033,bad(password,brown)) is true, mail(doe,root,9373,bad(ls,bin)) is true, mail(doe,root,9375,bad(doefile,doe)) is true, mail(dog,root,9404,bad(bark,dog)) is true, mail(farmer,root,1207,bad(password,farmer)) is true, mail(farmer,root,1220,bad(secrets,farmer)) is true, mail(graham,root,1502,bad(important,graham)) is true, mail(root,root,5205,bad(cd,bin)) is true, removed(Trojan, Horse, from, 1s) is true, found(file,cd,on,backup,tape) is true, found(file,ls,on,backup,tape) is true, found(file,passwd,on,backup,tape) is true, compared(file,cd,for,Trojan Horse,with,cd,on,backup,tape) is true, and compared(file,ls,for,Trojan Horse,with,ls,on,backup,tape) is true. Select an action: investigate user password root You chose to investigate user password root. Have you confused that with the investigate user password brown action? OK, but a hint: "investigate user password brown" is more important now than "investigate user password root". \*\*\*\*\*\*\*\*\*\*\*\* These facts are now true: \*\*\*\*\*\*\* password root is changed, user jones is confronted, password adams is examined, password root is examined, password cracker is executed, backup tape is loaded, backup tape is located, file 1s are restored, file passwd is restored. changed(password, for, adams) is true, changed(password, for, smith) is true, changed(permissions,file,passwd) is true, checked(permissions,file,passwd) is true, investigated(user, password, root) is true, restored (password, for, brown) is true, restored (password, for, farmer) is true, restored(password, for, root) is true, known (insecure, password, for, adams) is true. known(insecure, password, for, smith) is true, mail(brown, root, 1033, bad(password, brown)) is true, mail(doe,root,9373,bad(ls,bin)) is true, mail(doe,root,9375,bad(doefile,doe)) is true, mail(dog,root,9404,bad(bark,dog)) is true, mail(farmer,root,1207,bad(password,farmer)) is true, mail(farmer,root,1220,bad(secrets,farmer)) is true, mail(graham, root, 1502, bad(important, graham)) is true, mail(root,root,5205,bad(cd,bin)) is true, removed(Trojan, Horse, from, ls) is true, found(file,cd,on,backup,tape) is true, found(file,ls,on,backup,tape) is true, found(file,passwd,on,backup,tape) is true, compared(file,cd,for,Trojan Horse,with,cd,on,backup,tape) is true, and compared(file, ls, for, Trojan Horse, with, ls, on, backup, tape) is true. Select an action: investigate user password brown You chose to investigate user password brown. OK.

\*\*\*\*\*\*\*\*\*\*\*\* These facts are now true: \*\*\*\*\*\*\*\*\*\*\*\*\*\*\* password root is changed, user jones is confronted, password adams is examined, password root is examined, password cracker is executed, backup tape is loaded, backup tape is located, file 1s are restored, file passwd is restored, changed(password, for, adams) is true, changed(password, for, smith) is true, changed (permissions, file, passwd) is true, checked(permissions,file,passwd) is true, investigated(user,password,brown) is true, investigated(user, password, root) is true, restored (password, for, brown) is true, restored (password, for, farmer) is true, restored(password, for, root) is true, known(insecure, password, for, adams) is true, known(insecure, password, for, smith) is true, mail(brown,root,1033,bad(password,brown)) is true, mail(doe,root,9373,bad(ls,bin)) is true, mail(doe,root,9375,bad(doefile,doe)) is true, mail(dog,root,9404,bad(bark,dog)) is true, mail(farmer,root,1207,bad(password,farmer)) is true, mail(farmer,root,1220,bad(secrets,farmer)) is true, mail(graham,root,1502,bad(important,graham)) is true, mail(root,root,5205,bad(cd,bin)) is true, removed(Trojan, Horse, from, 1s) is true, found(file,cd,on,backup,tape) is true, found(file,ls,on,backup,tape) is true, found(file,passwd,on,backup,tape) is true, compared(file,cd,for,Trojan Horse,with,cd,on,backup,tape) is true, and compared(file,ls,for,Trojan Horse,with,ls,on,backup,tape) is true. Select an action: restore modified file cd from backup You chose to restore modified file cd from backup. OK, but a hint: "restore modified file important from backup" is more important now than "restore modified file cd from backup". \*\*\*\*\*\*\*\* These facts are now true: \*\*\*\*\*\*\*\*\*\*\* password root is changed, user jones is confronted, password adams is examined, password root is examined, password cracker is executed, backup tape is loaded, backup tape is located, file cd is restored, file 1s are restored, file passwd is restored, changed(password, for, adams) is true, changed(password, for, smith) is true, changed(permissions,file,passwd) is true, checked(permissions,file,passwd) is true, investigated(user, password, brown) is true, investigated(user,password,root) is true, restored(password, for, brown) is true, restored(password, for, farmer) is true, restored (password, for, root) is true, known(insecure, password, for, adams) is true, known(insecure, password, for, smith) is true,

```
mail(brown,root,1033,bad(password,brown)) is true,
 mail(doe,root,9373,bad(ls,bin)) is true,
 mail(doe,root,9375,bad(doefile,doe)) is true,
 mail(dog,root,9404,bad(bark,dog)) is true,
 mail(farmer, root, 1207, bad(password, farmer)) is true,
mail(farmer,root,1220,bad(secrets,farmer)) is true,
mail(graham,root,1502,bad(important,graham)) is true,
mail(root,root,5205,bad(cd,bin)) is true,
removed(Trojan, Horse, from, ls) is true,
 found(file,cd,on,backup,tape) is true,
found(file,ls,on,backup,tape) is true,
found(file,passwd,on,backup,tape) is true,
compared(file,cd,for,Trojan Horse,with,cd,on,backup,tape) is true,
and compared(file,ls,for,Trojan Horse,with,ls,on,backup,tape) is true.
Select an action: find file important on backup tape
You chose to find file important on backup tape.
OK.
 ************ These facts are now true: ***************
password root is changed,
user jones is confronted,
password adams is examined,
password root is examined,
password cracker is executed,
backup tape is loaded,
backup tape is located,
file cd is restored,
file 1s are restored,
file passwd is restored,
changed(password, for, adams) is true,
changed (password, for, smith) is true,
changed(permissions,file,passwd) is true,
checked(permissions,file,passwd) is true,
investigated(user, password, brown) is true,
investigated(user, password, root) is true,
restored (password, for, brown) is true,
restored(password, for, farmer) is true,
restored(password, for, root) is true,
known(insecure, password, for, adams) is true,
known(insecure, password, for, smith) is true,
mail(brown,root,1033,bad(password,brown)) is true,
mail(doe,root,9373,bad(ls,bin)) is true,
mail(doe,root,9375,bad(doefile,doe)) is true,
mail(dog,root,9404,bad(bark,dog)) is true,
mail(farmer,root,1207,bad(password,farmer)) is true,
mail(farmer,root,1220,bad(secrets,farmer)) is true,
mail(graham,root,1502,bad(important,graham)) is true,
mail(root,root,5205,bad(cd,bin)) is true,
removed(Trojan, Horse, from, ls) is true,
found(file,cd,on,backup,tape) is true,
found(file,important,on,backup,tape) is true,
found(file,ls,on,backup,tape) is true,
found(file, passwd, on, backup, tape) is true,
compared(file,cd,for,Trojan Horse,with,cd,on,backup,tape) is true,
and compared(file,ls,for,Trojan Horse,with,ls,on,backup,tape) is true.
Select an action: restore modified file important from backup
You chose to restore modified file important from backup.
OK.
************* These facts are now true: *************
password root is changed,
user jones is confronted,
password adams is examined,
```

password root is examined. password cracker is executed, backup tape is loaded, backup tape is located, file cd is restored, file important is restored, file 1s are restored, file passwd is restored, changed(password, for, adams) is true, changed(password, for, smith) is true, changed(permissions,file,passwd) is true, checked(permissions,file,passwd) is true, investigated(user,password,brown) is true, investigated(user, password, root) is true, restored (password, for, brown) is true, restored(password, for, farmer) is true, restored(password, for, root) is true, known(insecure, password, for, adams) is true, known(insecure, password, for, smith) is true, mail(brown, root, 1033, bad(password, brown)) is true, mail(doe,root,9373,bad(ls,bin)) is true, mail(doe,root,9375,bad(doefile,doe)) is true, mail(dog,root,9404,bad(bark,dog)) is true, mail(farmer,root,1207,bad(password,farmer)) is true, mail(farmer,root,1220,bad(secrets,farmer)) is true, mail(graham, root, 1502, bad(important, graham)) is true, mail(root,root,5205,bad(cd,bin)) is true, removed(Trojan, Horse, from, ls) is true, found(file,cd,on,backup,tape) is true, found(file, important, on, backup, tape) is true, found(file, ls, on, backup, tape) is true, found(file,passwd,on,backup,tape) is true, compared(file,cd,for,Trojan Horse,with,cd,on,backup,tape) is true, and compared(file,ls,for,Trojan Horse,with,ls,on,backup,tape) is true. Select an action: find file wag on backup tape You chose to find file wag on backup tape. I am thinking.... Have you confused that with the find file secrets on backup tape action? OK, but a hint: "restore deleted file secrets from backup" is more important now than "restore deleted file wag from backup". password root is changed, user jones is confronted, password adams is examined, password root is examined, password cracker is executed, backup tape is loaded, backup tape is located, file cd is restored. file important is restored, file 1s are restored, file passwd is restored, changed(password, for, adams) is true, changed(password, for, smith) is true, changed(permissions,file,passwd) is true, checked(permissions,file,passwd) is true, investigated(user,password,brown) is true, investigated(user,password,root) is true, restored(password, for, brown) is true, restored(password,for,farmer) is true, restored (password, for, root) is true,

known(insecure, password, for, adams) is true, known(insecure, password, for, smith) is true, mail(brown, root, 1033, bad(password, brown)) is true, mail(doe,root,9373,bad(ls,bin)) is true, mail(doe,root,9375,bad(doefile,doe)) is true, mail(dog,root,9404,bad(bark,dog)) is true, mail(farmer,root,1207,bad(password,farmer)) is true, mail(farmer,root,1220,bad(secrets,farmer)) is true, mail(graham, root, 1502, bad(important, graham)) is true, mail(root,root,5205,bad(cd,bin)) is true, removed(Trojan,Horse,from,ls) is true, found(file,cd,on,backup,tape) is true, found(file,important,on,backup,tape) is true, found(file, ls, on, backup, tape) is true, found(file, passwd, on, backup, tape) is true, found(file,wag,on,backup,tape) is true, compared(file,cd,for,Trojan Horse,with,cd,on,backup,tape) is true, and compared(file,ls,for,Trojan Horse,with,ls,on,backup,tape) is true. Select an action: find file secrets on backup tape You chose to find file secrets on backup tape. OK. '\*\*\*\*\*\*\*\*\*\*\*\* These facts are now true: \*\*\*\*\*\*\*\*\*\*\*\*\*\* password root is changed, user jones is confronted, password adams is examined, password root is examined, password cracker is executed, backup tape is loaded, backup tape is located, file cd is restored, file important is restored, file 1s are restored, file passwd is restored, changed(password, for, adams) is true, changed(password, for, smith) is true, changed (permissions, file, passwd) is true, checked(permissions,file,passwd) is true, investigated(user, password, brown) is true, investigated(user, password, root) is true, restored (password, for, brown) is true, restored(password, for, farmer) is true, restored(password, for, root) is true, known(insecure, password, for, adams) is true, known(insecure, password, for, smith) is true, mail(brown, root, 1033, bad(password, brown)) is true, mail(doe,root,9373,bad(ls,bin)) is true, mail(doe,root,9375,bad(doefile,doe)) is true, mail(dog,root,9404,bad(bark,dog)) is true, mail(farmer, root, 1207, bad(password, farmer)) is true, mail(farmer,root,1220,bad(secrets,farmer)) is true, mail(graham, root, 1502, bad(important, graham)) is true, mail(root,root,5205,bad(cd,bin)) is true, removed(Trojan, Horse, from, ls) is true, found(file,cd,on,backup,tape) is true, found(file,important,on,backup,tape) is true, found(file, ls, on, backup, tape) is true, found(file, passwd, on, backup, tape) is true, found(file, secrets, on, backup, tape) is true, found(file,wag,on,backup,tape) is true, compared(file,cd,for,Trojan Horse,with,cd,on,backup,tape) is true, and compared(file,ls,for,Trojan Horse,with,ls,on,backup,tape) is true.

Select an action: restore deleted file secrets from backup You chose to restore deleted file secrets from backup. OK. \*\*\*\*\*\*\*\*\*\*\*\* These facts are now true: \*\*\*\*\*\*\*\*\*\*\*\*\*\* password root is changed, user jones is confronted, password adams is examined, password root is examined, password cracker is executed, backup tape is loaded, backup tape is located, file cd is restored, file important is restored, file 1s are restored, file passwd is restored, file secrets are restored, changed(password, for, adams) is true, changed (password, for, smith) is true, changed (permissions, file, passwd) is true, checked (permissions, file, passwd) is true, investigated(user,password,brown) is true, investigated(user,password,root) is true, restored (password, for, brown) is true, restored (password, for, farmer) is true, restored(password, for, root) is true, known(insecure, password, for, adams) is true, known(insecure, password, for, smith) is true, mail(brown,root,1033,bad(password,brown)) is true, mail(doe,root,9373,bad(ls,bin)) is true, mail(doe,root,9375,bad(doefile,doe)) is true, mail(dog,root,9404,bad(bark,dog)) is true, mail(farmer,root,1207,bad(password,farmer)) is true, mail(farmer,root,1220,bad(secrets,farmer)) is true, mail(graham,root,1502,bad(important,graham)) is true, mail(root,root,5205,bad(cd,bin)) is true, removed (Trojan, Horse, from, ls) is true, found(file,cd,on,backup,tape) is true, found(file,important,on,backup,tape) is true, found(file,ls,on,backup,tape) is true, found(file,passwd,on,backup,tape) is true, found(file,secrets,on,backup,tape) is true, found(file,wag,on,backup,tape) is true, compared(file,cd,for,Trojan Horse,with,cd,on,backup,tape) is true, and compared(file,ls,for,Trojan Horse,with,ls,on,backup,tape) is true. Select an action: restore deleted file wag from backup You chose to restore deleted file wag from backup. OK, but a hint: "restore deleted file bark from backup" is more important now than "restore deleted file wag from backup". \*\*\*\*\*\*\*\*\*\*\*\* These facts are now true: \*\*\*\*\*\*\*\*\*\* password root is changed, user jones is confronted, password adams is examined, password root is examined, password cracker is executed, backup tape is loaded, backup tape is located, file cd is restored, file important is restored, file 1s are restored, file passwd is restored, file secrets are restored,

file wag is restored, changed(password, for, adams) is true, changed(password, for, smith) is true, changed(permissions,file,passwd) is true, checked(permissions,file,passwd) is true, investigated(user, password, brown) is true, investigated(user, password, root) is true, restored (password, for, brown) is true, restored (password, for, farmer) is true, restored(password, for, root) is true, known(insecure, password, for, adams) is true, known(insecure, password, for, smith) is true, mail(brown,root,1033,bad(password,brown)) is true, mail(doe,root,9373,bad(ls,bin)) is true, mail(doe,root,9375,bad(doefile,doe)) is true, mail(dog,root,9404,bad(bark,dog)) is true, mail(farmer,root,1207,bad(password,farmer)) is true, mail(farmer,root,1220,bad(secrets,farmer)) is true, mail(graham,root,1502,bad(important,graham)) is true, mail(root,root,5205,bad(cd,bin)) is true, removed(Trojan, Horse, from, 1s) is true, found(file,cd,on,backup,tape) is true, found(file, important, on, backup, tape) is true, found(file,ls,on,backup,tape) is true, found(file, passwd, on, backup, tape) is true, found(file,secrets,on,backup,tape) is true, found(file,wag,on,backup,tape) is true, compared(file,cd,for,Trojan Horse,with,cd,on,backup,tape) is true, and compared(file, ls, for, Trojan Horse, with, ls, on, backup, tape) is true. Select an action: find file bark on backup tape You chose to find file bark on backup tape. OK. password root is changed, user jones is confronted, password adams is examined, password root is examined, password cracker is executed, backup tape is loaded, backup tape is located, file cd is restored, file important is restored, file 1s are restored, file passwd is restored, file secrets are restored, file wag is restored, changed(password, for, adams) is true, changed(password, for, smith) is true, changed(permissions,file,passwd) is true, checked(permissions,file,passwd) is true, investigated(user, password, brown) is true, investigated(user, password, root) is true, restored(password, for, brown) is true, restored(password, for, farmer) is true, restored (password, for, root) is true, known(insecure, password, for, adams) is true, known (insecure, password, for, smith) is true, mail(brown,root,1033,bad(password,brown)) is true, mail(doe,root,9373,bad(ls,bin)) is true, mail(doe,root,9375,bad(doefile,doe)) is true, mail(dog,root,9404,bad(bark,dog)) is true,

mail(farmer,root,1207,bad(password,farmer)) is true, mail(farmer,root,1220,bad(secrets,farmer)) is true, mail(graham,root,1502,bad(important,graham)) is true, mail(root,root,5205,bad(cd,bin)) is true, removed(Trojan, Horse, from, ls) is true, found(file,bark,on,backup,tape) is true, found(file,cd,on,backup,tape) is true, found(file,important,on,backup,tape) is true, found(file,ls,on,backup,tape) is true, found(file,passwd,on,backup,tape) is true, found(file, secrets, on, backup, tape) is true, found(file,wag,on,backup,tape) is true, compared(file,cd,for,Trojan Horse,with,cd,on,backup,tape) is true, and compared(file, ls, for, Trojan Horse, with, ls, on, backup, tape) is true. Select an action: restore deleted file bark from backup You chose to restore deleted file bark from backup. OK. password root is changed, user jones is confronted, password adams is examined, password root is examined, password cracker is executed, backup tape is loaded, backup tape is located, file bark is restored, file cd is restored, file important is restored, file 1s are restored, file passwd is restored, file secrets are restored, file wag is restored, changed(password, for, adams) is true, changed(password, for, smith) is true, changed(permissions,file,passwd) is true, checked(permissions,file,passwd) is true, investigated(user,password,brown) is true, investigated(user,password,root) is true, restored (password, for, brown) is true, restored(password, for, farmer) is true, restored(password, for, root) is true, known(insecure, password, for, adams) is true, known(insecure,password,for,smith) is true, mail(brown,root,1033,bad(password,brown)) is true, mail(doe,root,9373,bad(ls,bin)) is true, mail(doe,root,9375,bad(doefile,doe)) is true, mail(dog,root,9404,bad(bark,dog)) is true, mail(farmer,root,1207,bad(password,farmer)) is true, mail(farmer,root,1220,bad(secrets,farmer)) is true, mail(graham,root,1502,bad(important,graham)) is true, mail(root,root,5205,bad(cd,bin)) is true, removed(Trojan, Horse, from, 1s) is true, found(file,bark,on,backup,tape) is true, found(file,cd,on,backup,tape) is true, found(file, important, on, backup, tape) is true, found(file, ls, on, backup, tape) is true, found(file, passwd, on, backup, tape) is true, found(file,secrets,on,backup,tape) is true, found(file,wag,on,backup,tape) is true, compared(file,cd,for,Trojan Horse,with,cd,on,backup,tape) is true, and compared(file,ls,for,Trojan Horse,with,ls,on,backup,tape) is true.

Select an action: find file food on backup tape You chose to find file food on backup tape. OK. \*\*\*\*\*\*\*\*\*\*\*\* These facts are now true: \*\*\*\*\*\*\*\*\*\*\*\*\*\*\*\* password root is changed, user jones is confronted, password adams is examined, password root is examined, password cracker is executed, backup tape is loaded, backup tape is located, file bark is restored, file cd is restored, file important is restored, file 1s are restored, file passwd is restored, file secrets are restored, file wag is restored, changed(password, for, adams) is true, changed(password, for, smith) is true, changed(permissions,file,passwd) is true, checked(permissions,file,passwd) is true, investigated (user, password, brown) is true, investigated(user, password, root) is true, restored (password, for, brown) is true, restored(password, for, farmer) is true, restored(password, for, root) is true, known(insecure, password, for, adams) is true, known(insecure, password, for, smith) is true, mail(brown,root,1033,bad(password,brown)) is true, mail(doe,root,9373,bad(ls,bin)) is true, mail(doe,root,9375,bad(doefile,doe)) is true, mail(dog,root,9404,bad(bark,dog)) is true, mail(farmer,root,1207,bad(password,farmer)) is true, mail(farmer,root,1220,bad(secrets,farmer)) is true, mail(graham,root,1502,bad(important,graham)) is true, mail(root,root,5205,bad(cd,bin)) is true, removed(Trojan, Horse, from, ls) is true, found(file,bark,on,backup,tape) is true, found(file,cd,on,backup,tape) is true, found(file,food,on,backup,tape) is true, found(file,important,on,backup,tape) is true, found(file,ls,on,backup,tape) is true, found(file,passwd,on,backup,tape) is true, found(file,secrets,on,backup,tape) is true, found(file,wag,on,backup,tape) is true, compared(file,cd,for,Trojan Horse,with,cd,on,backup,tape) is true, and compared(file,ls,for,Trojan Horse,with,ls,on,backup,tape) is true. Select an action: restore deleted file food from backup You chose to restore deleted file food from backup. OK. \*\*\*\*\*\*\*\*\*\*\* These facts are now true: \*\*\*\*\*\*\*\*\*\*\*\*\*\* password root is changed, user jones is confronted, password adams is examined, password root is examined, password cracker is executed, backup tape is loaded, backup tape is located, file bark is restored, file cd is restored,

file food is restored, file important is restored, file 1s are restored, file passwd is restored, file secrets are restored, file wag is restored, changed(password, for, adams) is true, changed(password, for, smith) is true, changed(permissions,file,passwd) is true, checked (permissions, file, passwd) is true, investigated(user, password, brown) is true, investigated(user, password, root) is true, restored(password, for, brown) is true, restored(password, for, farmer) is true, restored(password, for, root) is true, known(insecure, password, for, adams) is true, known(insecure, password, for, smith) is true, mail(brown,root,1033,bad(password,brown)) is true, mail(doe,root,9373,bad(ls,bin)) is true, mail(doe,root,9375,bad(doefile,doe)) is true, mail(dog,root,9404,bad(bark,dog)) is true, mail(farmer,root,1207,bad(password,farmer)) is true, mail(farmer,root,1220,bad(secrets,farmer)) is true, mail(graham,root,1502,bad(important,graham)) is true, mail(root,root,5205,bad(cd,bin)) is true, removed(Trojan, Horse, from, ls) is true, found(file,bark,on,backup,tape) is true, found(file,cd,on,backup,tape) is true, found(file,food,on,backup,tape) is true, found(file, important, on, backup, tape) is true, found(file,ls,on,backup,tape) is true, found(file, passwd, on, backup, tape) is true, found(file,secrets,on,backup,tape) is true, found(file,wag,on,backup,tape) is true, compared(file,cd,for,Trojan Horse,with,cd,on,backup,tape) is true, and compared(file,ls,for,Trojan Horse,with,ls,on,backup,tape) is true. Select an action: store backup tape You chose to store backup tape. OK. Congratulations! You have done the job. The session is over. Do "go." to restart. yes | ?- statistics. memory (total) 4188640 bytes: 2743656 in use, 1444984 free program space 2612592 bytes global space 65532 bytes: 26644 in use, 38888 free global stack 24516 bytes trail 40 bytes system 2088 bytes local stack 65532 bytes: 648 in use, 64884 free local stack 624 bytes system 24 bytes 67.000 sec. for 0 global and 45 local space shifts 0.834 sec. for 3 garbage collections which collected 2905820 bytes 87.633 sec. runtime уев

| 7- halt.

The following is the audit file used for Run 2:

audit(davis,9,none,'login davis',ok). audit(davis,14,davis,'cd ~adams',ok). audit(davis,21,adams,ls,ok). audit(davis,96,adams,'login adams',fail). audit(davis,108,adams,'login adams',ok). audit(adams,122,adams,'cd ~adams',ok). audit(adams,125,adams,'cd diradams',ok). audit(evans,340,none,'login evans',ok). audit(adams,500,diradams,'emacs auxb',1229). audit(coleman,622,none,'login coleman',fail). audit(evans,625,evans,'emacs csclass',511). audit(coleman,632,none,'login coleman',fail). audit(coleman,636,none,'login coleman',ok). audit(coleman,652,coleman,'cd ~smith',ok). audit(evans,655,evans,'mail root',bad(csclass,evans)). audit(evans,657,evans,logout,ok). audit(farmer,668,farmer,'cd ~root/bin',ok). audit(farmer,668,none,'login farmer',ok). audit(farmer,671,bin,ls,ok). audit(coleman,684,smith,ls,ok). audit(farmer,687,bin,'cd ~root',ok). audit(farmer,707,root,ls,ok). audit(farmer,711,root,'login root',fail). audit(farmer,716,root,'login root',fail). audit(farmer,720,root,'login root',fail). audit(farmer,722,root,'login root',fail). audit(coleman,729,smith,ls,ok). audit(farmer,733,root,'login root',fail). audit(coleman,736,smith,'login smith',ok). audit(farmer,747,root,'login root',fail). audit(farmer,751,root,'login root',ok). audit(root,760,root,'cd etc',ok). audit(root, 788,etc, 'cp passwd ~smith/dont\_dare\_look\_at\_this',ok). audit(smith,819,smith,'emacs tmp1434',344). audit(root,942,etc,'mail root','Captain Flash strikes again!!!!'). audit(root,947,etc,logout,ok). audit(smith,1016,smith,'emacs tmp1435',362). audit(tom,1122,none,'login tom',ok). audit(tom,1140,tom,'cd ~adams',ok). audit(tom,1146,adams,'cd ~doe'.ok). audit(tom,1176,doe,ls,ok). audit(adams,1233,diradams,'emacs auxc',5221). audit(adams,1237,diradams,logout,ok). audit(smith,1438,smith,'emacs tmp1436',405). audit(smith,1444,smith,logout,ok). audit(tom,1754,doe,'emacs bigpaper',30111). audit(tom,1759,doe,logout,ok). audit(doe,2414,none,'login doe',fail). audit(doe,2421,doe,su,fail). audit(doe,2421,none,'login doe',ok). audit(doe,2436,doe,su,fail). audit(doe,2444,doe,su,fail). audit(doe,2449,doe,su,ok). audit(doe,2467,doe,'cd ~adams',ok).

audit(doe,2473,adams,ls,ok). audit(doe,2491,adams,'cd ~tom/ba',ok). audit(doe,2510,ba,'cd ~dog',ok). audit(doe,2522,dog,ls,ok). audit(doe,2529,dog,'cd ~adams',ok). audit(doe,2536,adams,'cd ~tom/ba',ok). audit(doe,2543,ba,'cd ~root/bin',ok). audit(doe,2546,bin,'cd ~evans/csclass',ok). audit(doe,2558,csclass,'cd ~davis',ok). audit(doe,2569,davis,'cd ~farmer',ok). audit(doe,2583,farmer,ls,ok). audit(doe,2596,farmer,'cd ~adams',ok). audit(doe,2615,adams,'cd ~tom/ba',ok). audit(doe,2629,ba,'cd bin',ok). audit(doe,2632,bin,'cd ~evans/csclass',ok). audit(doe,2636,csclass,'cd ~davis',ok). audit(doe,2643,davis,'cd ~adams/diradams',ok). audit(doe,2646,diradams,'cd ~graham',ok). audit(doe,2670,graham,ls,ok). audit(doe,2687,adams,'cd ~root',ok). audit(doe,2687,graham,'cd ~adams',ok). audit(doe,2709,root,ls,ok). audit(doe,2720,root,'cd ~adams',ok). audit(doe,2911,adams,'cat auxa',ok). audit(doe,2938,adams,'cat auxb',ok). audit(doe,2979,none,'login doe',fail). audit(doe,2981,none,'login doe',ok). audit(doe,2982,doe,su,fail). audit(doe,2998,doe,su,fail). audit(doe,3007,doe,su,fail). audit(doe,3010,doe,su,fail). audit(doe,3025,doe,su,fail). audit(doe,3035,doe,su,fail). audit(doe,3046,doe,su,fail). audit(doe,3061,doe,su,fail). audit(doe,3080,doe,su,fail). audit(doe,3085,doe,su,fail). audit(doe,3104,doe,su,fail). audit(doe,3114,doe,su,fail). audit(doe,3132,adams,'cat auxc',ok). audit(doe,3133,doe,su,fail). audit(doe,3152,doe,su,fail). audit(doe,3163,doe,su,fail). audit(doe,3174,doe,su,fail). audit(doe,3186,doe,su,fail). audit(doe,3187,doe,su,fail). audit(doe,3195,adams,'cat diradams',ok). audit(doe,3199,doe,su,fail). audit(doe,3204,adams,'cd ~tom/ba',ok). audit(doe,3207,doe,su,fail). audit(doe,3214,ba,'cd ~graham',ok). audit(doe,3214,doe,su,fail). audit(doe,3217,doe,su,fail). audit(doe,3221,doe,su,fail). audit(doe,3238,doe,su,fail). audit(doe,3249,doe,su,fail). audit(doe,3253,doe,su,fail). audit(davis,3256,none,'login davis',ok). audit(doe,3269,doe,su,fail). audit(doe,3279,doe,su,ok). audit(doe,3283,doe,'cd ~root/bin',ok).

audit(doe.3311.bin.ls.ok). audit(doe,3320,bin,'cd root',ok). audit(doe,3336,root,ls,ok). audit(doe,3350,root,'cd ~adams',ok). audit(doe,3360,adams,'cd ~tom/ba',ok). audit(doe,3377,ba,'cd ~root/bin',ok). audit(doe,3379,graham,'cat important',ok). audit(doe,3390,graham,'cd ~adams',ok). audit(doe,3403,adams,'cd ~farmer',ok). audit(davis,3461,davis,'emacs goodnews',1447). audit(davis,3467,davis,logout,ok). audit(doe,3512,farmer,'cat secrets',ok). audit(doe,3516,farmer,logout,ok). audit(doe,3875,bin,'emacs cd',5038). audit(doe,4430,bin,'emacs ls',2121). audit(doe,5140,bin,'emacs please\_run\_me',22914). audit(doe,5141,bin,logout,ok). audit(doe,5147,bin,'login doe',fail). audit(doe,5155,bin,'login doe',fail). audit(doe,5169,bin,'login doe',fail). audit(doe,5103,bin,'login doe',fail). audit(doe,5176,bin,'login doe',fail). audit(doe,5186,bin,'login doe',fail). audit(doe,5192,bin,'login doe',fail). audit(doe,5193,bin,'login doe',fail). audit(doe,5203,bin,'login doe',ok). audit(doe,5204,doe,'cd ~root/bin',ok). audit(doe,5272,bin,'emacs please\_run\_me',22914). audit(doe,5275,bin,logout,ok). audit(adams,5832,none,'login adams',fail). audit(adams,5839,none,'login adams',fail). audit(adams,5846,none,'login adams',ok). audit(adams,5855,adams,'cd ~root/bin',ok). audit(adams,5878,bin,ls,fail). audit(adams,5903,bin,ls,ok). audit(adams,5915,bin,'cd ~adams',ok). audit(adams,5920,adams,'cd ~tom/ba',ok). audit(adams.5935,ba,'cd ~dog',ok). audit(adams,5957,dog,ls,ok). audit(adams,5960,dog,'cd ~adams',ok). audit(adams,5978,adams,'cd ~tom',ok). audit(adams.6016.tom.ls.fail). audit(adams,6019,tom,ls,ok). audit(adams,6036,tom,'cd ~adams',ok). audit(adams,6052,adams,'cd ~uri',ok). audit(adams,6086,uri,ls,ok). audit(adams,6090,uri,'cd ~adams',ok). audit(adams,6096,adams,'cd ba',ok). audit(adams,6111,ba,'cd ~root/bin',ok). audit(adams,6114,bin,'cd ~evans/csclass',ok). audit(adams,6116,csclass,'cd ~tom',ok). audit(adams,6138,tom,'rm \*',ok). audit(adams,6297,tom,'mail tom','Haha ful'). audit(adams,6303,tom,logout,ok). audit(davis,7582,none,'login davis',ok). audit(smith,7867,none,'login smith',ok). audit(smith,7872,smith,'cd ~adams',ok). audit(smith,7891,adams,'cd ~tom',ok). audit(davis,8012,davis,'emacs topsecret',1572). audit(davis,8013,davis,logout,ok). audit(smith,8027,tom,'emacs bb',451). audit(smith,8029,tom,'mail root',bad(cd,bin)).

audit(smith,8036,tom,logout,ok). audit(root,8573,none,'login root',ok). audit(root,8586,root,'cd ~adams',ok). audit(root,8604,adams,'cd ~root/bin',ok). audit(root,8642,bin,ls,ok). audit(root,8645,bin,'mail root',bad(cd,bin)). audit(root,8654,bin,'cd ~adams',ok). audit(root,8667,adams,'cd ~tom/ba',ok). audit(root,8684,ba,'cd ~root/bin',ok). audit(root,8696,bin,'cd ~graham',ok). audit(root,8730,graham,ls,ok). audit(root,8826,graham,'login graham',ok). audit(graham, 9382, graham, 'emacs important', 10219). audit(graham,9390,graham,logout,ok). audit(graham,9994,none,'login graham',ok). audit(graham, 9997, graham, 'cd ~tom', ok). audit(graham, 10033, tom, ls, ok). audit(graham, 10037, tom, 'emacs aa', 658). audit(graham, 10044, tom, logout, ok).

The following is the script of Run 2:

```
Script started on Wed Mar 15 22:33:52 1995
.alias: No such file or directory.
ai2:/users/work4/schiavo/Thesis/Tutor>>prolog
```

```
Quintus Prolog Release 3.1.1 (Sun-4, SunOS 4.0)
 Copyright (C) 1990, Quintus Corporation. All rights reserved.
 2100 Geng Road, Palo Alto, California U.S.A. (415) 813-3800
 / ?- [intruder].
% compiling file /tmp_mnt/users/work4/schiavo/Thesis/Tutor/intruder.pl
% compiling file /tmp_mnt/users/work4/schiavo/Thesis/Tutor/metutor30.pl
% Undefined procedures will just fail ('fail' option)
    loading file /usr/local/q3.1.1/generic/qplib3.1.1/library/random.qof
     foreign file /usr/local/q3.1.1/generic/qplib3.1.1/library/sun4-4/libpl.so loaded
٩.
    random.gof loaded, 0.100 sec 9,392 bytes
٩.
    module random imported into user
* Clauses for writefact/2 are not together in the source file
% metutor30.pl compiled in module user, 3.016 sec 50,420 bytes
% compiling file /tmp_mnt/users/work4/schiavo/Thesis/Tutor/modrowe5
% modrowe5 compiled in module user, 0.633 sec 14,724 bytes
   compiling file /tmp_mnt/users/work4/schiavo/Thesis/Tutor/filetree
%
%
   filetree compiled in module user, 0.433 sec 5,296 bytes
% compiling file /tmp_mnt/users/work4/schiavo/Thesis/Tutor/rules
* Clauses for behavior/5 are not together in the source file
* Clauses for behavior/4 are not together in the source file
% rules compiled in module user, 0.616 sec 7,440 bytes
% compiling file /tmp_mnt/users/work4/schiavo/Thesis/Tutor/rowefiles
% rowefiles compiled in module user, 0.100 sec 4,252 bytes
% compiling file /tmp_mnt/users/work4/schiavo/Thesis/Tutor/operators
* Clauses for recommended/3 are not together in the source file
* Clauses for recommended/2 are not together in the source file
* Clauses for addpostcondition/2 are not together in the source file
k operators compiled in module user, 0.600 sec 8,308 bytes
% intruder.pl compiled in module user, 6.283 sec 101,320 bytes
```

yes | ?- statistics. memory (total) 649696 bytes: 464956 in use, 184740 free program space 333892 bytes 65532 bytes: global space 26688 in use, 38844 free global stack 24584 bytes trail 16 bytes system 2088 bytes local stack 65532 bytes: 440 in use, 65092 free local stack 416 bytes system 24 bytes 0.000 sec. for 0 global and 3 local space shifts 0.000 sec. for 0 garbage collections which collected 0 bytes 6.566 sec. runtime yes | ?- start. \* \* \* AUDIT FILE ± \* The following displays the current contents of the audit file:

## 

\*

\*

\*

| Name  | Time | Path     | Command           | Result   |
|-------|------|----------|-------------------|----------|
| adams | 122  | adams    | cd ~adams         | ok       |
| adams | 125  | adams    | cd diradams       | ok       |
| adams | 500  | diradama | emacs auxb        | 1229     |
| adams | 1233 | diradams | emacs auxc        | 5221     |
| adams | 1237 | diradama | logout            | ok       |
| adams | 5832 | none     | login adams       | fail     |
| adams | 5839 | none     | login adams       | fail     |
| adams | 5846 | none     | login adams       | ok       |
| adams | 5855 | adams    | cd -root/bin      | ok       |
| adams | 5878 | bin      | ls                | fail     |
| adams | 5903 | bin      | ls                | ok       |
| adams | 5915 | bin      | cd ~adams         | ok       |
| adams | 5920 | adams    | cd ~tom/ba        | ok       |
| adams | 5935 | ba       | cd ~dog           | ok       |
| adams | 5957 | dog      | ls                | ok       |
| adams | 5960 | dog      | cd ~adams         | ok       |
| adams | 5978 | adams    | cd -tom           | ok       |
| adams | 6016 | tom      | ls                | fail     |
| adams | 6019 | tom      | 15                | ok       |
| adams | 6036 | tom      | cd ~adams         | ok       |
| adams | 6052 | adams    | cd ~uri           | ok       |
| adams | 6086 | uri      | ls                | ok       |
| adams | 6090 | uri      | cd -adams         | ok       |
| adams | 6096 | adams    | cd ba             | ok       |
| adams | 6111 | ba       | cd -root/bin      | ok       |
| adams | 6114 | bin      | cd ~evans/csclass | ok       |
| adams | 6116 | csclass  | cd -tom           | ok       |
| adams | 6138 | tom      | rm *              | ok       |
| adams | 6297 | tom      | mail tom          | Haha ful |
| adams | 6303 | tom      | logout            | ok       |

| coleman    | 622          |               |                                |            |
|------------|--------------|---------------|--------------------------------|------------|
| coleman    | 632          | none<br>none  | login coleman                  | fail       |
| coleman    | 636          | none          | login coleman<br>login coleman | fail<br>ok |
| coleman    | 652          | coleman       | cd ~smith                      | ok<br>ok   |
| coleman    | 684          | smith         | ls                             | ok         |
| coleman    | 729          | smith         | ls                             | ok         |
| coleman    | 736          | smith         | login smith                    | ok         |
| davis      | 9            | none          | login davis                    | ok         |
| davis      | 14           | davis         | cd ~adams                      | ok         |
| davis      | 21           | adams         | ls                             | ok         |
| davis      | 96           | adams         | login adams                    | fail       |
| davis      | 108          | adams         | login adams                    | ok         |
| davis      | 3256         | none          | login davis                    | ok         |
| davis      | 3461         | davis         | emacs goodnews                 | 1447       |
| davis      | 3467         | davis         | logout                         | ok         |
| davis      | 7582         | none          | login davis                    | ok         |
| davis      | 8012         | davis         | emacs topsecret                | 1572       |
| davis      | 8013         | davis         | logout                         | ok         |
| doe        | 2414         | none          | login doe                      | fail       |
| doe        | 2421         | doe           | su                             | fail       |
| doe        | 2421         | none          | login doe                      | ok         |
| doe        | 2436         | doe           | su                             | fail       |
| doe        | 2444         | doe           | su                             | fail       |
| doe        | 2449         | doe           | su                             | ok         |
| doe        | 2467         | doe           | cd ~adams                      | ok         |
| doe        | 2473         | adams         | ls                             | ok         |
| doe        | 2491         | adams         | cd -tom/ba                     | ok         |
| doe        | 2510         | ba            | cd ~dog                        | ok         |
| doe        | 2522         | dog           | ls                             | ok         |
| doe        | 2529         | dog           | cd ~adams                      | ok         |
| doe        | 2536         | adams         | cd ~tom/ba                     | ok         |
| doe        | 2543         | ba            | cd ~root/bin                   | ok         |
| doe        | 2546         | bin c         | d ~evans/csclass               | ok         |
| doe        | 2558         | csclass       | cd ~davis                      | ok         |
| doe        | 2569         | davis         | cd ~farmer                     | ok         |
| doe        | 2583         | farmer        | ls                             | ok         |
| doe        | 2596         | farmer        | cd ~adams                      | ok         |
| doe        | 2615         | adams         | cd ~tom/ba                     | ok         |
| doe        | 2629         | ba            | cd bin                         | ok         |
| doe        | 2632         |               | d ~evans/csclass               | ok         |
| doe        | 2636         | csclass       | cd ~davis                      | ok         |
| doe<br>doe | 2643         |               | -adams/diradams                | ok         |
| doe        | 2646<br>2670 | diradams      | cd ~graham                     | ok         |
| _          |              | graham        | ls                             | ok         |
| doe<br>doe | 2687<br>2687 | adams         | cd ~root                       | ok         |
| doe        | 2709         | graham        | cd -adams                      | ok         |
| doe        | 2709         | root          | ls                             | ok         |
| doe        | 2911         | root<br>adams | cd ~adams                      | ok         |
| doe        | 2938         | adams         | cat auxa                       | ok         |
| doe        | 2979         |               | cat auxb                       | ok         |
| doe        | 2981         | none<br>none  | login doe                      | fail       |
| doe        | 2982         | doe           | login doe                      | ok         |
| doe        | 2998         | doe           | su                             | fail       |
| doe        | 3007         | doe           | su                             | fail       |
| doe        | 3010         | doe           | su                             | fail       |
| doe        | 3025         | doe           | su                             | fail       |
| doe        | 3035         | doe           | 8U                             | fail       |
| doe        | 3046         | doe           | 8U                             | fail       |
| doe        | 3061         | doe           | su                             | fail       |
| doe        | 3080         | doe           | 8U,                            | fail       |
|            |              |               | su                             | fail       |

| doe    | 3085 | doe    | su                 | fail                          |
|--------|------|--------|--------------------|-------------------------------|
| doe    | 3104 | doe    | su                 | fail                          |
| doe    | 3114 | doe    | su                 | fail                          |
| doe    | 3132 | adams  | cat auxc           | ok                            |
| doe    | 3133 | doe    | ธน                 | fail                          |
| doe    | 3152 | doe    | su                 | fail                          |
| doe    | 3163 | doe    | su                 | fail                          |
| doe    | 3174 | doe    | su                 | fail                          |
| doe    | 3186 | doe    | su                 | fail                          |
| doe    | 3187 | doe    | ธน                 | fail                          |
| doe    | 3195 | adams  | cat diradams       | ok                            |
| doe    | 3199 | doe    | su                 | fail                          |
| doe    | 3204 | adams  | cd ~tom/ba         | ok                            |
| doe    | 3207 | doe    | su                 | fail                          |
| doe    | 3214 | ba     | cd ~graham         | ok                            |
| doe    | 3214 | doe    | <b>su</b>          | fail                          |
| doe    | 3217 | doe    | su                 | fail                          |
| doe    | 3221 | doe    | <b>5</b> U         | fail                          |
| doe    | 3238 | doe    | ธน                 | fail                          |
| doe    | 3249 | doe    | su                 | fail                          |
| doe    | 3253 | doe    | su                 | fail                          |
| doe    | 3269 | doe    | su                 | fail                          |
| doe    | 3279 | doe    | su                 | ok                            |
| doe    | 3283 | doe    | cd ~root/bin       | ok                            |
| doe    | 3311 | bin    | ls                 | ok                            |
| doe    | 3320 | bin    | cd root            | ok                            |
| doe    | 3336 | root   | ls                 | ok                            |
| doe    | 3350 | root   | cd ~adams          | ok                            |
| doe    | 3360 | adams  | cd -tom/ba         | ok                            |
| doe    | 3377 | ba     | cd ~root/bin       | ok                            |
| doe    | 3379 | graham | cat important      | ok                            |
| doe    | 3390 | graham | cd -adams          | ok                            |
| doe    | 3403 | adams  | cd ~farmer         | ok                            |
| doe    | 3512 | farmer | cat secrets        | ok                            |
| doe    | 3516 | farmer | logout             | ok                            |
| doe    | 3875 | bin    | emacs cd           | 5038                          |
| doe    | 4430 | bin    | emacs ls           | 2121                          |
| doe    | 5140 |        | s please_run_me    | 22914                         |
| doe    | 5141 | bin    | logout             | ok                            |
| doe    | 5147 | bin    | login doe          | fail                          |
| doe    | 5155 | bin    | login doe          | fail                          |
| doe    | 5169 | bin    | login doe          | fail                          |
| doe    | 5176 | bin    | login doe          | fail                          |
| doe    | 5186 | bin    | login doe          | fail                          |
| doe    | 5192 | bin    | login doe          | fail                          |
| doe    | 5193 | bin    | login doe          | fail                          |
| doe    | 5203 | bin    | login doe          | ok                            |
| doe    | 5204 | doe    | cd ~root/bin       | ok                            |
| doe    | 5272 |        | s please_run_me    | 22914                         |
| doe    | 5275 | bin    | logout             | ok                            |
| evans  | 340  | none   | login evans        | ok                            |
| evans  | 625  | evans  | emacs csclass      | 511                           |
| evans  | 655  | evans  | mail root          | <pre>bad(csclass,evans)</pre> |
| evans  | 657  | evans  | logout             | ok                            |
| farmer | 668  | farmer | cd ~root/bin       | ok                            |
| farmer | 668  | none   | login farmer       | ok                            |
| farmer | 671  | bin    | login raimer<br>1s | ok                            |
| farmer | 687  | bin    | cd -root           | ok                            |
| farmer | 707  | root   | ls                 | ok                            |
| farmer | 711  | root   | login root         | fail                          |
| farmer | 716  | root   | login root         | fail                          |
|        |      |        | avyan 1000         |                               |

| farmer  | 720        | root        | login root          | fail                                   |
|---------|------------|-------------|---------------------|----------------------------------------|
| farmer  | 722        | root        | login root          | fail                                   |
| farmer  | 733        | root        | login root          | fail                                   |
| farmer  | 747        | root        | login root          | fail                                   |
| farmer  | 751        | root        | login root          | ok                                     |
| graham  | 9382       | graham      | emacs important     | 10219                                  |
| graham  | 9390       | graham      | logout              | ok                                     |
| graham  | 9994       | none        | login graham        | ok                                     |
| graham  | 9997       | graham      | cd ~tom             | ok                                     |
| graham  | 10033      | tom         | 15                  | ok                                     |
| graham  | 10037      | tom         | emacs aa            | 658                                    |
| graham  | 10044      | tom         | logout              | ok                                     |
| root    | 760        | root        | cd etc              | ok                                     |
| root    | 788        | etccp pa    | sswd ~smith/dont_da | re_look_at_this ok                     |
| root    | 942        | etc         | mail root           | Captain Flash strikes again !!!!       |
| root    | 947        | etc         | logout              | ok                                     |
| root    | 8573       | none        | login root          | ok                                     |
| root    | 8586       | root        | cd ~adams           | ok                                     |
| root    | 8604       | adams       | cd ~root/bin        | ok                                     |
| root    | 8642       | bin         | ls                  | ok                                     |
| root    | 8645       | bin         | mail root           | <pre>bad(cd,bin)</pre>                 |
| root    | 8654       | bin         | cd -adams           | ok                                     |
| root    | 8667       | adams       | cd ~tom/ba          | ok                                     |
| root    | 8684       | ba          | cd ~root/bin        | ok                                     |
| root    | 8696       | bin         | cd ~graham          | ok                                     |
| root    | 8730       | graham      | 18                  | ok                                     |
| root    | 8826       | graham      | login graham        | ok                                     |
| smith   | 819        | smith       | emacs tmp1434       | 344                                    |
| smith   | 1016       | emith       | emacs tmp1435       | 362                                    |
| smith   | 1438       | smith       | emacs tmp1436       | 405                                    |
| smith   | 1444       | smith       | logout              | ok                                     |
| smith   | 7867       | none        | login smith         | ok                                     |
| smith   | 7872       | smith       | cd ~adams           | ok                                     |
| smith   | 7891       | adams       | cd -tom             | ok                                     |
| smith   | 8027       | tom         | emacs bb            | <b>4</b> 51                            |
| smith   | 8029       | tom         | mail root           | <pre>bad(cd,bin)</pre>                 |
| smith   | 8036       | tom         | logout              | ok                                     |
| tom     | 1122       | none        | login tom           | ok                                     |
| tom     | 1140       | tom         | cd -adams           | ok                                     |
| tom     | 1146       | adams       | cd ~doe             | ok                                     |
| tom     | 1176       | doe         | ls                  | ok                                     |
| tom     | 1754       | doe         | emacs bigpaper      | 30111                                  |
| tom     | 1759       | doe         | logout              | ok                                     |
|         |            |             |                     |                                        |
| ******* | *******    | *******     | *******             | ****                                   |
| *       |            |             |                     | ······································ |
| *       |            |             | MAIL RECEIVED       | *                                      |
| *       |            |             |                     | •                                      |
| * Tł    | ae followi | ng displays | mail received by r  | oot: -                                 |
| ±       |            | _           |                     | •                                      |
| ******* | *******    | ********    | *************       | **********                             |
|         |            |             |                     |                                        |
| From    | То         | Time        | Problem (Pile Di-   |                                        |
|         |            |             | Problem(File,Dire   | clory)                                 |
| evans   | root       | 655         | bad(csclass,evans)  | )                                      |
| root    | root       | 942         | Captain Flash str:  |                                        |
| root    | root       | 8645        | bad(cd,bin)         |                                        |
| smith   | root       | 8029        | bad(cd,bin)         |                                        |
|         |            |             |                     |                                        |

```
% Undefined procedures will just fail ('fail' option)
 Warnings:
 This fact is not removable: changed(password, root)
This fact is not removable: confronted(user,_12829)
This fact is not removable: examined(password,_12763)
This fact is not removable: executed(password, cracker)
This fact is not removable: investigated(password,_12742)
This fact is not removable: changed(password, for, 12700)
This fact is not removable: changed(permissions,file,_12872)
This fact is not removable: restored(password, for, 12808)
This fact is not removable: issued(new,password,to,_12786)
Your objectives:
backup tape is stored and password cracker is executed.
Wait a moment while I analyze the problem thoroughly.
* To see a list of possible actions, type the letter "h" or the word *
  "help." To review the audit file or your mail at anytime, type the *
   word "auditfile" or "mail" respectively.
Type h for help.
 backup tape is stored,
mail(evans,root,655,bad(csclass,evans)) is true,
mail(root,root,942,Captain Flash strikes again!!!!) is true,
mail(root,root,8645,bad(cd,bin)) is true,
and mail(smith, root, 8029, bad(cd, bin)) is true.
Select an action: execute password cracker
You chose to execute password cracker.
OK, but a hint: "change permissions file passwd"
 is more important now than "execute password cracker".
password cracker is executed,
backup tape is stored,
known(insecure,password,for,_201271) is true,
known(insecure,password,for,_201278) is true,
known(insecure, password, for, 201285) is true,
known(insecure, password, for, _201292) is true,
mail(evans,root,655,bad(csclass,evans)) is true,
mail(root,root,942,Captain Flash strikes again!!!!) is true,
mail(root,root,8645,bad(cd,bin)) is true,
and mail(smith, root, 8029, bad(cd, bin)) is true.
Select an action: change permissions file passwd
You chose to change permissions file passwd.
>>>>Operator change(permissions,file,passwd) could not be applied to:
password cracker is executed,
backup tape is stored,
known(insecure, password, for, adams) is true,
known(insecure, password, for, farmer) is true,
known(insecure, password, for, graham) is true,
known(insecure, password, for, smith) is true,
mail(evans,root,655,bad(csclass,evans)) is true,
mail(root,root,942,Captain Flash strikes again!!!!) is true,
mail(root,root,8645,bad(cd,bin)) is true,
and mail(smith, root, 8029, bad(cd, bin)) is true
>>>>Operator change(permissions,file,passwd) could not be applied to:
password cracker is executed,
backup tape is stored,
```

known(insecure, password, for, adams) is true, known(insecure, password, for, farmer) is true, known(insecure,password,for,graham) is true, known(insecure, password, for, smith) is true, mail(evans,root,655,bad(csclass,evans)) is true, mail(root,root,942,Captain Flash strikes again!!!!) is true, mail(root,root,8645,bad(cd,bin)) is true, and mail(smith, root, 8029, bad(cd, bin)) is true Have you confused that with the check permissions file passwd action? That action requires that: checked(permissions,file,passwd) is true. \*\*\*\*\*\*\*\*\*\*\*\*\* These facts are now true: \*\*\*\*\*\*\*\*\*\*\*\*\*\*\*\* password cracker is executed, backup tape is stored, known(insecure, password, for, \_208775) is true, known(insecure,password,for,\_208782) is true, known(insecure, password, for, 208789) is true, known(insecure, password, for, \_208796) is true, mail(evans,root,655,bad(csclass,evans)) is true, mail(root,root,942,Captain Flash strikes again!!!!) is true, mail(root,root,8645,bad(cd,bin)) is true, and mail(smith,root,8029,bad(cd,bin)) is true. Select an action: check permissions file passwd You chose to check permissions file passwd. OK. password cracker is executed, backup tape is stored, checked(permissions,file,passwd) is true, known(insecure, password, for, adams) is true, known(insecure,password,for,farmer) is true, known(insecure, password, for, graham) is true, known(insecure, password, for, smith) is true, mail(evans,root,655,bad(csclass,evans)) is true, mail(root,root,942,Captain Flash strikes again!!!!) is true, mail(root,root,8645,bad(cd,bin)) is true, and mail(smith, root, 8029, bad(cd, bin)) is true. Select an action: change permissions file passwd You chose to change permissions file passwd. OK. \*\*\*\*\*\*\*\*\*\*\*\* These facts are now true: \*\*\*\*\*\*\*\*\*\*\*\*\*\*\* password cracker is executed, backup tape is stored, changed(permissions,file,passwd) is true, checked(permissions,file,passwd) is true, known(insecure, password, for, adams) is true, known(insecure, password, for, farmer) is true, known(insecure,password,for,graham) is true, known(insecure, password, for, smith) is true, mail(evans,root,655,bad(csclass,evans)) is true, mail(root,root,942,Captain Flash strikes again!!!!) is true, mail(root,root,8645,bad(cd,bin)) is true, and mail(smith,root,8029,bad(cd,bin)) is true. Select an action: change password for adams You chose to change password for adams. OK, but a hint: "change root password" is more important now than "change password for adams". \*\*\*\*\*\*\*\*\*\*\*\*\* These facts are now true: \*\*\*\*\*\*\*\*\*\*\*\*\*\* password cracker is executed, backup tape is stored, changed(password, for, adams) is true,

changed(permissions,file,passwd) is true, checked(permissions,file,passwd) is true, known(insecure, password, for, adams) is true, known(insecure, password, for, farmer) is true, known(insecure, password, for, graham) is true, known(insecure, password, for, smith) is true, mail(evans,root,655,bad(csclass,evans)) is true, mail(root,root,942,Captain Flash strikes again!!!!) is true, mail(root,root,8645,bad(cd,bin)) is true, and mail(smith, root, 8029, bad(cd, bin)) is true. Select an action: change root password You chose to change root password. OK. password root is changed, password cracker is executed, backup tape is stored, changed(password, for, adams) is true, changed(permissions,file,passwd) is true, checked(permissions,file,passwd) is true, known(insecure, password, for, adams) is true, known(insecure, password, for, farmer) is true, known(insecure, password, for, graham) is true, known(insecure, password, for, smith) is true, mail(evans,root,655,bad(csclass,evans)) is true, mail(root,root,942,Captain Flash strikes again!!!!) is true, mail(root,root,8645,bad(cd,bin)) is true, and mail(smith, root, 8029, bad(cd, bin)) is true. Select an action: change password for farmer You chose to change password for farmer. OK, but a hint: "compare file cd for Trojan Horse with cd on backup tape" is more important now than "change password for farmer". \*\*\*\*\*\*\*\*\*\*\*\* These facts are now true: \*\*\*\*\*\* password root is changed, password cracker is executed, backup tape is stored, changed(password, for, adams) is true, changed(password, for, farmer) is true, changed(permissions,file,passwd) is true, checked(permissions,file,passwd) is true, known(insecure, password, for, adams) is true, known(insecure, password, for, farmer) is true, known(insecure,password,for,graham) is true, known(insecure, password, for, smith) is true, mail(evans, root, 655, bad(csclass, evans)) is true, mail(root,root,942,Captain Flash strikes again!!!!) is true, mail(root,root,8645,bad(cd,bin)) is true, and mail(smith, root, 8029, bad(cd, bin)) is true. Select an action: loacte backup tape You chose to loacte backup tape. I assume you mean locate backup tape. OK. \*\*\*\*\*\*\*\*\*\*\*\* These facts are now true: \*\*\*\*\*\*\*\*\*\*\* password root is changed, password cracker is executed, backup tape is located, changed(password, for, adams) is true, changed(password, for, farmer) is true, changed(permissions,file,passwd) is true, checked(permissions,file,passwd) is true, known(insecure, password, for, adams) is true,

known(insecure, password, for, farmer) is true, known(insecure, password, for, graham) is true, known(insecure, password, for, smith) is true, mail(evans,root,655,bad(csclass,evans)) is true, mail(root,root,942,Captain Flash strikes again!!!!) is true, mail(root,root,8645,bad(cd,bin)) is true, and mail(smith, root, 8029, bad(cd, bin)) is true. Select an action: load backup tape You chose to load backup tape. OK. password root is changed, password cracker is executed, backup tape is loaded, backup tape is located, changed(password, for, adams) is true, changed(password, for, farmer) is true, changed(permissions,file,passwd) is true, checked(permissions,file,passwd) is true, known(insecure, password, for, adams) is true, known(insecure, password, for, farmer) is true, known(insecure, password, for, graham) is true, known(insecure, password, for, smith) is true, mail(evans,root,655,bad(csclass,evans)) is true, mail(root,root,942,Captain Flash strikes again!!!!) is true, mail(root,root,8645,bad(cd,bin)) is true, and mail(smith, root, 8029, bad(cd, bin)) is true. Select an action: find file cd on backup tape You chose to find file cd on backup tape. OK. \*\*\*\*\*\*\*\*\*\*\*\*\* These facts are now true: \*\*\*\*\*\*\*\*\*\*\*\*\*\*\* password root is changed, password cracker is executed, backup tape is loaded, backup tape is located, changed(password, for, adams) is true, changed(password, for, farmer) is true, changed(permissions,file,passwd) is true, checked(permissions,file,passwd) is true, known(insecure, password, for, adams) is true, known(insecure, password, for, farmer) is true, known(insecure, password, for, graham) is true, known(insecure, password, for, smith) is true, mail(evans,root,655,bad(csclass,evans)) is true, mail(root,root,942,Captain Flash strikes again!!!!) is true, mail(root,root,8645,bad(cd,bin)) is true, mail(smith, root, 8029, bad(cd, bin)) is true, and found(file,cd,on,backup,tape) is true. Select an action: compare file cd for Trojan Horse with cd on backup tape You chose to compare file cd for Trojan Horse with cd on backup tape. OK. \*\*\*\*\*\*\*\*\*\*\*\* These facts are now true: \*\*\*\*\*\*\*\*\*\*\*\*\*\* password root is changed, password cracker is executed, backup tape is loaded, backup tape is located, changed(password, for, adams) is true, changed(password, for, farmer) is true, changed(permissions,file,passwd) is true, checked(permissions,file,passwd) is true, known(insecure, password, for, adams) is true,

known(insecure, password, for, farmer) is true, known(insecure, password, for, graham) is true, known(insecure, password, for, smith) is true, mail(evans,root,655,bad(csclass,evans)) is true, mail(root,root,942,Captain Flash strikes again!!!!) is true, mail(root,root,8645,bad(cd,bin)) is true, mail(smith,root,8029,bad(cd,bin)) is true, found(file,cd,on,backup,tape) is true, and compared(file,cd,for,Trojan Horse,with,cd,on,backup,tape) is true. Select an action: find file 1s on backup tape You chose to find file 1s on backup tape. OK. password root is changed, password cracker is executed, backup tape is loaded, backup tape is located, changed(password, for, adams) is true, changed(password, for, farmer) is true, changed(permissions,file,passwd) is true, checked(permissions,file,passwd) is true, known(insecure, password, for, adams) is true, known(insecure, password, for, farmer) is true, known(insecure, password, for, graham) is true, known(insecure, password, for, smith) is true, mail(evans,root,655,bad(csclass,evans)) is true, mail(root,root,942,Captain Flash strikes again !!!!) is true, mail(root,root,8645,bad(cd,bin)) is true, mail(smith,root,8029,bad(cd,bin)) is true, found(file,cd,on,backup,tape) is true, found(file,ls,on,backup,tape) is true, and compared(file,cd,for,Trojan Horse,with,cd,on,backup,tape) is true. Select an action: compare file 1s for Trojan Horse with 1s on backup tape You chose to compare file 1s for Trojan Horse with 1s on backup tape. OK. \*\*\*\*\*\*\*\*\*\*\*\* These facts are now true: \*\*\*\*\*\*\*\*\*\*\*\*\*\*\*\* password root is changed, password cracker is executed, backup tape is loaded, backup tape is located, changed(password, for, adams) is true, changed(password, for, farmer) is true, changed(permissions,file,passwd) is true, checked(permissions,file,passwd) is true, known(insecure, password, for, adams) is true, known(insecure, password, for, farmer) is true, known(insecure,password,for,graham) is true, known(insecure, password, for, smith) is true, mail(evans,root,655,bad(csclass,evans)) is true, mail(root,root,942,Captain Flash strikes again!!!!) is true, mail(root,root,8645,bad(cd,bin)) is true, mail(smith,root,8029,bad(cd,bin)) is true, found(file,cd,on,backup,tape) is true, found(file,ls,on,backup,tape) is true, compared(file,cd,for,Trojan Horse,with,cd,on,backup,tape) is true, and compared(file, ls, for, Trojan Horse, with, ls, on, backup, tape) is true. Select an action: change password for graham You chose to change password for graham. OK, but a hint: "confront user doe" is more important now than "change password for graham". 

103

password root is changed, password cracker is executed, backup tape is loaded, backup tape is located, changed(password, for, adams) is true, changed(password, for, farmer) is true, changed(password, for, graham) is true, changed(permissions,file,passwd) is true, checked(permissions,file,passwd) is true, known(insecure, password, for, adams) is true, known(insecure, password, for, farmer) is true, known(insecure,password,for,graham) is true, known(insecure, password, for, smith) is true, mail(evans,root,655,bad(csclass,evans)) is true, mail(root,root,942,Captain Flash strikes again!!!!) is true, mail(root,root,8645,bad(cd,bin)) is true, mail(smith,root,8029,bad(cd,bin)) is true, found(file,cd,on,backup,tape) is true, found(file,ls,on,backup,tape) is true, compared(file,cd,for,Trojan Horse,with,cd,on,backup,tape) is true, and compared(file,ls,for,Trojan Horse,with,ls,on,backup,tape) is true. Select an action: confront user doe You chose to confront user doe. OK. \*\*\*\*\*\*\*\*\*\*\*\* These facts are now true: \*\*\*\*\*\*\*\*\*\*\*\*\*\*\* password root is changed, user doe is confronted, password cracker is executed, backup tape is loaded, backup tape is located, changed(password, for, adams) is true, changed(password, for, farmer) is true, changed(password, for, graham) is true, changed(permissions,file,passwd) is true, checked(permissions,file,passwd) is true, known(insecure, password, for, adams) is true, known(insecure, password, for, farmer) is true, known(insecure,password,for,graham) is true, known(insecure, password, for, smith) is true, mail(evans,root,655,bad(csclass,evans)) is true, mail(root,root,942,Captain Flash strikes again!!!!) is true, mail(root,root,8645,bad(cd,bin)) is true, mail(smith,root,8029,bad(cd,bin)) is true, found(file,cd,on,backup,tape) is true, found(file, ls, on, backup, tape) is true, compared(file,cd,for,Trojan Horse,with,cd,on,backup,tape) is true, and compared(file,ls,for,Trojan Horse,with,ls,on,backup,tape) is true. Select an action: change password for smith You chose to change password for smith. OK, but a hint: "restore modified file cd from backup" is more important now than "change password for smith". \*\*\*\*\*\*\*\*\*\*\*\* These facts are now true: \*\*\*\*\*\*\*\*\*\*\*\*\*\* password root is changed, user doe is confronted, password cracker is executed, backup tape is loaded, backup tape is located, changed(password, for, adams) is true, changed(password, for, farmer) is true, changed(password, for, graham) is true, changed(password, for, smith) is true,

changed(permissions,file,passwd) is true, checked(permissions,file,passwd) is true, known(insecure, password, for, adams) is true, known(insecure, password, for, farmer) is true, known(insecure,password,for,graham) is true, known(insecure, password, for, smith) is true, mail(evans,root,655,bad(csclass,evans)) is true, mail(root,root,942,Captain Flash strikes again!!!!) is true, mail(root,root,8645,bad(cd,bin)) is true, mail(smith,root,8029,bad(cd,bin)) is true, found(file,cd,on,backup,tape) is true, found(file, ls, on, backup, tape) is true, compared(file,cd,for,Trojan Horse,with,cd,on,backup,tape) is true, and compared(file, ls, for, Trojan Horse, with, ls, on, backup, tape) is true. Select an action: restore modified file cd from backup You chose to restore modified file cd from backup. OK. \*\*\*\*\*\*\*\*\*\*\*\* These facts are now true: \*\*\*\*\*\*\*\*\*\*\*\*\*\* password root is changed, user doe is confronted, password cracker is executed, backup tape is loaded, backup tape is located, file cd is restored, changed(password, for, adams) is true, changed(password, for, farmer) is true, changed(password, for, graham) is true, changed(password, for, smith) is true, changed(permissions,file,passwd) is true, checked(permissions,file,passwd) is true, known(insecure, password, for, adams) is true, known(insecure, password, for, farmer) is true, known(insecure, password, for, graham) is true, known(insecure, password, for, smith) is true, mail(evans,root,655,bad(csclass,evans)) is true, mail(root,root,942,Captain Flash strikes again!!!!) is true, mail(root,root,8645,bad(cd,bin)) is true, mail(smith,root,8029,bad(cd,bin)) is true, found(file,cd,on,backup,tape) is true, found(file,ls,on,backup,tape) is true, compared(file,cd,for,Trojan Horse,with,cd,on,backup,tape) is true, and compared(file,ls,for,Trojan Horse,with,ls,on,backup,tape) is true. Select an action: h Possible actions are: change root password, confront user \_498410, execute password cracker, load backup tape, locate backup tape, store backup tape, change password for \_498436, change permissions file passwd, check permissions file \_498448, examine user password \_498454, investigate user password \_498460, issue \_498464 new user password, remove Trojan Horse from \_498474, restore user password for \_498481, find file \_498486 on backup tape, restore deleted file \_498495 from backup, restore modified file \_498503 from backup,

restore modified file passwd from backup, and compare file \_498518 for Trojan Horse with \_498518 on backup tape. Possible commands to the tutor are: help, exit, auditfile, and mail. Your objectives are: password cracker must be executed and backup tape must be stored. \*\*\*\*\*\*\*\*\*\*\*\*\*\*\* These facts are now true: \*\*\*\*\*\* password root is changed, user doe is confronted, password cracker is executed, backup tape is loaded, backup tape is located, file cd is restored, changed(password, for, adams) is true, changed(password, for, farmer) is true, changed(password, for, graham) is true, changed(password, for, smith) is true, changed (permissions, file, passwd) is true, checked(permissions,file,passwd) is true, known(insecure, password, for, adams) is true, known(insecure, password, for, farmer) is true, known(insecure,password,for,graham) is true, known(insecure, password, for, smith) is true, mail(evans,root,655,bad(csclass,evans)) is true, mail(root,root,942,Captain Flash strikes again!!!!) is true, mail(root,root,8645,bad(cd,bin)) is true, mail(smith,root,8029,bad(cd,bin)) is true, found(file,cd,on,backup,tape) is true, found(file,ls,on,backup,tape) is true, compared(file,cd,for,Trojan Horse,with,cd,on,backup,tape) is true, and compared(file,ls,for,Trojan Horse,with,ls,on,backup,tape) is true. Select an action: find file bb on backup tape You chose to find file bb on backup tape. Have you confused that with the find file as on backup tape action? OK, but a hint: "restore deleted file aa from backup" is more important now than "restore deleted file bb from backup". \*\*\*\*\*\*\*\*\*\*\*\* These facts are now true: \*\*\*\*\*\*\*\*\*\*\*\*\*\* password root is changed, user doe is confronted, password cracker is executed, backup tape is loaded, backup tape is located, file cd is restored, changed(password, for, adams) is true, changed(password, for, farmer) is true, changed(password,for,graham) is true, changed(password, for, smith) is true, changed(permissions,file,passwd) is true, checked(permissions,file,passwd) is true, known(insecure, password, for, adams) is true, known(insecure,password,for,farmer) is true, known(insecure, password, for, graham) is true, known(insecure, password, for, smith) is true, mail(evans,root,655,bad(csclass,evans)) is true, mail(root,root,942,Captain Flash strikes again!!!!) is true, mail(root,root,8645,bad(cd,bin)) is true, mail(smith, root, 8029, bad(cd, bin)) is true, found(file,bb,on,backup,tape) is true,

found(file,cd,on,backup,tape) is true, found(file,ls,on,backup,tape) is true, compared(file,cd,for,Trojan Horse,with,cd,on,backup,tape) is true, and compared(file,ls,for,Trojan Horse,with,ls,on,backup,tape) is true. Select an action: find file as on backup tape You chose to find file as on backup tape. OK. password root is changed, user doe is confronted, password cracker is executed, backup tape is loaded, backup tape is located, file cd is restored, changed(password, for, adams) is true, changed(password, for, farmer) is true, changed(password, for, graham) is true, changed(password, for, smith) is true, changed(permissions,file,passwd) is true, checked(permissions,file,passwd) is true, known(insecure, password, for, adams) is true, known(insecure, password, for, farmer) is true, known(insecure, password, for, graham) is true, known(insecure, password, for, smith) is true, mail(evans,root,655,bad(csclass,evans)) is true, mail(root,root,942,Captain Flash strikes again!!!!) is true, mail(root,root,8645,bad(cd,bin)) is true, mail(smith,root,8029,bad(cd,bin)) is true, found(file,aa,on,backup,tape) is true, found(file,bb,on,backup,tape) is true, found(file,cd,on,backup,tape) is true, found(file,ls,on,backup,tape) is true, compared(file,cd,for,Trojan Horse,with,cd,on,backup,tape) is true, and compared(file, ls, for, Trojan Horse, with, ls, on, backup, tape) is true. Select an action: restore deleted file as from backup You chose to restore deleted file as from backup. OK. password root is changed, user doe is confronted, password cracker is executed, backup tape is loaded, backup tape is located, file aa is restored, file cd is restored, changed(password, for, adams) is true, changed(password, for, farmer) is true, changed(password, for, graham) is true, changed(password, for, smith) is true, changed(permissions,file,passwd) is true, checked(permissions,file,passwd) is true, known(insecure, password, for, adams) is true, known(insecure, password, for, farmer) is true, known(insecure, password, for, graham) is true, known(insecure, password, for, smith) is true, mail(evans,root,655,bad(csclass,evans)) is true, mail(root,root,942,Captain Flash strikes again!!!!) is true, mail(root,root,8645,bad(cd,bin)) is true, mail(smith, root, 8029, bad(cd, bin)) is true, found(file,aa,on,backup,tape) is true, found(file,bb,on,backup,tape) is true,

```
found(file,cd,on,backup,tape) is true,
  found(file,ls,on,backup,tape) is true,
  compared(file,cd,for,Trojan Horse,with,cd,on,backup,tape) is true,
  and compared(file,ls,for,Trojan Horse,with,ls,on,backup,tape) is true.
  Select an action: restore deleted file bb from backup
 You chose to restore deleted file bb from backup.
 OK.
  password root is changed,
 user doe is confronted,
 password cracker is executed,
 backup tape is loaded,
 backup tape is located,
 file aa is restored,
 file bb is restored,
 file cd is restored,
 changed(password, for, adams) is true,
 changed(password, for, farmer) is true,
 changed(password, for, graham) is true,
 changed(password, for, smith) is true,
 changed(permissions,file,passwd) is true,
 checked(permissions,file,passwd) is true,
 known(insecure, password, for, adams) is true,
 known(insecure, password, for, farmer) is true,
 known(insecure,password,for,graham) is true,
 known(insecure, password, for, smith) is true,
 mail(evans,root,655,bad(csclass,evans)) is true,
 mail(root,root,942,Captain Flash strikes again!!!!) is true,
 mail(root,root,8645,bad(cd,bin)) is true,
 mail(smith,root,8029,bad(cd,bin)) is true,
 found(file,aa,on,backup,tape) is true,
 found(file,bb,on,backup,tape) is true,
 found(file,cd,on,backup,tape) is true,
found(file,ls,on,backup,tape) is true,
compared(file,cd,for,Trojan Horse,with,cd,on,backup,tape) is true,
and compared(file, ls, for, Trojan Horse, with, ls, on, backup, tape) is true.
Select an action: store backup tape
You chose to store backup tape.
OK.
Congratulations! You have done the job.
The session is over. Do "go." to restart.
yes
| ?- statistics.
memory (total)
                      2353632 bytes:
                                        1305836 in use,
                                                           1047796 free
   program space
                      1174772 bytes
   global space
                        65532 bytes:
                                          26820 in use,
                                                             38712 free
      global stack
                                          24692 bytes
      trail
                                             40 bytes
      system
                                           2088 bytes
   local stack
                        65532 bytes:
                                            648 in use,
                                                             64884 free
      local stack
                                            624 bytes
      system
                                             24 bytes
 0.000 sec. for 0 global and 32 local space shifts
 0.233 sec. for 1 garbage collections which collected 1017792 bytes
 47.100 sec. runtime
yes
```

| ?- halt.

The following is the audit file used for Run 3:

audit(jones,1680,none,'login jones',ok). audit(jones,1681,jones,'cd ~smith',ok). audit(jones,1716,smith,ls,ok). audit(jones,1818,smith,'login smith',ok). audit(smith,2368,smith,'emacs tmp1434',344). audit(smith,3000,smith,'emacs tmp1435',362). audit(evans,3287,none,'login evans',ok). audit(evans,3303,evans,'cd ~root/bin',ok). audit(evans,3331,bin,ls,ok). audit(evans,3440,bin,'cd ~adams',ok). audit(evans,3452,adams,'cd ~graham',ok). audit(smith,3465,smith,'emacs tmp1436',405). audit(evans,3469,graham,ls,ok). audit(smith,3473,smith,logout,ok). audit(uri,3550,none,'login uri',ok). audit(uri,3561,uri,'cd ~adams',ok). audit(uri,3569,adams,'cd ~root/bin',ok). audit(uri,3602,bin,ls,ok). audit(uri,3609,bin,'cd ~adams',ok). audit(uri,3626,adams,'cd ~root',ok). audit(evans,3627,graham,'login graham',ok). audit(uri,3634,root,ls,fail). audit(uri,3646,root,ls,fail). audit(uri,3677,root,ls,fail). audit(uri,3680,root,ls,ok). audit(uri,3691,root,'login root',fail). audit(uri,3699,root,'login root',fail). audit(uri,3704,root,'login root',fail). audit(uri,3705,root,'login root',fail). audit(uri,3708,root,'login root',fail). audit(uri,3722,root,'login root',fail). audit(uri,3735,root,'login root',ok). audit(root,3755,root, 'cd etc',ok). audit(root,3755,root, 'cd etc',ok). audit(root,3796,etc, 'cp passwd ~smith/dont\_dare\_look\_at\_this',ok). audit(dog,3890,none,'login dog',fail). audit(dog,3900,none,'login dog',fail). audit(dog,3900,none,'login dog',fail). audit(dog,3908,none,'login dog',fail). audit(dog,3918,none,'login dog',fail). audit(dog,3924,none,'login dog',fail). audit(dog,3934,none,'login dog',fail). audit(dog,3940,none,'login dog',ok). audit(dog,3941,dog,su,fail). audit(dog,3948,dog,su,fail). audit(farmer,3954,none,'login farmer',fail). audit(dog,3955,dog,su,fail). audit(dog,3958,dog,su,fail). audit(farmer,3966,none,'login farmer',fail). audit(dog,3971,dog,su,fail). audit(farmer,3974,none,'login farmer',fail). audit(root, 3974, etc, 'mail root', 'Captain Flash strikes again!!!!'). audit(root,3978,etc,logout,ok). audit(dog,3985,dog,su,fail).

audit(farmer,3985,none,'login farmer',ok).

audit(farmer,3990,farmer,su,fail). audit(dog,3994,dog,su,fail). audit(dog,3995,dog,su,fail). audit(farmer,3996,farmer,su,fail). audit(dog,4014,dog,su,fail). audit(farmer,4015,farmer,su,fail). audit(farmer,4026,farmer,su,fail). audit(farmer,4028,farmer,su,fail). audit(farmer,4032,farmer,su,fail). audit(dog,4034,dog,su,fail). audit(farmer,4039,farmer,su,fail). audit(dog,4047,dog,su,fail). audit(farmer,4056,farmer,su,ok). audit(farmer,4057,farmer,'cd ~adams',ok). audit(dog,4060,dog,su,fail). audit(farmer,4064,adams.ls.ok). audit(dog,4077,dog,su,fail). audit(dog,4082,dog,su,fail). audit(farmer,4083,adams,'cd ~dog',ok). audit(dog,4093,dog,su,fail). audit(graham, 4098, graham, 'emacs important', 10444). audit(graham,4099,graham,logout,ok). audit(farmer,4105,dog,ls,ok). audit(dog,4108,dog,su,fail). audit(dog,4119,dog,su,fail). audit(farmer,4123,dog,'cd ~adams',ok). audit(dog,4133,dog,su,fail). audit(farmer,4137,adams,'cd ~tom/ba',ok). audit(farmer,4144,ba,'cd ~farmer',ok). audit(dog,4150,dog,su,fail). audit(farmer,4152,farmer,ls,fail). audit(dog,4166,dog,su,fail). audit(dog,4170,dog,su,fail). audit(dog,4182,dog,su,fail). audit(farmer,4184,farmer,ls,ok). audit(dog,4186,dog,su,fail). audit(dog,4187,dog,su,fail). audit(farmer,4195,farmer,'cd ~graham',ok). audit(dog,4202,dog,su,fail). audit(farmer,4210,graham,ls,ok). audit(davis,4213,none,'login davis',ok). audit(dog,4214,dog,su,fail). audit(farmer,4217,graham,'cd ~root',ok). audit(dog,4220,dog,su,fail). audit(dog,4230,dog,su,fail). audit(farmer,4232,root,ls,ok). audit(farmer,4234,root,'cd ~adams',ok). audit(dog,4242,dog,su,fail). audit(farmer,4252,adams,'cat auxa',ok). audit(dog,4258,dog,su,fail). audit(dog,4260,dog,su,ok). audit(dog,4271,dog,'cd ~root/bin',ok). audit(dog,4287,bin,ls,fail). audit(dog,4310,bin,ls,ok). audit(dog,4330,bin,'cd ~root',ok). audit(dog,4354,root,ls,ok). audit(dog,4367,root,'cd ~adams',ok). audit(dog,4381,adams,'cd ~root/bin',ok). audit(farmer,4412,adams,'cat auxb',ok). audit(davis,4490,davis,'emacs goodnews',1258). audit(davis,4490,davis,logout,ok).

audit(farmer,4494,adams,'cat auxc'.ok). audit(dog,4558,dog,'cd ~tom',ok). audit(dog,4558,none,'login dog',ok). audit(farmer,4710,adams,'cat diradams',ok). audit(farmer,4719,adams,'cd ~tom/ba',ok). audit(farmer,4720,ba,'cd ~root/bin',ok). audit(farmer,4738,bin,'cd ~graham',ok). audit(dog,4766,tom,'emacs bb',540). audit(farmer,4836,graham,'cat important',ok). audit(farmer,4849,graham,'cd ~farmer',ok). audit(dog,4895,bin,'emacs cd',5075). audit(dog,4906,tom,'mail root',bad(bb,tom)). audit(dog,4909,tom,logout,ok). audit(farmer,5002,farmer,'cat secrets',ok). audit(farmer,5005,farmer,logout,ok). audit(root,5006,none,'login root',fail). audit(root,5010,none,'login root',fail). audit(root,5014,none,'login root',fail). audit(root,5016,none,'login root',fail). audit(root,5021,none,'login root',fail). audit(root,5030,none,'login root',ok). audit(root,5045,root,'cd ~root/bin',ok). audit(root,5051,bin,ls,fail). audit(root,5071,bin,ls,ok). audit(root,5079,bin,'cd ~adams',ok). audit(root,5094,adams,'cd ~tom/ba',ok). audit(root,5096,ba,'cd ~evans/csclass',ok). audit(root,5108,csclass,'cd ~davis',ok). audit(root,5128,davis,'cd ~adams/diradams',ok). audit(root,5143,diradams,'cd ~doe',ok). audit(root,5147,doe,'cd ~dog',ok). audit(root,5186,dog,ls,fail). audit(root,5214,dog,ls,fail). audit(root,5246,dog,ls,ok). audit(root,5249,dog,'cd ~adams',ok). audit(root,5257,adams,'cd ~tom/ba',ok). audit(brown,5271,none,'login brown',ok). audit(brown,5275,brown,'cd ~adams',ok). audit(root,5275,ba,'cd ~tom',ok). audit(root,5276.tom.ls.ok). audit(root,5284,tom,'cd ~adams',ok). audit(dog,5289,bin,'emacs ls',2120). audit(root,5294,adams,'cd ~tom/ba',ok). audit(root,5310,ba,'cd ~root/bin',ok). audit(root,5311,bin,'cd ~evans/csclass',ok). audit(brown,5313,adams,ls,ok). audit(root,5322,csclass,'cd~uri',ok). audit(root,5335,uri,ls,ok). audit(root,5344,uri,'cd ~adams',ok). audit(root,5355,adams,'cd ~tom/ba',ok). audit(jones,5359,none,'login jones',ok). audit(root,5371,ba,'cd ~root/bin',ok). audit(root,5374,bin,'cd ~tom',ok). audit(jones,5377,jones,'cd ~doe',ok). audit(jones,5386,doe,ls,ok). audit(root,5394,tom,'rm \*',ok). audit(root,5417,tom,'mail tom','Haha ful'). audit(root,5419,tom,logout,ok). audit(jones,5435,doe,'mail root',bad(cd,bin)). audit(brown,5455,adams,'mail root',bad(cd,bin)). audit(brown,5456,adams,'login adams',ok).

audit(adams,5469,adams,'cd diradams',ok). audit(adams, 5669, diradams, 'emacs auxb', 1354). audit(adams, 5709, diradams, 'mail root', bad(cd, bin)). audit(jones, 5798, doe, 'emacs bigpaper', 29935). audit(jones, 5798, doe, logout, ok). audit(davis,5941,none,'login davis',fail). audit(davis,5941,none,'login davis',ok). audit(davis,5963,davis,'emacs topsecret',1572). audit(davis,5970,davis,logout,ok). audit(dog,6085,bin,'emacs please\_run\_me',22914). audit(dog,6088,bin,logout,ok). audit(dog,6099,bin,'login dog',fail). audit(dog,6101,bin,'login dog',fail). audit(dog,6103,bin,'login dog',fail). audit(dog,6105,611,10gin dog',fail). audit(dog,6110,bin,'login dog',fail). audit(dog,6112,bin,'login dog',fail). audit(dog,6113,bin,'login dog',fail). audit(dog,6128,bin,'login dog',fail). audit(dog,6139,bin,'login dog',fail). audit(dog,6139,bin,'login dog',fail). audit(dog,6153,bin,'login dog',fail). audit(dog,6160,bin,'login dog',fail). audit(dog,6172,bin,'login dog',fail). audit(dog,6173,bin,'login dog',fail). audit(dog,6184,bin,'login dog',fail). audit(dog,6196,bin,'login dog',fail). audit(dog,6199,bin,'login dog',ok). audit(dog,6216,dog,'cd ~adams',ok). audit(dog,6234,adams,'cd ~tom/ba',ok). audit(dog,6237,ba,'cd ~root/bin',ok). audit(adams,6266,diradams,'emacs auxc',5060). audit(adams,6268,diradams,logout,ok). audit(dog,6397,bin,'emacs please\_run\_me',22914). audit(dog,6403,bin,logout,ok). audit(evans,6867,none,'login evans',ok). audit(evans,6956,evans,'emacs csclass',519). audit(evans,6962,evans,logout,ok). audit(graham,8088,none,'login graham',ok). audit(graham,8098,graham,'cd ~tom',ok). audit(graham,8121,tom,ls,ok). audit(graham,8266,tom,'mail root',bad(cd,bin)). audit(graham,8855,tom,'emacs aa',549). audit(graham,8858,tom,logout,ok).

The following is the script of Run 3:

```
Script started on Wed Mar 15 22:45:04 1995
.alias: No such file or directory.
[7mai2:/users/work4/schiavo/Thesis/Tutor>>[mprolog
```

Quintus Prolog Release 3.1.1 (Sun-4, SunOS 4.0) Copyright (C) 1990, Quintus Corporation. All rights reserved. 2100 Geng Road, Palo Alto, California U.S.A. (415) 813-3800

| 7- [intruder].
% compiling file /tmp\_mnt/users/work4/schiavo/Thesis/Tutor/intruder.pl
% compiling file /tmp\_mnt/users/work4/schiavo/Thesis/Tutor/metutor30.pl
% Undefined procedures will just fail ('fail' option)

```
۶,
   loading file /usr/local/q3.1.1/generic/qplib3.1.1/library/random.qof
%
     foreign file /usr/local/q3.1.1/generic/qplib3.1.1/library/sun4-4/libpl.so loaded
    random.qof loaded, 0.117 sec 9,392 bytes
%
    module random imported into user
* Clauses for writefact/2 are not together in the source file
% metutor30.pl compiled in module user, 3.150 sec 50,420 bytes
% compiling file /tmp_mnt/users/work4/schiavo/Thesis/Tutor/modrowe6
% modrowe6 compiled in module user, 0.733 sec 16,388 bytes
% compiling file /tmp_mnt/users/work4/schiavo/Thesis/Tutor/filetree
% filetree compiled in module user, 0.433 sec 5,296 bytes
٩.
  compiling file /tmp_mnt/users/work4/schiavo/Thesis/Tutor/rules
* Clauses for behavior/5 are not together in the source file
* Clauses for behavior/4 are not together in the source file
% rules compiled in module user, 0.633 sec 7,440 bytes
% compiling file /tmp_mnt/users/work4/schiavo/Thesis/Tutor/rowefiles
% rowefiles compiled in module user, 0.100 sec 4,304 bytes
% compiling file /tmp_mnt/users/work4/schiavo/Thesis/Tutor/operators
* Clauses for recommended/3 are not together in the source file
* Clauses for recommended/2 are not together in the source file
* Clauses for addpostcondition/2 are not together in the source file
% operators compiled in module user, 0.584 sec 8,348 bytes
% intruder.pl compiled in module user, 6.383 sec 103,092 bytes
yes
/ ?- statistics.
memory (total)
                       649696 bytes:
                                        466728 in use,
                                                           182968 free
                      335664 bytes
   program space
   global space
                       65532 bytes:
                                         26688 in use,
                                                            38844 free
      global stack
                                         24584 bytes
      trail
                                            16 bytes
      system
                                          2088 bytes
   local stack
                        65532 bytes:
                                           440 in use,
                                                            65092 free
      local stack
                                           416 bytes
      system
                                            24 bytes
 0.017 sec. for 0 global and 3 local space shifts
 0.000 sec. for 0 garbage collections which collected 0 bytes
 6.733 sec. runtime
yes
| ?- start.
**
            **********************
                                 AUDIT FILE
       The following displays the current contents of the audit file:
                        Name
          Time
                   Path
                                  Command
                                                Result
adams
          5469
                   adams
                                 cd diradams
                                                 ok
adams
          5669
                   diradams
                                  emacs auxb
                                                 1354
adams
          5709
                   diradams
                                   mail root
                                                 bad(cd,bin)
adams
          6266
                   diradams
```

5060

ok

ok

ok

emacs auxc

login brown

cd ~adams

logout

adams

brown

brown

6268

5271

5275

diradams

none

brown

| brown | 5313         | - 4            | -                         | _                      |
|-------|--------------|----------------|---------------------------|------------------------|
| brown | 5455         | adams<br>adams | ls                        | ok                     |
| brown | 5456         | adams          | mail root                 | <pre>bad(cd,bin)</pre> |
| davis | 4213         | none           | login adams               | ok                     |
| davis | 4490         | davis          | login davis               | ok                     |
| davis | 4490         | davis          | emacs goodnews            | 1258                   |
| davis | 5941         | none           | logout                    | ok                     |
| davis | 5941         |                | login davis               | fail                   |
| davis | 5963         | none           | login davis               | ok                     |
| davis | 5970         | davis<br>davis | emacs topsecret           | 1572                   |
| dog   | 3890         | hone           | logout                    | ok                     |
| dog   | 3897         |                | login dog                 | fail                   |
| dog   | 3900         | none<br>none   | login dog                 | fail                   |
| dog   | 3908         | none           | login dog                 | fail                   |
| dog   | 3918         | none           | login dog                 | fail                   |
| dog   | 3924         | none           | login dog                 | fail                   |
| dog   | 3934         | none           | login dog                 | fail                   |
| dog   | 3940         | none           | login dog                 | fail                   |
| dog   | 3941         | dog            | login dog                 | ok                     |
| dog   | 3948         | -              | su                        | fail                   |
| dog   | 3955         | dog<br>dog     | su                        | fail                   |
| dog   | 3958         | dog            | su                        | fail                   |
| dog   | 3971         | dog            | ธน                        | fail                   |
| dog   | 3985         |                | ธน                        | fail                   |
| dog   | 3994         | dog            | su                        | fail                   |
| dog   |              | dog            | su                        | fail                   |
| dog   | 3995<br>4014 | dog            | su                        | fail                   |
| dog   | 4014         | dog            | su                        | fail                   |
| dog   | 4034         | dog            | su                        | fail                   |
| dog   | 4060         | dog            | su                        | fail                   |
| dog   | 4077         | dog            | su                        | fail                   |
| dog   | 4082         | dog            | su                        | fail                   |
| dog   | 4082         | dog            | su                        | fail                   |
| dog   | 4108         | dog<br>dog     | su                        | fail                   |
| dog   | 4119         | dog            | su                        | fail                   |
| dog   | 4133         | dog            | su                        | fail                   |
| dog   | 4150         | dog            | su                        | fail                   |
| dog   | 4166         | dog            | su                        | fail                   |
| dog   | 4170         | dog            | su                        | fail                   |
| dog   | 4182         | dog            | su                        | fail                   |
| dog   | 4186         | dog            | 8U                        | fail                   |
| dog   | 4187         | dog<br>dog     | su                        | fail                   |
| dog   | 4202         | dog            | su                        | fail                   |
| dog   | 4214         | dog            | su                        | fail                   |
| dog   | 4220         |                | su                        | fail                   |
| dog   | 4230         | dog<br>dog     | su                        | fail                   |
| dog   | 4242         | dog            | su                        | fail                   |
| dog   | 4258         | dog            | ธน                        | fail                   |
| dog   | 4260         | dog            | ธน                        | fail                   |
| dog   | 4271         | dog            | su<br>and mark that       | ok                     |
| dog   | 4287         | bin            | cd ~root/bin              | ok                     |
| dog   | 4310         | bin            | ls                        | fail                   |
| dog   | 4330         | bin            | ls                        | ok                     |
| dog   | 4354         | root           | cd ~root                  | ok                     |
| dog   | 4367         | root           | ls<br>cd ~adams           | ok                     |
| dog   | 4381         | adams          | cd ~adams<br>cd ~root/bin | ok                     |
| dog   | 4558         | dog            | cd ~root/bin<br>cd -tom   | ok                     |
| dog   | 4558         | none           | login dog                 | ok                     |
| dog   | 4766         | tom            | emacs bb                  | ok<br>540              |
| dog   | 4895         | bin            | emacs cd                  | 540<br>5075            |
| dog   | 4906         | tom            | mail root                 | 5075                   |
| -     | •            |                | mail 1000                 | bad(bb,tom)            |

| 3          | 4000         |            | •                   | _     |
|------------|--------------|------------|---------------------|-------|
| dog<br>dog | 4909<br>5289 | tom<br>bin | logout              | ok    |
| dog        | 6085         | bin        | emacs 1s            | 2120  |
| dog        | 6088         | bin        | emacs please_run_me | 22914 |
| dog        | 6099         | bin        | logout              | ok    |
| dog        | 6101         | bin<br>bin | login dog           | fail  |
| dog        |              | bin<br>bin | login dog           | fail  |
| -          | 6103         |            | login dog           | fail  |
| dog        | 6110         | bin        | login dog           | fail  |
| dog        | 6112         | bin        | login dog           | fail  |
| dog        | 6113         | bin        | login dog           | fail  |
| dog        | 6125         | bin        | login dog           | fail  |
| dog        | 6128         | bin        | login dog           | fail  |
| dog        | 6139         | bin        | login dog           | fail  |
| dog        | 6153         | bin        | login dog           | fail  |
| dog        | 6160         | bin        | login dog           | fail  |
| dog        | 6172         | bin        | login dog           | fail  |
| dog        | 6173         | bin        | login dog           | fail  |
| dog        | 6184         | bin        | login dog           | fail  |
| dog        | 6196         | bin        | login dog           | fail  |
| dog        | 6199         | bin        | login dog           | ok    |
| dog        | 6216         | dog        | cd ~adams           | ok    |
| dog        | 6234         | adams      | cd -tom/ba          | ok    |
| dog        | 6237         | ba         | cd ~root/bin        | ok    |
| dog        | 6397         | bin        | emacs please_run_me | 22914 |
| dog        | 6403         | bin        | logout              | ok    |
| evans      | 3287         | none       | login evans         | ok    |
| evans      | 3303         | evans      | cd ~root/bin        | ok    |
| evans      | 3331         | bin        | 18                  | ok    |
| evans      | 3440         | bin        | cd ~adams           | ok    |
| evans      | 3452         | adams      | cd ~graham          | ok    |
| evans      | 3469         | graham     | 18                  | ok    |
| evans      | 3627         | graham     | login graham        | ok    |
| evans      | 6867         | none       | login evans         | ok    |
| evans      | 6956         | evans      | emacs csclass       | 519   |
| evans      | 6962         | evans      | logout              | ok    |
| farmer     | 3954         | none       | login farmer        | fail  |
| farmer     | 3966         | none       | login farmer        | fail  |
| farmer     | 3974         | none       | login farmer        | fail  |
| farmer     | 3985         | none       | login farmer        | ok    |
| farmer     | 3990         | farmer     | ธน                  | fail  |
| farmer     | 3996         | farmer     | su                  | fail  |
| farmer     | 4015         | farmer     | su                  | fail  |
| farmer     | 4026         | farmer     | ธน                  | fail  |
| farmer     | 4028         | farmer     | su                  | fail  |
| farmer     | 4032         | farmer     | su                  | fail  |
| farmer     | 4039         | farmer     | ธน                  | fail  |
| farmer     | 4056         | farmer     | su                  | ok    |
| farmer     | 4057         | farmer     | cd ~adams           | ok    |
| farmer     | 4064         | adams      | 18                  | ok    |
| farmer     | 4083         | adams      | cd ~dog             | ok    |
| farmer     | 4105         | dog        | 15                  | ok    |
| farmer     | 4123         | dog        | cd ~adams           | ok    |
| farmer     | 4137         | adams      | cd ~tom/ba          | ok    |
| farmer     | 4144         | ba         | cd ~farmer          | ok    |
| farmer     | 4152         | farmer     | 15                  | fail  |
| farmer     | 4184         | farmer     | ls                  | ok    |
| farmer     | 4195         | farmer     | cd -graham          | ok    |
| farmer     | 4210         | graham     | 18                  | ok    |
| farmer     | 4217         | graham     | cd ~root            | ok    |
| farmer     | 4232         | root       | ls                  | ok    |
| farmer     | 4234         | root       | cd -adams           | ok    |
|            |              |            |                     |       |

| farmer                                                       | 4252                                                                                                    | adams                                                                                                    | cat auxa                                                                                                    | ok                                                                                                    |  |
|--------------------------------------------------------------|----------------------------------------------------------------------------------------------------|----------------------------------------------------------------------------------------------------|----------------------------------------------------------------------------------------------------|----------------------------------------------------------------------------------------------------|--|
| farmer                                                       | 4412                                                                                                    | adams                                                                                                    | cat auxb                                                                                                    | ok                                                                                                    |  |
| farmer                                                       | 4494                                                                                                    | adams                                                                                                    | cat auxc                                                                                                    | ok                                                                                                    |  |
| farmer                                                       | 4710                                                                                                    | adams                                                                                                    | cat diradams                                                                                                    | ok                                                                                                    |  |
| farmer                                                       | 4719                                                                                                    | adams                                                                                                    | cd ~tom/ba                                                                                                    | ok                                                                                                    |  |
| farmer                                                       | 4720                                                                                                    | ba                                                                                                    | cd ~root/bin                                                                                                    | ok                                                                                                    |  |
| farmer                                                       | 4738                                                                                                    | bin                                                                                                    | cd ~graham                                                                                                    | ok                                                                                                    |  |
| farmer                                                       | 4836                                                                                                    | graham                                                                                                    | cat important                                                                                                    | ok                                                                                                    |  |
| farmer                                                       | 4849                                                                                                    | graham                                                                                                    | cd ~farmer                                                                                                    | ok                                                                                                    |  |
| farmer                                                       | 5002                                                                                                    | farmer                                                                                                    | cat secrets                                                                                                    | ok                                                                                                    |  |
| farmer                                                       | 5005                                                                                                    | farmer                                                                                                    | logout                                                                                                    | ok                                                                                                    |  |
| graham                                                       | 4098                                                                                                    | graham                                                                                                    | emacs important                                                                                                    | 10444                                                                                                    |  |
| graham                                                       | 4099                                                                                                    | graham                                                                                                    | logout                                                                                                    | ok                                                                                                    |  |
| graham                                                       | 8088                                                                                                    | none                                                                                                    | login graham                                                                                                    | ok                                                                                                    |  |
| graham                                                       | 8098                                                                                                    | graham                                                                                                    | cd ~tom                                                                                                    | ok                                                                                                    |  |
| graham                                                       | 8121                                                                                                    | tom                                                                                                    | 18                                                                                                    | ok                                                                                                    |  |
| graham                                                       | 8266                                                                                                    | tom                                                                                                    | mail root                                                                                                    | <pre>bad(cd,bin)</pre>                                                                                                    |  |
| graham                                                       | 8855                                                                                                    | tom                                                                                                    | emacs aa                                                                                                    | 549                                                                                                    |  |
| graham                                                       | 8858                                                                                                    | tom                                                                                                    | logout                                                                                                    | ok                                                                                                    |  |
| jones                                                        | 1680                                                                                                    | none                                                                                                    | login jones                                                                                                    | ok                                                                                                    |  |
| jones                                                        | 1681                                                                                                    | jones                                                                                                    | cd ~smith                                                                                                    | ok                                                                                                    |  |
| jones                                                        | 1716                                                                                                    | smith                                                                                                    | 1s                                                                                                    | ok                                                                                                    |  |
| jones                                                        | 1818                                                                                                    | smith                                                                                                    | login smith                                                                                                    | ok                                                                                                    |  |
| jones                                                        | 5359                                                                                                    | none                                                                                                    | login jones                                                                                                    | ok                                                                                                    |  |
| jones                                                        | 5377                                                                                                    | jones                                                                                                    | cd ~doe                                                                                                    | ok                                                                                                    |  |
| jones                                                        | 5386                                                                                                    | doe                                                                                                    | ls                                                                                                    | ok                                                                                                    |  |
| jones                                                        | 5435                                                                                                    | doe                                                                                                    | mail root                                                                                                    | bad(cd,bin)                                                                                                    |  |
| jones                                                        | 5798                                                                                                    | doe                                                                                                    | emacs bigpaper                                                                                                    | 29935                                                                                                    |  |
| jones                                                        | 5798                                                                                                    | doe                                                                                                    | logout                                                                                                    | ok                                                                                                    |  |
| root                                                         | 3755                                                                                                    | root                                                                                                    | cd etc                                                                                                    | ok                                                                                                    |  |
|                                                              |                                                                                                    |                                                                                                    |                                                                                                    |                                                                                                    |  |
| root                                                         | 3796                                                                                                    | etccp par                                                                                                    | sswd ~smith/dont_day                                                                                                    |                                                                                                    |  |
| root                                                         | 3974                                                                                                    | etccp par<br>etc                                                                                                    |                                                                                                    | re_look_at_this ok                                                                                                    |  |
| root<br>root                                                 | 397 <b>4</b><br>3978                                                                                                    |                                                                                                    | sswd ~smith/dont_da                                                                                                    |                                                                                                    |  |
| root                                                         | 3974<br>3978<br>5006                                                                                                    | etc                                                                                                    | sswd ~smith/dont_da<br>mail root                                                                                                    | re_look_at_this ok<br>Captain Flash strikes again!!!!                                                                                                    |  |
| root<br>root<br>root<br>root                                 | 3974<br>3978<br>5006<br>5010                                                                                                    | etc<br>etc                                                                                                    | sswd ~smith/dont_day<br>mail root<br>logout                                                                                                    | re_look_at_this ok<br>Captain Flash strikes again!!!!<br>ok                                                                                                    |  |
| root<br>root<br>root<br>root<br>root                         | 3974<br>3978<br>5006<br>5010<br>5014                                                                                                    | etc<br>etc<br>none                                                                                                    | sswd ~smith/dont_day<br>mail root<br>logout<br>login root                                                                                                    | re_look_at_this ok<br>Captain Flash strikes again!!!!<br>ok<br>fail                                                                                                    |  |
| root<br>root<br>root<br>root<br>root<br>root                 | 3974<br>3978<br>5006<br>5010<br>5014<br>5016                                                                                                    | etc<br>etc<br>none<br>none                                                                                                    | sswd ~smith/dont_day<br>mail root<br>logout<br>login root<br>login root                                                                                                    | re_look_at_this ok<br>Captain Flash strikes again!!!!<br>ok<br>fail<br>fail                                                                                                    |  |
| root<br>root<br>root<br>root<br>root<br>root<br>root         | 3974<br>3978<br>5006<br>5010<br>5014<br>5016<br>5021                                                                                                    | etc<br>etc<br>none<br>none<br>none                                                                                                    | sswd ~smith/dont_day<br>mail root<br>logout<br>login root<br>login root<br>login root                                                                                                    | re_look_at_this ok<br>Captain Flash strikes again!!!!<br>ok<br>fail<br>fail<br>fail                                                                                                    |  |
| root<br>root<br>root<br>root<br>root<br>root<br>root         | 3974<br>3978<br>5006<br>5010<br>5014<br>5016<br>5021<br>5030                                                                                                    | etc<br>etc<br>hone<br>hone<br>none<br>none                                                                                                    | sswd ~smith/dont_da:<br>mail root<br>logout<br>login root<br>login root<br>login root<br>login root<br>login root<br>login root                                                                                                    | re_look_at_this ok<br>Captain Flash strikes again!!!!<br>ok<br>fail<br>fail<br>fail<br>fail<br>fail                                                                                                    |  |
| root<br>root<br>root<br>root<br>root<br>root<br>root<br>root | 3974<br>3978<br>5006<br>5010<br>5014<br>5016<br>5021<br>5030<br>5045                                                                                                    | etc<br>etc<br>none<br>none<br>none<br>none<br>none<br>none<br>root                                                                                                    | sswd ~smith/dont_da:<br>mail root<br>logout<br>login root<br>login root<br>login root<br>login root<br>login root                                                                                                    | re_look_at_this ok<br>Captain Flash strikes again!!!!<br>ok<br>fail<br>fail<br>fail<br>fail<br>fail<br>fail                                                                                                    |  |
| root<br>root<br>root<br>root<br>root<br>root<br>root<br>root | 3974<br>3978<br>5006<br>5010<br>5014<br>5016<br>5021<br>5030<br>5045<br>5051                                                                                                    | etc<br>etc<br>none<br>none<br>none<br>none<br>none<br>root<br>bin                                                                                                    | sswd ~smith/dont_da:<br>mail root<br>logout<br>login root<br>login root<br>login root<br>login root<br>login root<br>login root                                                                                                    | re_look_at_this ok<br>Captain Flash strikes again!!!!<br>ok<br>fail<br>fail<br>fail<br>fail<br>fail<br>fail<br>ok                                                                                                    |  |
| root<br>root<br>root<br>root<br>root<br>root<br>root<br>root | 3974<br>3978<br>5006<br>5010<br>5014<br>5016<br>5021<br>5030<br>5045<br>5051<br>5071                                                                                                    | etc<br>etc<br>none<br>none<br>none<br>none<br>none<br>root<br>bin<br>bin                                                                                                    | sswd ~smith/dont_da:<br>mail root<br>logout<br>login root<br>login root<br>login root<br>login root<br>login root<br>login root<br>cd ~root/bin                                                                                                    | re_look_at_this ok<br>Captain Flash strikes again!!!!<br>ok<br>fail<br>fail<br>fail<br>fail<br>fail<br>ok<br>ok                                                                                                    |  |
| root<br>root<br>root<br>root<br>root<br>root<br>root<br>root | 3974<br>3978<br>5006<br>5010<br>5014<br>5016<br>5021<br>5030<br>5045<br>5051<br>5071<br>5079                                                                                                    | etc<br>etc<br>none<br>none<br>none<br>none<br>none<br>root<br>bin<br>bin                                                                                                    | sswd ~smith/dont_da:<br>mail root<br>logout<br>login root<br>login root<br>login root<br>login root<br>login root<br>cd ~root/bin<br>ls<br>ls<br>cd ~adams                                                                                                    | re_look_at_this ok<br>Captain Flash strikes again!!!!<br>ok<br>fail<br>fail<br>fail<br>fail<br>fail<br>ok<br>ok<br>fail<br>ok<br>ok                                                                                                    |  |
| root<br>root<br>root<br>root<br>root<br>root<br>root<br>root | 3974<br>3978<br>5006<br>5010<br>5014<br>5016<br>5021<br>5030<br>5045<br>5051<br>5071<br>5079<br>5094                                                                                                    | etc<br>etc<br>none<br>none<br>none<br>none<br>none<br>root<br>bin<br>bin<br>bin<br>adams                                                                                                    | sswd ~smith/dont_da:<br>mail root<br>logout<br>login root<br>login root<br>login root<br>login root<br>login root<br>login root<br>cd ~root/bin<br>ls<br>ls                                                                                                    | re_look_at_this ok<br>Captain Flash strikes again!!!!<br>ok<br>fail<br>fail<br>fail<br>fail<br>fail<br>ok<br>ok<br>fail<br>ok                                                                                                    |  |
| root<br>root<br>root<br>root<br>root<br>root<br>root<br>root | 3974<br>3978<br>5006<br>5010<br>5014<br>5016<br>5021<br>5030<br>5045<br>5051<br>5071<br>5079<br>5094<br>5096                                                                                                    | etc<br>etc<br>none<br>none<br>none<br>none<br>none<br>root<br>bin<br>bin<br>bin<br>bin<br>adams<br>ba                                                                                            | sswd ~smith/dont_da:<br>mail root<br>logout<br>login root<br>login root<br>login root<br>login root<br>login root<br>cd ~root/bin<br>ls<br>ls<br>cd ~adams<br>cd ~tom/ba                                                                                                    | re_look_at_this ok<br>Captain Flash strikes again!!!!<br>ok<br>fail<br>fail<br>fail<br>fail<br>fail<br>ok<br>ok<br>fail<br>ok<br>ok                                                                                                    |  |
| root<br>root<br>root<br>root<br>root<br>root<br>root<br>root | 3974<br>3978<br>5006<br>5010<br>5014<br>5016<br>5021<br>5030<br>5045<br>5051<br>5071<br>5079<br>5094<br>5096<br>5108                                                                                                    | etc<br>etc<br>none<br>none<br>none<br>none<br>none<br>root<br>bin<br>bin<br>bin<br>adams<br>ba c<br>csclass                                                                                      | sswd ~smith/dont_da:<br>mail root<br>logout<br>login root<br>login root<br>login root<br>login root<br>login root<br>cd ~root/bin<br>ls<br>ls<br>cd ~adams<br>cd ~tom/ba<br>cd ~evans/csclass<br>cd ~davis                                                                                                    | re_look_at_this ok<br>Captain Flash strikes again!!!!<br>ok<br>fail<br>fail<br>fail<br>fail<br>fail<br>ok<br>ok<br>fail<br>ok<br>ok<br>ok<br>ok                                                                                                    |  |
| root<br>root<br>root<br>root<br>root<br>root<br>root<br>root | 3974<br>3978<br>5006<br>5010<br>5014<br>5016<br>5021<br>5030<br>5045<br>5051<br>5071<br>5079<br>5094<br>5096<br>5108<br>5128                                                                                                    | etc<br>etc<br>none<br>none<br>none<br>none<br>none<br>root<br>bin<br>bin<br>bin<br>adams<br>ba<br>csclass<br>davis cd                                                                            | sswd ~smith/dont_da:<br>mail root<br>logout<br>login root<br>login root<br>login root<br>login root<br>login root<br>cd ~root/bin<br>ls<br>ls<br>cd ~adams<br>cd ~tom/ba<br>cd ~evans/csclass<br>cd ~davis<br>d ~adams/diradams                                                                                                    | re_look_at_this ok<br>Captain Flash strikes again!!!!<br>ok<br>fail<br>fail<br>fail<br>fail<br>ok<br>ok<br>fail<br>ok<br>ok<br>ok<br>ok<br>ok<br>ok                                                                                                    |  |
| root<br>root<br>root<br>root<br>root<br>root<br>root<br>root | 3974<br>3978<br>5006<br>5010<br>5014<br>5016<br>5021<br>5030<br>5045<br>5051<br>5071<br>5079<br>5094<br>5096<br>5108<br>5128<br>5128                                                                                                 | etc<br>etc<br>none<br>none<br>none<br>none<br>none<br>root<br>bin<br>bin<br>bin<br>adams<br>ba<br>csclass<br>davis<br>cdiradams                                                                  | sswd ~smith/dont_da:<br>mail root<br>logout<br>login root<br>login root<br>login root<br>login root<br>login root<br>login root<br>cd ~root/bin<br>ls<br>ls<br>cd ~adams<br>cd ~tom/ba<br>cd ~evans/csclass<br>cd ~davis<br>d ~adams<br>cd ~doe                                                                                                    | re_look_at_this ok<br>Captain Flash strikes again!!!!<br>ok<br>fail<br>fail<br>fail<br>fail<br>ok<br>ok<br>fail<br>ok<br>ok<br>ok<br>ok<br>ok<br>ok<br>ok<br>ok                                                                                                    |  |
| root<br>root<br>root<br>root<br>root<br>root<br>root<br>root | 3974<br>3978<br>5006<br>5010<br>5014<br>5016<br>5021<br>5030<br>5045<br>5051<br>5071<br>5079<br>5094<br>5096<br>5108<br>5128<br>5128<br>5143<br>5147                                                                                 | etc<br>etc<br>none<br>none<br>none<br>none<br>none<br>root<br>bin<br>bin<br>bin<br>adams<br>ba<br>csclass<br>davis<br>cdiradams<br>doe                                                           | sswd ~smith/dont_da:<br>mail root<br>logout<br>login root<br>login root<br>login root<br>login root<br>login root<br>login root<br>cd ~root/bin<br>ls<br>ls<br>cd ~adams<br>cd ~tom/ba<br>cd ~tom/ba<br>cd ~adams<br>cd ~davis<br>d ~adams<br>cd ~doe<br>cd ~doe<br>cd ~dog                                                                                                    | re_look_at_this ok<br>Captain Flash strikes again!!!!<br>ok<br>fail<br>fail<br>fail<br>fail<br>ok<br>ok<br>fail<br>ok<br>ok<br>ok<br>ok<br>ok<br>ok<br>ok<br>ok<br>ok<br>ok                                                                                                    |  |
| root<br>root<br>root<br>root<br>root<br>root<br>root<br>root | 3974<br>3978<br>5006<br>5010<br>5014<br>5016<br>5021<br>5030<br>5045<br>5051<br>5071<br>5079<br>5094<br>5096<br>5108<br>5128<br>5128<br>5143<br>5147<br>5186                                                                         | etc<br>etc<br>none<br>none<br>none<br>none<br>none<br>root<br>bin<br>bin<br>bin<br>adams<br>ba<br>csclass<br>davis<br>cdiradams<br>doe<br>dog                                                    | sswd ~smith/dont_da:<br>mail root<br>logout<br>login root<br>login root<br>login root<br>login root<br>login root<br>login root<br>cd ~root/bin<br>ls<br>ls<br>cd ~adams<br>cd ~tom/ba<br>cd ~evans/csclass<br>cd ~davis<br>d ~adams<br>cd ~doe                                                                                                    | re_look_at_this ok<br>Captain Flash strikes again!!!!<br>ok<br>fail<br>fail<br>fail<br>fail<br>fail<br>ok<br>ok<br>fail<br>ok<br>ok<br>ok<br>ok<br>ok<br>ok<br>ok<br>ok<br>ok<br>ok                                                                                                    |  |
| root<br>root<br>root<br>root<br>root<br>root<br>root<br>root | 3974<br>3978<br>5006<br>5010<br>5014<br>5021<br>5030<br>5045<br>5051<br>5071<br>5079<br>5094<br>5096<br>5108<br>5128<br>5128<br>5143<br>5147<br>5186<br>5214                                                                         | etc<br>etc<br>none<br>none<br>none<br>none<br>none<br>root<br>bin<br>bin<br>bin<br>adams<br>ba<br>csclass<br>davis<br>cdiradams<br>doe<br>dog<br>dog                                             | sswd ~smith/dont_da:<br>mail root<br>logout<br>login root<br>login root<br>login root<br>login root<br>login root<br>login root<br>cd ~root/bin<br>ls<br>ls<br>cd ~adams<br>cd ~tom/ba<br>cd ~tom/ba<br>cd ~evans/csclass<br>cd ~davis<br>d ~adams<br>cd ~doe<br>cd ~doe<br>cd ~dog<br>ls<br>ls                                                                                                    | re_look_at_this ok<br>Captain Flash strikes again!!!!<br>ok<br>fail<br>fail<br>fail<br>fail<br>fail<br>ok<br>ok<br>ok<br>ok<br>ok<br>ok<br>ok<br>ok<br>ok<br>ok<br>ok<br>ok<br>ok                                                                                                    |  |
| root<br>root<br>root<br>root<br>root<br>root<br>root<br>root | 3974<br>3978<br>5006<br>5010<br>5014<br>5021<br>5030<br>5045<br>5051<br>5071<br>5079<br>5094<br>5096<br>5108<br>5128<br>5128<br>5143<br>5147<br>5186<br>5214<br>5214                                                                 | etc<br>etc<br>none<br>none<br>none<br>none<br>none<br>root<br>bin<br>bin<br>bin<br>adams<br>ba<br>csclass<br>davis<br>cdiradams<br>doe<br>dog<br>dog<br>dog                                      | sswd ~smith/dont_da:<br>mail root<br>logout<br>login root<br>login root<br>login root<br>login root<br>login root<br>login root<br>cd ~root/bin<br>ls<br>ls<br>cd ~adams<br>cd ~tom/ba<br>cd ~tom/ba<br>cd ~tom/ba<br>cd ~tom/ba<br>cd ~davis<br>l ~adams/diradams<br>cd ~doe<br>cd ~dog<br>ls<br>ls<br>ls                                                                                                    | re_look_at_this ok<br>Captain Flash strikes again!!!!<br>ok<br>fail<br>fail<br>fail<br>fail<br>fail<br>ok<br>ok<br>ok<br>ok<br>ok<br>ok<br>ok<br>ok<br>ok<br>ok<br>ok<br>ok<br>ok                                                                                                    |  |
| root<br>root<br>root<br>root<br>root<br>root<br>root<br>root | 3974<br>3978<br>5006<br>5010<br>5014<br>5016<br>5021<br>5030<br>5045<br>5051<br>5071<br>5079<br>5094<br>5096<br>5108<br>5128<br>5143<br>5143<br>5147<br>5186<br>5214<br>5246<br>5249                                                 | etc<br>etc<br>none<br>none<br>none<br>none<br>none<br>root<br>bin<br>bin<br>bin<br>adams<br>ba<br>csclass<br>davis<br>cdiradams<br>doe<br>dog<br>dog<br>dog<br>dog                               | sswd ~smith/dont_da:<br>mail root<br>logout<br>login root<br>login root<br>login root<br>login root<br>login root<br>login root<br>cd ~root/bin<br>ls<br>cd ~adams<br>cd ~tom/ba<br>cd ~tom/ba<br>cd ~tom/ba<br>cd ~tom/ba<br>cd ~davis<br>d ~evans/csclass<br>cd ~davis<br>d ~adams<br>cd ~doe<br>cd ~doe<br>cd ~dog<br>ls<br>ls<br>ls<br>ls<br>cd ~adams                                                                    | <pre>re_look_at_this ok    Captain Flash strikes again!!!!    ok    fail    fail    fail    fail    fail    ok    ok</pre> |  |
| root<br>root<br>root<br>root<br>root<br>root<br>root<br>root | 3974<br>3978<br>5006<br>5010<br>5014<br>5016<br>5021<br>5030<br>5045<br>5051<br>5071<br>5079<br>5094<br>5096<br>5108<br>5128<br>5143<br>5143<br>5147<br>5186<br>5214<br>5246<br>5214<br>5246<br>5249<br>5257                         | etc<br>etc<br>none<br>none<br>none<br>none<br>none<br>root<br>bin<br>bin<br>bin<br>adams<br>ba<br>csclass<br>davis<br>cdiradams<br>doe<br>dog<br>dog<br>dog<br>dog<br>dog<br>adams               | sswd ~smith/dont_da:<br>mail root<br>logout<br>login root<br>login root<br>login root<br>login root<br>login root<br>login root<br>cd ~root/bin<br>ls<br>cd ~adams<br>cd ~tom/ba<br>cd ~doe<br>cd ~doe<br>cd ~doe<br>cd ~dog<br>ls<br>ls<br>ls<br>cd ~adams<br>cd ~tom/ba                                                                                                    | re_look_at_this ok<br>Captain Flash strikes again!!!!<br>ok<br>fail<br>fail<br>fail<br>fail<br>fail<br>ok<br>ok<br>ok<br>ok<br>ok<br>ok<br>ok<br>ok<br>ok<br>ok<br>ok<br>ok<br>ok                                                                                                    |  |
| root<br>root<br>root<br>root<br>root<br>root<br>root<br>root | 3974<br>3978<br>5006<br>5010<br>5014<br>5016<br>5021<br>5030<br>5045<br>5051<br>5071<br>5079<br>5094<br>5096<br>5108<br>5128<br>5143<br>5143<br>5147<br>5186<br>5214<br>5246<br>5214<br>5246<br>5249<br>5257<br>5275                 | etc<br>etc<br>none<br>none<br>none<br>none<br>none<br>root<br>bin<br>bin<br>bin<br>adams<br>ba<br>csclass<br>davis<br>cdiradams<br>doe<br>dog<br>dog<br>dog<br>dog<br>dog<br>adams<br>ba         | sswd ~smith/dont_da:<br>mail root<br>logout<br>login root<br>login root<br>login root<br>login root<br>login root<br>login root<br>cd ~root/bin<br>ls<br>cd ~adams<br>cd ~tom/ba<br>cd ~doe<br>cd ~doe<br>cd ~doe<br>cd ~dog<br>ls<br>ls<br>ls<br>cd ~adams<br>cd ~tom/ba<br>cd ~tom/ba<br>cd ~tom/ba<br>cd ~tom/ba                                                                                                    | re_look_at_this ok<br>Captain Flash strikes again!!!!<br>ok<br>fail<br>fail<br>fail<br>fail<br>fail<br>ok<br>ok<br>ok<br>ok<br>ok<br>ok<br>ok<br>ok<br>ok<br>ok<br>ok<br>ok<br>ok                                                                                                    |  |
| root<br>root<br>root<br>root<br>root<br>root<br>root<br>root | 3974<br>3978<br>5006<br>5010<br>5014<br>5016<br>5021<br>5030<br>5045<br>5051<br>5071<br>5079<br>5094<br>5096<br>5108<br>5128<br>5143<br>5143<br>5147<br>5186<br>5214<br>5246<br>5214<br>5246<br>5249<br>5257<br>5275<br>5275         | etc<br>etc<br>hone<br>hone<br>none<br>none<br>none<br>root<br>bin<br>bin<br>adams<br>ba<br>csclass<br>davis<br>coc<br>diradams<br>doe<br>dog<br>dog<br>dog<br>dog<br>dog<br>adams<br>ba<br>tom   | sswd ~smith/dont_da:<br>mail root<br>logout<br>login root<br>login root<br>login root<br>login root<br>login root<br>login root<br>cd ~root/bin<br>ls<br>cd ~adams<br>cd ~tom/ba<br>cd ~doe<br>cd ~doe<br>cd ~doe<br>cd ~doe<br>cd ~dog<br>ls<br>ls<br>ls<br>cd ~adams<br>cd ~tom/ba<br>ls<br>ls<br>ls<br>ls<br>ls<br>ls<br>ls<br>ls<br>ls<br>ls<br>ls<br>ls<br>ls                                                            | <pre>re_look_at_this ok Captain Flash strikes again!!!! ok fail fail fail fail fail ok ok fail ok ok ok ok ok ok ok ok ok ok ok ok ok</pre>                                                                                                    |  |
| root<br>root<br>root<br>root<br>root<br>root<br>root<br>root | 3974<br>3978<br>5006<br>5010<br>5014<br>5016<br>5021<br>5030<br>5045<br>5051<br>5071<br>5079<br>5094<br>5096<br>5108<br>5128<br>5143<br>5147<br>5186<br>5214<br>5246<br>5214<br>5246<br>5249<br>5257<br>5275<br>5275<br>5276<br>5284 | etc<br>etc<br>hone<br>hone<br>none<br>none<br>none<br>root<br>bin<br>bin<br>adams<br>ba<br>csclass<br>davis<br>cdiradams<br>doe<br>dog<br>dog<br>dog<br>dog<br>dog<br>tog<br>tom<br>tom          | sswd ~smith/dont_da:<br>mail root<br>logout<br>login root<br>login root<br>login root<br>login root<br>login root<br>login root<br>cd ~root/bin<br>ls<br>cd ~adams<br>cd ~tom/ba<br>cd ~doe<br>cd ~doe<br>cd ~doe<br>cd ~dog<br>ls<br>ls<br>ls<br>cd ~adams<br>cd ~tom/ba<br>cd ~tom/ba<br>cd ~tom/ba<br>cd ~tom<br>ls                                                                                                    | <pre>re_look_at_this ok<br/>Captain Flash strikes again!!!!<br/>ok<br/>fail<br/>fail<br/>fail<br/>fail<br/>fail<br/>ok<br/>ok<br/>ok<br/>ok<br/>ok<br/>ok<br/>ok<br/>ok<br/>ok<br/>ok<br/>ok<br/>ok<br/>ok</pre>                                                                                                    |  |
| root<br>root<br>root<br>root<br>root<br>root<br>root<br>root | 3974<br>3978<br>5006<br>5010<br>5014<br>5016<br>5021<br>5030<br>5045<br>5051<br>5071<br>5079<br>5094<br>5096<br>5108<br>5128<br>5143<br>5147<br>5186<br>5214<br>5246<br>5214<br>5246<br>5249<br>5257<br>5275<br>5276<br>5284<br>5294 | etc<br>etc<br>hone<br>hone<br>none<br>none<br>none<br>root<br>bin<br>bin<br>adams<br>ba<br>csclass<br>davis<br>cdiradams<br>doe<br>dog<br>dog<br>dog<br>dog<br>dog<br>tom<br>tom<br>tom          | sswd ~smith/dont_da:<br>mail root<br>logout<br>login root<br>login root<br>login root<br>login root<br>login root<br>login root<br>cd ~root/bin<br>ls<br>ls<br>cd ~adams<br>cd ~tom/ba<br>cd ~doe<br>cd ~doe<br>cd ~doe<br>cd ~doe<br>cd ~dog<br>ls<br>ls<br>ls<br>cd ~adams<br>cd ~tom/ba<br>cd ~tom/ba<br>cd ~tom/ba                                                                                                    | <pre>re_look_at_this ok Captain Flash strikes again!!!! ok fail fail fail fail fail ok ok ok ok ok ok ok ok ok ok ok ok ok</pre>                                                                                                    |  |
| root<br>root<br>root<br>root<br>root<br>root<br>root<br>root | 3974<br>3978<br>5006<br>5010<br>5014<br>5016<br>5021<br>5030<br>5045<br>5051<br>5071<br>5079<br>5094<br>5096<br>5108<br>5128<br>5143<br>5147<br>5186<br>5214<br>5246<br>5249<br>5257<br>5275<br>5276<br>5284<br>5294<br>5294<br>5310 | etc<br>etc<br>hone<br>hone<br>none<br>none<br>none<br>root<br>bin<br>bin<br>adams<br>ba<br>csclass<br>davis<br>cdiradams<br>doe<br>dog<br>dog<br>dog<br>dog<br>dog<br>tom<br>tom<br>tom<br>adams | sswd ~smith/dont_da:<br>mail root<br>logout<br>login root<br>login root<br>login root<br>login root<br>login root<br>login root<br>login root<br>cd ~root/bin<br>ls<br>ls<br>cd ~adams<br>cd ~tom/ba<br>cd ~doe<br>cd ~doe<br>cd ~doe<br>cd ~doe<br>cd ~doe<br>cd ~doe<br>cd ~doe<br>cd ~doe<br>cd ~doe<br>ls<br>ls<br>ls<br>cd ~adams<br>cd ~tom/ba<br>cd ~tom<br>ls<br>cd ~tom/ba<br>cd ~tom/ba<br>cd ~tom/ba<br>cd ~tom/ba | <pre>re_look_at_this ok Captain Flash strikes again!!!! ok fail fail fail fail fail ok ok ok ok ok ok ok ok ok ok ok ok ok</pre>                                                                                                    |  |
| root<br>root<br>root<br>root<br>root<br>root<br>root<br>root | 3974<br>3978<br>5006<br>5010<br>5014<br>5016<br>5021<br>5030<br>5045<br>5051<br>5071<br>5079<br>5094<br>5096<br>5108<br>5128<br>5143<br>5147<br>5186<br>5214<br>5246<br>5214<br>5246<br>5249<br>5257<br>5275<br>5276<br>5284<br>5294 | etc<br>etc<br>hone<br>hone<br>none<br>none<br>none<br>root<br>bin<br>bin<br>adams<br>ba<br>csclass<br>davis<br>cdiradams<br>doe<br>dog<br>dog<br>dog<br>dog<br>dog<br>tom<br>tom<br>tom<br>adams | sswd ~smith/dont_da:<br>mail root<br>logout<br>login root<br>login root<br>login root<br>login root<br>login root<br>login root<br>cd ~root/bin<br>ls<br>ls<br>cd ~adams<br>cd ~tom/ba<br>cd ~doe<br>cd ~doe<br>cd ~doe<br>cd ~doe<br>cd ~dog<br>ls<br>ls<br>ls<br>cd ~adams<br>cd ~tom/ba<br>cd ~tom/ba<br>cd ~tom/ba                                                                                                    | <pre>re_look_at_this ok Captain Flash strikes again!!!! ok fail fail fail fail fail ok ok ok ok ok ok ok ok ok ok ok ok ok</pre>                                                                                                    |  |

| root  | 5335 | uri   | ls            | ok       |
|-------|------|-------|---------------|----------|
| root  | 5344 | uri   | cd ~adams     | ok       |
| root  | 5355 | adams | cd ~tom/ba    | ok       |
| root  | 5371 | ba    | cd ~root/bin  | ok       |
| root  | 5374 | bin   | cd ~tom       | ok       |
| root  | 5394 | tom   | rm *          | ok       |
| root  | 5417 | tom   | mail tom      | Haha ful |
| root  | 5419 | tom   | logout        | ok       |
| smith | 2368 | smith | emacs tmp1434 | 344      |
| smith | 3000 | smith | emacs tmp1435 | 362      |
| smith | 3465 | smith | emacs tmp1436 | 405      |
| smith | 3473 | smith | logout        | ok       |
| uri   | 3550 | none  | login uri     | ok       |
| uri   | 3561 | uri   | cd ~adams     | ok       |
| uri   | 3569 | adams | cd ~root/bin  | ok       |
| uri   | 3602 | bin   | 18            | ok       |
| uri   | 3609 | bin   | cd ~adams     | ok       |
| uri   | 3626 | adams | cd ~root      | ok       |
| uri   | 3634 | root  | 18            | fail     |
| uri   | 3646 | root  | 15            | fail     |
| uri   | 3677 | root  | ls            | fail     |
| uri   | 3680 | root  | 18            | ok       |
| uri   | 3691 | root  | login root    | fail     |
| uri   | 3699 | root  | login root    | fail     |
| uri   | 3704 | root  | login root    | fail     |
| uri   | 3705 | root  | login root    | fail     |
| uri   | 3708 | root  | login root    | fail     |
| uri   | 3722 | root  | login root    | fail     |
| uri   | 3735 | root  | login root    | ok       |
|       |      |       |               |          |

\* MAIL RECEIVED \*
\* The following displays mail received by root: \*
\*

| From                                                                                                    | To Time                                                                                                    | Problem(File, Directory)                                                                                                    |
|----------------------------------------------------------------------------------------------------|----------------------------------------------------------------------------------------------------|----------------------------------------------------------------------------------------------------|
| adams                                                                                                    | root 5709                                                                                                    | bad(cd,bin)                                                                                                    |
| brown                                                                                                    | root 5455                                                                                                    | bad(cd,bin)                                                                                                    |
| dog                                                                                                    | root 4906                                                                                                    | bad(bb,tom)                                                                                                    |
| graham                                                                                                    | root 8266                                                                                                    | bad(cd,bin)                                                                                                    |
| jones                                                                                                    | root 5435                                                                                                    | bad(cd,bin)                                                                                                    |
| root                                                                                                    | root 3974                                                                                                    | Captain Flash strikes again!!!!                                                                                                    |
| Warnings:<br>This fact<br>This fact<br>This fact<br>This fact<br>This fact<br>This fact<br>This fact<br>This fact | <pre>is not removable:<br/>is not removable:<br/>is not removable:<br/>is not removable:<br/>is not removable:<br/>is not removable:<br/>is not removable:<br/>is not removable:</pre> | <pre>L just fail ('fail' option) changed(password,root) confronted(user,_14653) examined(password,_14587) executed(password,cracker) investigated(password,for,_14566) changed(password,for,_14524) changed(permissions,file,_14696) restored(password,for,_14632) issued(new,password,to,_14610)</pre> |

```
Your objectives:
 backup tape is stored and password cracker is executed.
 Wait a moment while I analyze the problem thoroughly.
  To see a list of possible actions, type the letter "h" or the word *
    "help." To review the audit file or your mail at anytime, type the *
    word "auditfile" or "mail" respectively.
 Type h for help.
    ******** These facts are now true: **************
 backup tape is stored,
 mail(adams,root,5709,bad(cd,bin)) is true,
 mail(brown,root,5455,bad(cd,bin)) is true,
 mail(dog,root,4906,bad(bb,tom)) is true,
 mail(graham,root,8266,bad(cd,bin)) is true,
 mail(jones,root,5435,bad(cd,bin)) is true,
 and mail(root,root,3974,Captain Flash strikes again!!!!) is true.
 Select an action: change root password
 You chose to change root password.
 OK, but a hint: "change permissions file passwd"
  is more important now than "change root password".
 ************* These facts are now true: *********
 password root is changed,
 backup tape is stored,
 mail(adams,root,5709,bad(cd,bin)) is true,
mail(brown,root,5455,bad(cd,bin)) is true,
mail(dog,root,4906,bad(bb,tom)) is true,
mail(graham,root,8266,bad(cd,bin)) is true,
mail(jones,root,5435,bad(cd,bin)) is true,
and mail(root,root,3974,Captain Flash strikes again!!!!) is true.
Select an action: check permissions file passwd
You chose to check permissions file passwd.
OK.
 ************* These facts are now true: **************
password root is changed,
backup tape is stored,
checked(permissions,file,passwd) is true,
mail(adams,root,5709,bad(cd,bin)) is true,
mail(brown,root,5455,bad(cd,bin)) is true,
mail(dog,root,4906,bad(bb,tom)) is true,
mail(graham,root,8266,bad(cd,bin)) is true,
mail(jones,root,5435,bad(cd,bin)) is true,
and mail(root,root,3974,Captain Flash strikes again!!!!) is true.
Select an action: change permissions file passwd
You chose to change permissions file passwd.
OK.
password root is changed,
backup tape is stored,
changed(permissions,file,passwd) is true,
checked(permissions,file,passwd) is true,
mail(adams, root, 5709, bad(cd, bin)) is true,
mail(brown,root,5455,bad(cd,bin)) is true,
mail(dog,root,4906,bad(bb,tom)) is true,
mail(graham,root,8266,bad(cd,bin)) is true,
mail(jones,root,5435,bad(cd,bin)) is true,
and mail(root,root,3974,Captain Flash strikes again!!!!) is true.
Select an action: confront user dog
```

```
You chose to confront user dog.
 OK, but a hint: "compare file cd for Trojan Horse with cd on backup tape"
 is more important now than "confront user dog".
 *********** These facts are now true: ***************
 password root is changed,
 user dog is confronted,
 backup tape is stored,
 changed(permissions,file,passwd) is true,
 checked (permissions, file, passwd) is true,
mail(adams,root,5709,bad(cd,bin)) is true,
mail(brown,root,5455,bad(cd,bin)) is true,
mail(dog,root,4906,bad(bb,tom)) is true,
mail(graham,root,8266,bad(cd,bin)) is true,
mail(jones,root,5435,bad(cd,bin)) is true,
and mail(root, root, 3974, Captain Flash strikes again !!!!) is true.
Select an action: locate backup tape
You chose to locate backup tape.
OK.
 password root is changed,
user dog is confronted,
backup tape is located,
changed(permissions,file,passwd) is true,
checked(permissions,file,passwd) is true,
mail(adams,root,5709,bad(cd,bin)) is true,
mail(brown,root,5455,bad(cd,bin)) is true,
mail(dog,root,4906,bad(bb,tom)) is true,
mail(graham,root,8266,bad(cd,bin)) is true,
mail(jones,root,5435,bad(cd,bin)) is true,
and mail(root, root, 3974, Captain Flash strikes again !!!!) is true.
Select an action: load backup tape
You chose to load backup tape.
OK.
password root is changed,
user dog is confronted,
backup tape is loaded,
backup tape is located,
changed(permissions,file,passwd) is true,
checked(permissions,file,passwd) is true,
mail(adams,root,5709,bad(cd,bin)) is true,
mail(brown, root, 5455, bad(cd, bin)) is true,
mail(dog,root,4906,bad(bb,tom)) is true,
mail(graham, root, 8266, bad(cd, bin)) is true,
mail(jones,root,5435,bad(cd,bin)) is true,
and mail(root,root,3974,Captain Flash strikes again!!!!) is true.
Select an action: find file cd on backup tape
You chose to find file cd on backup tape.
OK.
************* These facts are now true: **************
password root is changed,
user dog is confronted,
backup tape is loaded,
backup tape is located,
changed(permissions,file,passwd) is true,
checked(permissions,file,passwd) is true,
mail(adams,root,5709,bad(cd,bin)) is true,
mail(brown,root,5455,bad(cd,bin)) is true,
mail(dog,root,4906,bad(bb,tom)) is true,
mail(graham,root,8266,bad(cd,bin)) is true,
mail(jones,root,5435,bad(cd,bin)) is true,
```

mail(root,root,3974,Captain Flash strikes again!!!!) is true, and found(file,cd,on,backup,tape) is true. Select an action: compare file cd for Trojan Horse with cd on backup tape You chose to compare file cd for Trojan Horse with cd on backup tape. OK. \*\*\*\*\*\*\*\*\*\*\*\* These facts are now true: \*\*\*\*\*\*\*\*\*\*\*\*\*\*\* password root is changed, user dog is confronted, backup tape is loaded, backup tape is located, changed(permissions,file,passwd) is true, checked(permissions,file,passwd) is true, mail(adams,root,5709,bad(cd,bin)) is true, mail(brown,root,5455,bad(cd,bin)) is true, mail(dog,root,4906,bad(bb,tom)) is true, mail(graham,root,8266,bad(cd,bin)) is true, mail(jones,root,5435,bad(cd,bin)) is true, mail(root,root,3974,Captain Flash strikes again!!!!) is true, found(file,cd,on,backup,tape) is true, and compared(file,cd,for,Trojan Horse,with,cd,on,backup,tape) is true. Select an action: execute password cracker You chose to execute password cracker. OK, but a hint: "compare file 1s for Trojan Horse with 1s on backup tape" is more important now than "execute password cracker". \*\*\*\*\*\*\*\*\*\*\*\*\*\* These facts are now true: \*\*\*\*\*\*\* password root is changed, user dog is confronted, password cracker is executed, backup tape is loaded, backup tape is located, changed(permissions,file,passwd) is true, checked(permissions,file,passwd) is true, known(insecure,password,for,\_356277) is true, known(insecure,password,for,\_356284) is true, known(insecure,password,for,\_356291) is true, known(insecure, password, for, \_356298) is true, mail(adams,root,5709,bad(cd,bin)) is true, mail(brown,root,5455,bad(cd,bin)) is true, mail(dog,root,4906,bad(bb,tom)) is true, mail(graham,root,8266,bad(cd,bin)) is true, mail(jones,root,5435,bad(cd,bin)) is true, mail(root,root,3974,Captain Flash strikes again!!!!) is true, found(file,cd,on,backup,tape) is true, and compared(file,cd,for,Trojan Horse,with,cd,on,backup,tape) is true. Select an action: find file 1s on backup tape You chose to find file 1s on backup tape. OK. \*\*\*\*\*\*\*\*\*\*\*\*\* These facts are now true: \*\*\*\*\*\*\*\*\*\*\*\*\*\* password root is changed, user dog is confronted, password cracker is executed, backup tape is loaded, backup tape is located, changed(permissions,file,passwd) is true, checked(permissions,file,passwd) is true, known(insecure, password, for, adams) is true, known(insecure, password, for, farmer) is true, known(insecure,password,for,graham) is true, known(insecure, password, for, smith) is true, mail(adams,root,5709,bad(cd,bin)) is true, mail(brown, root, 5455, bad(cd, bin)) is true,

mail(dog,root,4906,bad(bb,tom)) is true, mail(graham,root,8266,bad(cd,bin)) is true, mail(jones,root,5435,bad(cd,bin)) is true, mail(root,root,3974,Captain Flash strikes again!!!!) is true, found(file,cd,on,backup,tape) is true, found(file, 1s, on, backup, tape) is true, and compared(file,cd,for,Trojan Horse,with,cd,on,backup,tape) is true. Select an action: compare file 1s for Trojan Horse with 1s on backup tape You chose to compare file 1s for Trojan Horse with 1s on backup tape. OK. password root is changed, user dog is confronted, password cracker is executed, backup tape is loaded, backup tape is located, changed(permissions,file,passwd) is true, checked (permissions, file, passwd) is true, known(insecure, password, for, adams) is true, known(insecure, password, for, farmer) is true, known(insecure, password, for, graham) is true, known(insecure, password, for, smith) is true, mail(adams,root,5709,bad(cd,bin)) is true, mail(brown, root, 5455, bad(cd, bin)) is true, mail(dog,root,4906,bad(bb,tom)) is true, mail(graham, root, 8266, bad(cd, bin)) is true, mail(jones,root,5435,bad(cd,bin)) is true, mail(root,root,3974,Captain Flash strikes again!!!!) is true, found(file,cd,on,backup,tape) is true, found(file,ls,on,backup,tape) is true, compared(file,cd,for,Trojan Horse,with,cd,on,backup,tape) is true, and compared(file, 1s, for, Trojan Horse, with, 1s, on, backup, tape) is true. Select an action: examine user password dog You chose to examine user password dog. Have you confused that with the investigate user password dog action? Your action is not what I would choose, but let us try it. password root is changed, user dog is confronted, password dog is examined, password cracker is executed, backup tape is loaded, backup tape is located, changed(permissions,file,passwd) is true, checked(permissions,file,passwd) is true, known(insecure, password, for, adams) is true, known(insecure, password, for, farmer) is true, known(insecure, password, for, graham) is true, known(insecure, password, for, smith) is true, mail(adams,root,5709,bad(cd,bin)) is true, mail(brown,root,5455,bad(cd,bin)) is true, mail(dog,root,4906,bad(bb,tom)) is true, mail(graham, root, 8266, bad(cd, bin)) is true, mail(jones,root,5435,bad(cd,bin)) is true, mail(root,root,3974,Captain Flash strikes again!!!!) is true, found(file,cd,on,backup,tape) is true, found(file, ls, on, backup, tape) is true, compared(file,cd,for,Trojan Horse,with,cd,on,backup,tape) is true, and compared(file,ls,for,Trojan Horse,with,ls,on,backup,tape) is true. Select an action: investigate user password dog You chose to investigate user password dog.

OK. \*\*\*\*\*\*\*\*\*\*\*\*\* These facts are now true: \*\*\*\*\*\*\*\*\*\*\*\*\*\*\* password root is changed, user dog is confronted, password dog is examined, password cracker is executed, backup tape is loaded, backup tape is located, changed (permissions, file, passwd) is true, checked(permissions,file,passwd) is true, investigated(user,password,dog) is true, known(insecure, password, for, adams) is true, known(insecure, password, for, farmer) is true, known(insecure, password, for, graham) is true, known(insecure, password, for, smith) is true, mail(adams,root,5709,bad(cd,bin)) is true, mail(brown,root,5455,bad(cd,bin)) is true, mail(dog,root,4906,bad(bb,tom)) is true, mail(graham, root, 8266, bad(cd, bin)) is true, mail(jones,root,5435,bad(cd,bin)) is true, mail(root,root,3974,Captain Flash strikes again!!!!) is true, found(file,cd,on,backup,tape) is true, found(file,ls,on,backup,tape) is true, compared(file,cd,for,Trojan Horse,with,cd,on,backup,tape) is true, and compared(file,ls,for,Trojan Horse,with,ls,on,backup,tape) is true. Select an action: change password for adams You chose to change password for adams. OK, but a hint: "restore modified file bb from backup" is more important now than "change password for adams". password root is changed, user dog is confronted, password dog is examined, password cracker is executed, backup tape is loaded, backup tape is located, changed(password, for, adams) is true, changed(permissions,file,passwd) is true, checked(permissions,file,passwd) is true, investigated(user, password, dog) is true, known(insecure, password, for, adams) is true, known(insecure, password, for, farmer) is true, known(insecure,password,for,graham) is true, known(insecure,password,for,smith) is true, mail(adams,root,5709,bad(cd,bin)) is true, mail(brown,root,5455,bad(cd,bin)) is true, mail(dog,root,4906,bad(bb,tom)) is true, mail(graham,root,8266,bad(cd,bin)) is true, mail(jones,root,5435,bad(cd,bin)) is true, mail(root,root,3974,Captain Flash strikes again!!!!) is true, found(file,cd,on,backup,tape) is true, found(file,ls,on,backup,tape) is true, compared(file,cd,for,Trojan Horse,with,cd,on,backup,tape) is true, and compared(file, 1s, for, Trojan Horse, with, 1s, on, backup, tape) is true. Select an action: find file bb on backup tape You chose to find file bb on backup tape. OK. \*\*\*\*\*\*\*\*\*\*\*\* These facts are now true: \*\*\*\*\*\*\*\*\*\*\*\*\*\*\* password root is changed, user dog is confronted, password dog is examined,

password cracker is executed, backup tape is loaded, backup tape is located. changed(password, for, adams) is true, changed(permissions,file,passwd) is true, checked(permissions,file,passwd) is true, investigated(user, password, dog) is true, known(insecure, password, for, adams) is true, known(insecure, password, for, farmer) is true, known(insecure, password, for, graham) is true, known(insecure, password, for, smith) is true, mail(adams,root,5709,bad(cd,bin)) is true, mail(brown,root,5455,bad(cd,bin)) is true, mail(dog,root,4906,bad(bb,tom)) is true, mail(graham,root,8266,bad(cd,bin)) is true, mail(jones,root,5435,bad(cd,bin)) is true, mail(root,root,3974,Captain Flash strikes again!!!!) is true, found(file,bb,on,backup,tape) is true, found(file,cd,on,backup,tape) is true, found(file,ls,on,backup,tape) is true, compared(file,cd,for,Trojan Horse,with,cd,on,backup,tape) is true, and compared(file, ls, for, Trojan Horse, with, ls, on, backup, tape) is true. Select an action: restore modified file bb from backup You chose to restore modified file bb from backup. OK. \*\*\*\*\*\*\*\*\*\*\*\* These facts are now true: \*\*\*\*\*\*\*\*\*\*\*\*\*\* password root is changed, user dog is confronted, password dog is examined, password cracker is executed, backup tape is loaded, backup tape is located, file bb is restored, changed(password, for, adams) is true, changed(permissions,file,passwd) is true, checked(permissions,file,passwd) is true, investigated(user, password, dog) is true, known(insecure, password, for, adams) is true, known(insecure, password, for, farmer) is true, known(insecure, password, for, graham) is true, known(insecure, password, for, smith) is true, mail(adams,root,5709,bad(cd,bin)) is true, mail(brown,root,5455,bad(cd,bin)) is true, mail(dog,root,4906,bad(bb,tom)) is true, mail(graham,root,8266,bad(cd,bin)) is true, mail(jones,root,5435,bad(cd,bin)) is true, mail(root,root,3974,Captain Flash strikes again!!!!) is true, found(file, bb, on, backup, tape) is true, found(file,cd,on,backup,tape) is true, found(file,ls,on,backup,tape) is true, compared(file,cd,for,Trojan Horse,with,cd,on,backup,tape) is true, and compared(file,ls,for,Trojan Horse,with,ls,on,backup,tape) is true. Select an action: restore modified file cd from backup You chose to restore modified file cd from backup. OX. \*\*\*\*\*\*\*\*\*\*\*\*\* These facts are now true: \*\*\*\*\*\*\*\*\*\*\*\*\*\*\* password root is changed, user dog is confronted, password dog is examined, password cracker is executed. backup tape is loaded,

backup tape is located, file bb is restored, file cd is restored. changed(password, for, adams) is true, changed(permissions,file,passwd) is true, checked (permissions, file, passwd) is true, investigated(user, password, dog) is true, known(insecure, password, for, adams) is true, known(insecure, password, for, farmer) is true, known(insecure,password,for,graham) is true, known(insecure, password, for, smith) is true, mail(adams,root,5709,bad(cd,bin)) is true, mail(brown,root,5455,bad(cd,bin)) is true, mail(dog,root,4906,bad(bb,tom)) is true, mail(graham,root,8266,bad(cd,bin)) is true, mail(jones,root,5435,bad(cd,bin)) is true, mail(root,root,3974,Captain Flash strikes again!!!!) is true, found(file,bb,on,backup,tape) is true, found(file,cd,on,backup,tape) is true, found(file,ls,on,backup,tape) is true, compared(file,cd,for,Trojan Horse,with,cd,on,backup,tape) is true, and compared(file,ls,for,Trojan Horse,with,ls,on,backup,tape) is true. Select an action: change user password smith You chose to change user password smith. Not a valid action. \*\*\*\*\*\*\*\*\*\*\*\* These facts are now true: \*\*\*\*\*\*\*\*\*\*\*\*\*\*\*\* password root is changed, user dog is confronted, password dog is examined, password cracker is executed, backup tape is loaded, backup tape is located, file bb is restored, file cd is restored, changed(password, for, adams) is true, changed(permissions,file,passwd) is true, checked(permissions,file,passwd) is true, investigated(user,password,dog) is true, known(insecure, password, for, adams) is true, known(insecure, password, for, farmer) is true, known(insecure, password, for, graham) is true, known(insecure, password, for, smith) is true, mail(adams,root,5709,bad(cd,bin)) is true, mail(brown,root,5455,bad(cd,bin)) is true, mail(dog,root,4906,bad(bb,tom)) is true, mail(graham,root,8266,bad(cd,bin)) is true, mail(jones,root,5435,bad(cd,bin)) is true, mail(root,root,3974,Captain Flash strikes again!!!!) is true, found(file,bb,on,backup,tape) is true, found(file,cd,on,backup,tape) is true, found(file,ls,on,backup,tape) is true, compared(file,cd,for,Trojan Horse,with,cd,on,backup,tape) is true, and compared(file,ls,for,Trojan Horse,with,ls,on,backup,tape) is true. Select an action: change password for smith You chose to change password for smith. OK, but a hint: "restore deleted file aa from backup" is more important now than "change password for smith". \*\*\*\*\*\*\*\*\*\*\*\* These facts are now true: \*\*\*\*\*\*\*\*\*\* password root is changed, user dog is confronted, password dog is examined,

```
password cracker is executed,
backup tape is loaded,
backup tape is located,
file bb is restored,
file cd is restored,
changed(password, for, adams) is true,
changed(password, for, smith) is true,
changed(permissions,file,passwd) is true,
checked(permissions,file,passwd) is true,
investigated(user,password,dog) is true,
known(insecure, password, for, adams) is true,
known(insecure, password, for, farmer) is true,
known(insecure,password,for,graham) is true,
known(insecure, password, for, smith) is true,
mail(adams,root,5709,bad(cd,bin)) is true,
mail(brown,root,5455,bad(cd,bin)) is true,
mail(dog,root,4906,bad(bb,tom)) is true,
mail(graham, root, 8266, bad(cd, bin)) is true,
mail(jones,root,5435,bad(cd,bin)) is true,
mail(root,root,3974,Captain Flash strikes again!!!!) is true,
found(file,bb,on,backup,tape) is true,
found(file,cd,on,backup,tape) is true,
found(file,ls,on,backup,tape) is true,
compared(file,cd,for,Trojan Horse,with,cd,on,backup,tape) is true,
and compared(file,ls,for,Trojan Horse,with,ls,on,backup,tape) is true.
Select an action: find file as on backup tape
You chose to find file as on backup tape.
OK.
password root is changed,
user dog is confronted,
password dog is examined,
password cracker is executed,
backup tape is loaded,
backup tape is located,
file bb is restored,
file cd is restored,
changed(password, for, adams) is true,
changed(password, for, smith) is true,
changed(permissions,file,passwd) is true,
checked(permissions,file,passwd) is true,
investigated(user,password,dog) is true,
known(insecure, password, for, adams) is true,
known(insecure, password, for, farmer) is true,
known(insecure, password, for, graham) is true,
known(insecure, password, for, smith) is true,
mail(adams,root,5709,bad(cd,bin)) is true,
mail(brown,root,5455,bad(cd,bin)) is true,
mail(dog,root,4906,bad(bb,tom)) is true,
mail(graham,root,8266,bad(cd,bin)) is true,
mail(jones,root,5435,bad(cd,bin)) is true,
mail(root,root,3974,Captain Flash strikes again!!!!) is true,
found(file,aa,on,backup,tape) is true,
found(file,bb,on,backup,tape) is true,
found(file,cd,on,backup,tape) is true,
found(file,ls,on,backup,tape) is true,
compared(file,cd,for,Trojan Horse,with,cd,on,backup,tape) is true,
and compared(file,ls,for,Trojan Horse,with,ls,on,backup,tape) is true.
Select an action: restore deleted file as from backup
You chose to restore deleted file as from backup.
oĸ.
```

password root is changed, user dog is confronted, password dog is examined, password cracker is executed, backup tape is loaded, backup tape is located, file aa is restored, file bb is restored, file cd is restored, changed(password, for, adams) is true, changed(password, for, smith) is true, changed(permissions,file,passwd) is true, checked(permissions,file,passwd) is true, investigated(user,password,dog) is true, known(insecure, password, for, adams) is true, known(insecure, password, for, farmer) is true, known(insecure, password, for, graham) is true, known(insecure, password, for, smith) is true, mail(adams,root,5709,bad(cd,bin)) is true, mail(brown,root,5455,bad(cd,bin)) is true, mail(dog,root,4906,bad(bb,tom)) is true, mail(graham, root, 8266, bad(cd, bin)) is true, mail(jones,root,5435,bad(cd,bin)) is true, mail(root,root,3974,Captain Flash strikes again!!!!) is true, found(file, aa, on, backup, tape) is true, found(file, bb, on, backup, tape) is true, found(file,cd,on,backup,tape) is true, found(file,ls,on,backup,tape) is true, compared(file,cd,for,Trojan Horse,with,cd,on,backup,tape) is true, and compared(file,ls,for,Trojan Horse,with,ls,on,backup,tape) is true. Select an action: restore deleted file bb from backup You chose to restore deleted file bb from backup. OK. \*\*\*\*\*\*\*\*\*\*\*\* These facts are now true: \*\*\*\*\*\*\*\*\*\*\*\*\*\*\* password root is changed, user dog is confronted, password dog is examined, password cracker is executed, backup tape is loaded, backup tape is located, file aa is restored, file bb is restored, file cd is restored, changed(password, for, adams) is true, changed(password, for, smith) is true, changed(permissions,file,passwd) is true, checked(permissions,file,passwd) is true, investigated(user,password,dog) is true, known(insecure, password, for, adams) is true, known(insecure, password, for, farmer) is true, known(insecure, password, for, graham) is true, known(insecure, password, for, smith) is true, mail(adams,root,5709,bad(cd,bin)) is true, mail(brown,root,5455,bad(cd,bin)) is true, mail(dog,root,4906,bad(bb,tom)) is true, mail(graham,root,8266,bad(cd,bin)) is true, mail(jones,root,5435,bad(cd,bin)) is true, mail(root, root, 3974, Captain Flash strikes again!!!!) is true, found(file, aa, on, backup, tape) is true, found(file,bb,on,backup,tape) is true,

found(file,cd,on,backup,tape) is true, found(file,ls,on,backup,tape) is true, compared(file,cd,for,Trojan Horse,with,cd,on,backup,tape) is true, and compared(file,ls,for,Trojan Horse,with,ls,on,backup,tape) is true. Select an action: store backup tape You chose to store backup tape. OK, but a hint: "change password for farmer" is more important now than "store backup tape". \*\*\*\*\*\*\*\*\*\*\*\* These facts are now true: \*\*\*\*\*\*\*\*\*\*\*\*\*\* password root is changed, user dog is confronted, password dog is examined, password cracker is executed, file aa is restored, file bb is restored, file cd is restored, backup tape is stored, changed(password, for, adams) is true, changed(password, for, smith) is true, changed (permissions, file, passwd) is true, checked(permissions,file,passwd) is true, investigated(user, password, dog) is true, known(insecure, password, for, adams) is true, known(insecure, password, for, farmer) is true, known(insecure, password, for, graham) is true, known(insecure, password, for, smith) is true, mail(adams,root,5709,bad(cd,bin)) is true, mail(brown,root,5455,bad(cd,bin)) is true, mail(dog,root,4906,bad(bb,tom)) is true, mail(graham,root,8266,bad(cd,bin)) is true, mail(jones,root,5435,bad(cd,bin)) is true, mail(root,root,3974,Captain Flash strikes again!!!!) is true, found(file,aa,on,backup,tape) is true, found(file,bb,on,backup,tape) is true, found(file,cd,on,backup,tape) is true, found(file,ls,on,backup,tape) is true, compared(file,cd,for,Trojan Horse,with,cd,on,backup,tape) is true, and compared(file,ls,for,Trojan Horse,with,ls,on,backup,tape) is true. Select an action: change password for farmer You chose to change password for farmer. OK. password root is changed, user dog is confronted, password dog is examined, password cracker is executed, file aa is restored, file bb is restored, file cd is restored, backup tape is stored, changed(password, for, adams) is true, changed(password, for, farmer) is true, changed(password, for, smith) is true, changed(permissions,file,passwd) is true, checked(permissions,file,passwd) is true, investigated (user, password, dog) is true, known(insecure, password, for, adams) is true, known(insecure, password, for, farmer) is true, known(insecure, password, for, graham) is true, known(insecure, password, for, smith) is true, mail(adams,root,5709,bad(cd,bin)) is true,

```
mail(brown,root,5455,bad(cd,bin)) is true,
mail(dog,root,4906,bad(bb,tom)) is true,
mail(graham,root,8266,bad(cd,bin)) is true,
mail(jones,root,5435,bad(cd,bin)) is true,
mail(root,root,3974,Captain Flash strikes again!!!!) is true,
found(file,aa,on,backup,tape) is true,
found(file,bb,on,backup,tape) is true,
found(file,cd,on,backup,tape) is true,
found(file,ls,on,backup,tape) is true,
compared(file,cd,for,Trojan Horse,with,cd,on,backup,tape) is true,
and compared(file,ls,for,Trojan Horse,with,ls,on,backup,tape) is true.
Select an action: change password for graham
You chose to change password for graham.
OK.
Congratulations! You have done the job.
The session is over. Do "go." to restart.
```

```
yes
```

| ?- statistics.

| memory (total) | 2484704 bytes: | 1331300 | in use, | 1153404 free |
|----------------|----------------|---------|---------|--------------|
| program space  | 1200236 bytes  |         |         |              |
| global space   | 65532 bytes:   | 27348   | in use, | 38184 free   |
| global stack   |                | 25220   | bytes   |              |
| trail          |                | 40      | bytes   |              |
| system         |                | 2088    | bytes   |              |
| local stack    | 65532 bytes:   | 648     | in use, | 64884 free   |
| local stack    |                | 624     | bytes   |              |
| system         |                | 24      | bytes   |              |

16.017 sec. for 0 global and 30 local space shifts 0.234 sec. for 1 garbage collections which collected 992596 bytes 47.066 sec. runtime

yes

| 7- halt.

The following is the audit file used for Run 4:

audit(jones,338,none,'login jones',fail). audit(jones,347,none,'login jones',fail). audit(jones,355,none,'login jones',fail). audit(jones,361,none,'login jones',fail). audit(jones,363,none,'login jones',fail). audit(jones,372,none,'login jones',fail). audit(jones,385,none,'login jones',fail). audit(jones,387,none,'login jones',fail). audit(jones,394,none,'login jones',fail). audit(jones,402,none,'login jones',fail). audit(jones,413,none,'login jones',fail). audit(jones,426,none,'login jones',ok). audit(jones,433,jones,'cd ~root/bin',ok). audit(jones,451,bin,ls,ok). audit(jones,462,bin,'cd ~root',ok). audit(jones,475,root,ls,ok). audit(jones,481,root,'login root',fail). audit(jones,489,root,'login root',fail). audit(jones,495,root,'login root',fail). audit(jones,501,root,'login root',fail). audit(jones,514,root,'login root',ok). audit(root,518,root,'cd ~adams',ok). audit(root,533,adams,'cd ~tom/ba',ok). audit(root,537,ba,'cd bin',ok). audit(root,537,bin,'cd ~evans/csclass',ok). audit(root,549,csclass,'cd ~root/etc',ok). audit(root,557,etc,'cp passwd ~smith/dont dare look at this',ok). audit(root, 569, etc, 'mail root', 'Captain Flash strikes again!!!!'). audit(root,576,etc,logout,ok). audit(brown,1691,none,'login brown',ok). audit(evans,1693,none,'login evans',ok). audit(brown,1708,brown,'cd ~adams',ok). audit(brown,1711,adams,'cd ~tom/ba',ok). audit(brown,1726,ba,'cd ~root/bin',ok). audit(brown,1730,bin,'cd ~evans/csclass',ok). audit(brown,1734,csclass,'cd ~davis',ok). audit(brown,1741,davis,'cd ~adams/diradams',ok). audit(brown,1744,diradams,'cd ~doe',ok). audit(brown,1752,doe,'cd ~tom',ok). audit(tom,1843,none,'login tom',ok). audit(tom,1845,tom,'cd ~adams',ok). audit(tom,1859,adams,'cd ba',ok). audit(tom,1872,ba,'cd ~root/bin',ok). audit(tom,1905,bin,ls,ok). audit(tom,2091,bin,'cd ~adams',ok). audit(tom,2106,adams,'cd ba',ok). audit(evans,2109,evans,'cd csclass',ok). audit(evans,2109,csclass,logout,ok). audit(tom,2126,ba,'cd ~graham',ok). audit(tom,2160,graham,ls,ok). audit(graham,2171,none,'login graham',fail). audit(graham,2172,none,'login graham',fail). audit(graham,2176,none,'login graham',ok).

audit(tom,2184,graham,'login graham',ok). audit(graham,2194,bin,ls,fail). audit(brown,2212,tom,'emacs bb',587). audit(graham,2213,bin,ls,ok). audit(graham,2214,bin,'cd ~dog',ok). audit(graham, 2249, dog, ls, fail). audit(graham, 2253, graham, 'emacs important', 10360). audit(graham, 2255, dog, ls, fail). audit(graham,2260,graham,logout,ok). audit(graham, 2273, dog, ls, ok). audit(graham, 2292, dog, 'cd ~adams', ok). audit(graham,2302,adams,'cd ~tom/ba',ok). audit(graham,2311,ba,'cd ~root/bin',ok). audit(graham,2321,bin,'cd ~root/bin',ok). audit(farmer,2330,none,'login farmer',ok). audit(graham,2330,tom,ls,ok). audit(farmer,2340,farmer,'cd ~adams',ok). audit(graham,2342,tom,'cd ~adams',ok). audit(farmer,2352,adams,'cd ~smith',ok). audit(graham,2360,adams,'cd ~tom/ba',ok). audit(davis,2363,none,'login davis',ok). audit(graham,2367,ba,'cd~uri',ok). audit(graham,2376,uri,ls,ok). audit(brown,2382,tom,'mail root',bad(bb,tom)). audit(graham,2382,uri,'cd ~adams',ok). audit(brown,2383,tom,logout,ok). audit(farmer,2384,smith,ls.ok). audit(graham,2391,adams,'cd ~tom'.ok). audit(farmer,2414,smith,'login smith',fail). audit(farmer,2422,smith,'login smith',ok). audit(graham,2429,tom,'rm \*',ok). audit(graham,2439,tom,'mail tom','Haha ful'). audit(graham,2444,tom,logout,ok). audit(smith,2651,smith,'emacs tmp1434',344). audit(davis,2940, davis, 'emacs goodnews', 1526). audit(davis,2945,davis,logout,ok). audit(evans,3046,none,'login evans',ok). audit(evans,3066,evans,'cd ~adams',ok). audit(evans,3075,adams,'cd ~tom/ba',ok). audit(evans,3094,ba,'cd ~root/bin',ok). audit(evans,3106,bin,'cd ~evans/csclass',ok). audit(evans,3115,csclass,'cd ~doe',ok). audit(evans,3118,none,'login evans',ok). audit(smith,3122,smith,'emacs tmp1435',362). audit(evans,3128,evans,'cd ~tom',ok). audit(evans,3136,doe,ls,ok). audit(evans,3161,tom,ls,ok). audit(evans,3205,tom,ls,ok). audit(smith,3237,smith,'emacs tmp1436',405). audit(smith,3239,smith,logout,ok). audit(evans,3290,doe,ls,fail). audit(evans,3328,doe,ls,ok). audit(evans,3351,tom,'emacs aa',503). audit(evans,3357,tom,logout,ok). audit(evans,3475,doe,'emacs bigpaper',30095). audit(evans,3477,doe,logout,ok). audit(davis,5712,none,'login davis',ok). audit(davis,6132,davis,'emacs topsecret',1572). audit(davis,6134,davis,logout,ok). audit(davis,7336,none,'login davis',fail).

audit(davis,7346,none,'login davis',fail).

audit(davis,7354,none,'login davis',fail). audit(davis,7363,none,'login davis',fail). audit(davis,7364,none,'login davis',fail). audit(davis,7371,none,'login davis',fail). audit(davis,7378,none,'login davis',fail). audit(davis,7387,none,'login davis',fail). audit(davis,7399,none,'login davis',fail). audit(davis,7402,none,'login davis',fail). audit(davis,7409,none,'login davis',fail). audit(davis,7417,none,'login davis',ok). audit(davis,7436,davis,su,fail). audit(davis,7445,davis,su,fail). audit(davis,7446,davis,su,fail). audit(davis,7459,davis,su,fail). audit(davis.7472,davis,su,fail). audit(davis,7488,davis,su,fail). audit(davis,7501,davis,su,fail). audit(davis,7516,davis,su,fail). audit(davis,7521,davis,su,fail). audit(davis,7521,davis,su,ok). audit(davis,7535,davis,'cd ~adams',ok). audit(davis,7554,adams,ls,ok). audit(davis,7574,adams,'cd ~dog',ok). audit(davis,7606,dog,ls,fail). audit(davis,7620,dog,ls,fail). audit(davis,7624,dog,ls,fail). audit(davis,7638,dog,ls,ok). audit(davis,7656,dog,'cd ~farmer',ok). audit(farmer,7665,none,'login farmer',ok). audit(farmer,7678,farmer,'cd ~adams',ok). audit(davis,7679,farmer,ls,ok). audit(davis,7685,farmer,'cd ~adams',ok). audit(davis,7695,adams,'cd ~tom/ba',ok). audit(davis,7696,ba,'cd ~root/bin',ok). audit(davis,7703.bin,'cd ~evans/csclass'.ok). audit(davis,7706,csclass,'cd ~davis',ok). audit(davis,7715,davis,'cd ~adams/diradams',ok). audit(farmer,7716,adams,ls,ok). audit(davis,7732,diradams,'cd ~graham',ok). audit(davis,7763,graham,ls,ok). audit(davis,7779,graham,'cd ~adams',ok). audit(davis,7797,adams,'cd ~tom/ba',ok). audit(davis,7799,ba,'cd ~root/bin',ok). audit(davis,7808,bin,'cd ~evans/csclass',ok). audit(davis,7820,csclass,'cd ~root',ok). audit(davis,7823,root,ls,ok). audit(davis,7827,root,'cd ~adams',ok). audit(farmer,7877,adams,ls,ok). audit(farmer,7883,adams,'login adams',ok). audit(adams,7886,adams,'cd ~adams',ok). audit(adams,7896,adams,'cd ~tom/ba',ok). audit(adams,7911,ba,'cd ~adams/diradams',ok). audit(davis,7936,adams,'cat auxa',ok). audit(davis,8071,adams,'cat auxb',ok). audit(davis,8182,adams,'cat auxc',ok). audit(davis,8217,adams,'cat diradams',ok). audit(davis,8229,adams,'cd ~graham',ok). audit(davis,8247,graham,'cat important',ok). audit(davis,8254,graham,'cd ~farmer',ok). audit(adams,8260,diradams,'emacs auxb',1134). audit(davis,8445,farmer,'cat secrets',ok).

audit(davis,8447,farmer,logout,ok). audit(adams,8519,diradams,'emacs auxc',5118). audit(adams,8520,diradams,logout,ok). audit(jones,9008,none,'login jones',fail). audit(jones,9015,none,'login jones',fail). audit(jones,9019,none,'login jones',fail). audit(jones,9032,none,'login jones',fail). audit(jones,9043,none,'login jones',ok). audit(jones,9049,jones,su,fail). audit(jones,9058,jones,su,fail). audit(jones,9069,jones,su,fail). audit(jones,9085,jones,su,fail). audit(jones,9090,jones,su,fail). audit(jones,9107,jones,su,fail). audit(jones,9115, jones, su, fail). audit(jones,9123,jones,su,fail). audit(jones,9133,jones,su,fail). audit(jones,9149,jones,su,ok). audit(jones,9163, jones, 'cd ~adams', ok). audit(jones,9165,adams,'cd ~root/bin',ok). audit(jones,9190,bin,ls,ok). audit(jones,9200,bin,'cd ~adams',ok). audit(jones,9203,adams,'cd ~root',ok). audit(jones,9218,root,ls,ok). audit(jones,9228,root,'cd ~adams',ok). audit(jones,9240,adams,'cd ~root/bin',ok). audit(jones,9441,bin,'emacs cd',5109). audit(jones,9560,bin,'emacs ls',2133). audit(jones,9776,bin,'emacs please\_run\_me',22914). audit(jones,9781,bin,logout,ok). audit(jones,9789,bin,'login jones',ok). audit(jones,9808,jones,'cd ~root/bin',ok). audit(jones,10393,bin,'emacs please\_run\_me',22914). audit(jones,10401,bin,logout,ok).

The following is the script of Run 4:

```
Script started on Wed Mar 15 22:56:06 1995
.alias: No such file or directory.
[7mai2:/users/work4/schiavo/Thesis/Tutor>>[mprolog
```

```
Quintus Prolog Release 3.1.1 (Sun-4, SunOS 4.0)
Copyright (C) 1990, Quintus Corporation. All rights reserved.
2100 Geng Road, Palo Alto, California U.S.A. (415) 813-3800
| ?- [intruder].
% compiling file /tmp_mnt/users/work4/schiavo/Thesis/Tutor/intruder.pl
% compiling file /tmp_mnt/users/work4/schiavo/Thesis/Tutor/metutor30.pl
% Undefined procedures will just fail ('fail' option)
    loading file /usr/local/q3.1.1/generic/qplib3.1.1/library/random.qof
     foreign file /usr/local/q3.1.1/generic/qplib3.1.1/library/sun4-4/libpl.so loaded
٩.
%
   random.qof loaded, 0.133 sec 9,392 bytes
   module random imported into user
* Clauses for writefact/2 are not together in the source file
  metutor30.pl compiled in module user, 3.000 sec 50,420 bytes
  compiling file /tmp_mnt/users/work4/schiavo/Thesis/Tutor/modrowe7
9.
  modrowe7 compiled in module user, 0.684 sec 15,720 bytes
% compiling file /tmp_mnt/users/work4/schiavo/Thesis/Tutor/filetree
```

% filetree compiled in module user, 0.434 sec 5,296 bytes % compiling file /tmp\_mnt/users/work4/schiavo/Thesis/Tutor/rules \* Clauses for behavior/5 are not together in the source file \* Clauses for behavior/4 are not together in the source file % rules compiled in module user, 0.617 sec 7,456 bytes % compiling file /tmp\_mnt/users/work4/schiavo/Thesis/Tutor/rowefiles % rowefiles compiled in module user, 0.117 sec 4,256 bytes % compiling file /tmp\_mnt/users/work4/schiavo/Thesis/Tutor/operators \* Clauses for recommended/3 are not together in the source file \* Clauses for recommended/2 are not together in the source file \* Clauses for addpostcondition/2 are not together in the source file % operators compiled in module user, 0.600 sec 8,348 bytes % intruder.pl compiled in module user, 6.350 sec 102,384 bytes ves | ?- statistics. memory (total) 649696 bytes: 466020 in use, 183676 free program space 334956 bytes global space 65532 bytes: 26688 in use, 38844 free global stack 24584 bytes trail 16 bytes system 2088 bytes 65532 bytes: 440 in use, local stack 65092 free local stack 416 bytes system 24 bytes 0.000 sec. for 0 global and 3 local space shifts 0.000 sec. for 0 garbage collections which collected 0 bytes 6.633 sec. runtime ves | ?- start. \*\*\*\*\* ٠ AUDIT FILE The following displays the current contents of the audit file: 

| Name  | Time | Path     | Command          | Result |
|-------|------|----------|------------------|--------|
| adams | 7886 | adams    | cd ~adams        | ok     |
| adams | 7896 | adams    | cd -tom/ba       | ok     |
| adams | 7911 | ba cd    | -adams/diradams  | ok     |
| adams | 8260 | diradams | emacs auxb       | 1134   |
| adams | 8519 | diradams | emacs auxc       | 5118   |
| adams | 8520 | diradams | logout           | ok     |
| brown | 1691 | none     | login brown      | ok     |
| brown | 1708 | brown    | cd -adams        | ok     |
| brown | 1711 | adams    | cd ~tom/ba       | ok     |
| brown | 1726 | ba       | cd -root/bin     | ok     |
| brown | 1730 | bin co   | 1 -evans/csclass | ok     |
| brown | 1734 | csclass  | cd ~davis        | ok     |
| brown | 1741 | davis cd | ~adams/diradams  | ok     |
| brown | 1744 | diradams | cd -doe          | ok     |
| brown | 1752 | doe      | cd ~tom          | ok     |
| brown | 2212 | tom      | emacs bb         | 587    |

| <b>L</b>       |              |                     | ••                                      |              |
|----------------|--------------|---------------------|-----------------------------------------|--------------|
| brown<br>brown | 2382<br>2383 | tom                 | mail root                               | bad(bb,tom)  |
| davis          | 2363         | tom<br>none         | logout                                  | ok           |
| davis          | 2940         | davis               | login davis                             | ok           |
| davis          | 2945         | davis               | emacs goodnews                          | 1526         |
| davis          | 5712         | none                | logout                                  | ok           |
| davis          | 6132         | davis               | login davis                             | ok           |
| davis          | 6134         | davis               | emacs topsecret                         | 1572         |
| davis          | 7336         | none                | logout                                  | ok           |
| davis          | 7346         | none                | login davis<br>login davis              | fail         |
| davis          | 7354         | none                | • • • • • • • • • • • • • • • • • • • • | fail         |
| davis          | 7363         | none                | login davis                             | fail<br>fail |
| davis          | 7364         | none                | login davis<br>login davis              |              |
| davis          | 7371         | none                | login davis                             | fail         |
| davis          | 7378         | none                | -                                       | fail         |
| davis          | 7387         | none                | login davis                             | fail         |
| davis          | 7399         |                     | login davis                             | fail         |
| davis          | 7399         | none                | login davis                             | fail         |
| davis          |              | none                | login davis                             | fail         |
| davis          | 7409         | none                | login davis                             | fail         |
| davis<br>davis | 7417         | none                | login davis                             | ok           |
| davis<br>davis | 7436         | davis               | su                                      | fail         |
| davis<br>davis | 7445         | davis               | su                                      | fail         |
|                | 7446         | davis               | su                                      | fail         |
| davis<br>davis | 7459         | davis               | su                                      | fail         |
| davis<br>davis | 7472         | davis               | su                                      | fail         |
|                | 7488         | davis               | su                                      | fail         |
| davis<br>davis | 7501         | davis               | su                                      | fail         |
| davis          | 7516         | davis               | вu                                      | fail         |
| davis<br>davis | 7521         | davis               | su                                      | fail         |
| davis          | 7521         | davis               | ธน                                      | ok           |
| davis          | 7535         | davis               | cd ~adams                               | ok           |
| davis          | 7554         | adams               | 18                                      | ok           |
| davis          | 7574         | adams               | cd ~dog                                 | ok           |
| davis          | 7606         | dog                 | 18                                      | fail         |
| davis          | 7620         | dog                 | ls                                      | fail         |
| davis          | 7624         | dog                 | 18                                      | fail         |
| davis          | 7638         | dog                 | ls                                      | ok           |
| davis          | 7656         | dog                 | cd ~farmer                              | ok           |
| davis          | 7679         | farmer              | 15                                      | ok           |
| davis          | 7685         | farmer              | cd ~adams                               | ok           |
| davis          | 7695<br>7695 | adams               | cd -tom/ba                              | ok           |
| davis          | 7696<br>7703 | ba<br>bin           | cd ~root/bin                            | ok           |
| davis          | 7706         |                     | cd ~evans/csclass                       | ok           |
| davis          | 7715         | csclass             | cd -davis                               | ok           |
| davis          | 7732         | davis c<br>diradams | d -adams/diradams                       | ok           |
| davis          | 7763         | graham              |                                         | ok           |
| davis          | 7779         | graham              | ls<br>cd ~adams                         | ok           |
| davis          | 7797         | adams               |                                         | ok           |
| davis          | 7799         | ba                  | cd ~tom/ba<br>cd ~root/bin              | ok           |
| davis          | 7808         |                     | cd -evans/csclass                       | ok           |
| davis          | 7820         | csclass             | cd ~root                                | ok           |
| davis          | 7823         | root                |                                         | ok           |
| davis          | 7827         | root                | ls<br>cd ~adams                         | ok           |
| davis          | 7936         | adams               |                                         | ok           |
| davis          | 8071         | adams               | cat auxa                                | ok           |
| davis          | 8182         | adams<br>adams      | cat auxb                                | ok           |
| davis          | 8217         | adams<br>adams      | cat auxc                                | ok           |
| davis          | 8217         | adams<br>adams      | cat diradams                            | ok           |
| davis          | 8229<br>8247 |                     | cd ~graham                              | ok           |
| davis          | 8247         | graham<br>graham    | cat important                           | ok           |
|                | 0234         | graham              | cd ~farmer                              | ok           |
|                |              |                     |                                         |              |

| davis  | 8445 | farmer  | cat secrets       | ok       |
|--------|------|---------|-------------------|----------|
| davis  | 8447 | farmer  | logout            | ok       |
| evans  | 1693 | none    | login evans       | ok       |
| evans  | 2109 | csclass | logout            | ok       |
| evans  | 2109 | evans   | cd csclass        | ok       |
| evans  | 3046 | none    | login evans       | ok       |
| evans  | 3066 | evans   | cd ~adams         | ok       |
| evans  | 3075 | adams   | cd ~tom/ba        | ok       |
| evans  | 3094 | ba      | cd ~root/bin      | ok       |
| evans  | 3106 | bin     | cd ~evans/csclass | ok       |
| evans  | 3115 | csclass | cd ~doe           | ok       |
| evans  | 3118 | none    | login evans       | ok       |
| evans  | 3128 | evans   | cd -tom           | ok       |
| evans  | 3136 | doe     | 18                | ok       |
| evans  | 3161 | tom     | ls                | ok       |
| evans  | 3205 | tom     | 18                | ok       |
| evans  | 3290 | doe     | ls                | fail     |
| evans  | 3328 | doe     | ls                | ok       |
| evans  | 3351 | tom     | emacs aa          | 503      |
| evans  | 3357 | tom     | logout            | ok       |
| evans  | 3475 | doe     | emacs bigpaper    | 30095    |
| evans  | 3477 | doe     | logout            | ok       |
| farmer | 2330 | none    | login farmer      | ok       |
| farmer | 2340 | farmer  | cd ~adams         | ok       |
| farmer | 2352 | adams   | cd ~smith         | ok       |
| farmer | 2384 | smith   | 18                | ok       |
| farmer | 2414 | smith   | login smith       | fail     |
| farmer | 2422 | smith   | login smith       | ok       |
| farmer | 7665 | none    | login farmer      | ok       |
| farmer | 7678 | farmer  | cd ~adams         | ok       |
| farmer | 7716 | adams   | 15                | ok       |
| farmer | 7877 | adams   | 1s                | ok       |
| farmer | 7883 | adams   | login adams       | ok       |
| graham | 2171 | none    | login graham      | fail     |
| graham | 2172 | none    | login graham      | fail     |
| graham | 2176 | none    | login graham      | ok       |
| graham | 2177 | graham  | cd ~root/bin      | ok       |
| graham | 2194 | bin     | 18                | fail     |
| graham | 2213 | bin     | 18                | ok       |
| graham | 2214 | bin     | cd ~dog           | ok       |
| graham | 2249 | dog     | ls                | fail     |
| graham | 2253 | graham  | emacs important   | 10360    |
| graham | 2255 | dog     | 18                | fail     |
| graham | 2260 | graham  | logout            | ok       |
| graham | 2273 | dog     | 18                | ok       |
| graham | 2292 | dog     | cd ~adams         | ok       |
| graham | 2302 | adams   | cd -tom/ba        | ok       |
| graham | 2311 | ba      | cd ~root/bin      | ok       |
| graham | 2321 | bin     | cd ~tom           | ok       |
| graham | 2330 | tom     | 18                | ok       |
| graham | 2342 | tom     | cd -adams         | ok       |
| graham | 2360 | adams   | cd ~tom/ba        | ok       |
| graham | 2367 | ba      | cd ~uri           | ok       |
| graham | 2376 | uri     | 15                | ok       |
| graham | 2382 | uri     | cd ~adams         | ok       |
| graham | 2391 | adams   | cd -tom           | ok       |
| graham | 2429 | tom     | rm *              | ok       |
| graham | 2439 | tom     | mail tom          | Haha ful |
| graham | 2444 | tom     | logout            | ok       |
| jones  | 338  | none    | login jones       | fail     |
| jones  | 347  | none    | login jones       | fail     |
|        |      |         | æ                 |          |

.

135

| jones          | 355          | none         | login jones                         | fail            |        |         |        |
|----------------|--------------|--------------|-------------------------------------|-----------------|--------|---------|--------|
| jones          | 361          | none         | login jones                         | fail            |        |         |        |
| jones          | 363          | none         | login jones                         | fail            |        |         |        |
| jones          | 372          | none         | login jones                         | fail            |        |         |        |
| jones          | 385          | none         | login jones                         | fail            |        |         |        |
| jones          | 387          | none         | login jones                         | fail            |        |         |        |
| jones          | 394          | none         | login jones                         | fail            |        |         |        |
| jones          | 402          | none         | login jones                         | fail            |        |         |        |
| jones          | 413          | none         | login jones                         | fail            |        |         |        |
| jones          | 426          | none         | login jones                         | ok              |        |         |        |
| jones          | 433          | jones        | cd -root/bin                        | ok              |        |         |        |
| jones          | 451          | bin          | ls                                  | ok              |        |         |        |
| jones          | 462          | bin          | cd ~root                            | ok              |        |         |        |
| jones          | 475          | root         | 18                                  | ok              |        |         |        |
| jones          | 481          | root         | login root                          | fail            |        |         |        |
| jones          | 489          | root         | login root                          | fail            |        |         |        |
| jones          | 495          | root         | login root                          | fail            |        |         |        |
| jones          | 501          | root         | login root                          | fail            |        |         |        |
| jones          | 514          | root         | login root                          | ok              |        |         |        |
| jones          | 9008         | none         | login jones                         | fail            |        |         |        |
| jones          | 9015         | none         | login jones                         | fail            |        |         |        |
| jones          | 9019         | none         | login jones                         | fail            |        |         |        |
| jones          | 9032         | none         | login jones                         | fail            |        |         |        |
| jones          | 9043         | none         | login jones                         | ok              |        |         |        |
| jones          | 9049         | jones        | su                                  | fail            |        |         |        |
| jones          | 9058         | jones        |                                     | fail            |        |         |        |
| jones          | 9069         | jones        |                                     | fail            |        |         |        |
| jones          | 9085         | jones        | su                                  | fail            |        |         |        |
| jones          | 9090         | jones        | su                                  | fail            |        |         |        |
| jones          | 9107         | jones        | su                                  | fail            |        |         |        |
| jones          | 9115         | jones        | su                                  | fail            |        |         |        |
| jones          | 9123         | jones        | su                                  | fail            |        |         |        |
| jones          | 9133         | jones        | su                                  | fail            |        |         |        |
| jones          | 9149         | jones        | su                                  | ok              |        |         |        |
| jones          | 9163         | jones        | cd -adams                           | ok              |        |         |        |
| jones          | 9165         | adams        | cd ~root/bin                        | ok              |        |         |        |
| jones          | 9190         | bin          | ls                                  | ok              |        |         |        |
| jones          | 9200         | bin          | cd ~adams                           | ok              |        |         |        |
| jones<br>jones | 9203         | adams        | cd ~root                            | ok              |        |         |        |
| jones          | 9218         | root         | 18                                  | ok              |        |         |        |
| jones          | 9228<br>9240 | root         | cd ~adams                           | ok              |        |         |        |
| jones          | 9240<br>9441 | adams<br>bin | cd ~root/bin                        | ok              |        |         |        |
| jones          | 9560         | bin          | emacs cd                            | 5109            |        |         |        |
| jones          | 9776         | bin<br>bin   | emacs 1s                            | 2133            |        |         |        |
| jones          | 9781         | bin          | emacs please_run_me                 | 22914           |        |         |        |
| jones          | 9789         | bin          | logout                              | ok              |        |         |        |
| jones          | 9808         | jones        | login jones                         | ok              |        |         |        |
| jones          | 10393        | bin          | cd ~root/bin<br>emacs please_run_me | ok              |        |         |        |
| jones          | 10401        | bin          | logout                              | 22914           |        |         |        |
| root           | 518          | root         | cd ~adams                           | ok              |        |         |        |
| root           | 533          | adams        | cd ~tom/ba                          | ok              |        |         |        |
| root           | 537          | ba           |                                     | ok              |        |         |        |
| root           | 537          | bin          | cd bin<br>cd ~evans/csclass         | ok              |        |         |        |
| root           | 549          | csclas       |                                     | ok<br>ok        |        |         |        |
| root           | 557          |              | passwd ~smith/dont_dare             | ok<br>look et i |        |         |        |
| root           | 569          | etc          | mail root                           |                 |        | ok      |        |
| root           | 576          | etc          | logout                              | Captain 1<br>ok | : tash | strikes | again! |
| smith          | 2651         | smith        | emacs tmp1434                       | or<br>344       |        |         |        |
| smith          | 3122         | smith        | emacs tmp1434                       | 344             |        |         |        |
| smith          | 3237         | smith        | emacs tmp1436                       | 405             |        |         |        |
|                |              |              | aures cubteso                       | 405             |        |         |        |

!!!

| 3239 | smith                                                                | logout                                                                                                    | ok                                                                                                    |
|------|----------------------------------------------------------------------|----------------------------------------------------------------------------------------------------|----------------------------------------------------------------------------------------------------|
| 1843 | none                                                                 | login tom                                                                                                    | ok                                                                                                    |
| 1845 | tom                                                                  | cd ~adams                                                                                                    | ok                                                                                                    |
| 1859 | adams                                                                | cd ba                                                                                                    | ok                                                                                                    |
| 1872 | ba                                                                   | cd ~root/bin                                                                                                    | ok                                                                                                    |
| 1905 | bin                                                                  | ls                                                                                                    | ok                                                                                                    |
| 2091 | bin                                                                  | cd ~adams                                                                                                    | ok                                                                                                    |
| 2106 | adams                                                                | cd ba                                                                                                    | ok                                                                                                    |
| 2126 | ba                                                                   | cd ~graham                                                                                                    | ok                                                                                                    |
| 2160 | graham                                                               | 18                                                                                                    | ok                                                                                                    |
| 2184 | graham                                                               | login graham                                                                                                    | ok                                                                                                    |
|      | 1843<br>1845<br>1859<br>1872<br>1905<br>2091<br>2106<br>2126<br>2160 | 1843       none         1845       tom         1859       adams         1872       ba         1905       bin         2091       bin         2106       adams         2126       ba         2160       graham | 1843nonelogin tom1845tomcd ~adams1845tomcd ~adams1859adamscd ba1872bacd ~root/bin1905binls2091bincd ~adams2106adamscd ba2126bacd ~graham2160grahamls |

```
MAIL RECEIVED
      The following displays mail received by root:
 From
          To
                         Problem(File, Directory)
                 Time
brown
         root
                 2382
                         bad(bb,tom)
root
         root
                 569
                          Captain Flash strikes again !!!!
% Undefined procedures will just fail ('fail' option)
Warnings:
This fact is not removable: changed(password, root)
This fact is not removable: confronted(user,_12821)
This fact is not removable: examined(password,_12755)
This fact is not removable: executed(password, cracker)
This fact is not removable: investigated(password,_12734)
This fact is not removable: changed(password, for, 12692)
This fact is not removable: changed(permissions,file,_12864)
This fact is not removable: restored(password, for, 12800)
This fact is not removable: issued(new,password,to,_12778)
Your objectives:
backup tape is stored and password cracker is executed.
Wait a moment while I analyze the problem thoroughly.
.
  To see a list of possible actions, type the letter "h" or the word *
  "help." To review the audit file or your mail at anytime, type the *
  word "auditfile" or "mail" respectively.
*************
Type h for help.
************ These facts are now true: **************
backup tape is stored,
mail(brown,root,2382,bad(bb,tom)) is true,
and mail(root,root,569,Captain Flash strikes again!!!!) is true.
Select an action: check permissions file passwd
You chose to check permissions file passwd.
OK.
backup tape is stored,
checked(permissions,file,passwd) is true,
```

mail(brown,root,2382,bad(bb,tom)) is true, and mail(root, root, 569, Captain Flash strikes again !!!!) is true. Select an action: change permissions passwd You chose to change permissions passwd. Not a valid action. backup tape is stored, checked(permissions,file,passwd) is true, mail(brown,root,2382,bad(bb,tom)) is true, and mail(root,root,569,Captain Flash strikes again!!!!) is true. Select an action: change permissions file passwd You chose to change permissions file passwd. OK. backup tape is stored, changed(permissions,file,passwd) is true, checked(permissions,file,passwd) is true, mail(brown,root,2382,bad(bb,tom)) is true, and mail(root,root,569,Captain Flash strikes again!!!!) is true. Select an action: change root password You chose to change root password. OK. password root is changed, backup tape is stored, changed(permissions,file,passwd) is true, checked(permissions,file,passwd) is true, mail(brown,root,2382,bad(bb,tom)) is true, and mail(root,root,569,Captain Flash strikes again!!!!) is true. Select an action: confront user davis You chose to confront user davis. OK, but a hint: "compare file cd for Trojan Horse with cd on backup tape" is more important now than "confront user davis". password root is changed, user davis is confronted, backup tape is stored, changed(permissions,file,passwd) is true, checked(permissions,file,passwd) is true, mail(brown,root,2382,bad(bb,tom)) is true, and mail(root,root,569,Captain Flash strikes again!!!!) is true. Select an action: locate backup tape You chose to locate backup tape. OK. password root is changed, user davis is confronted, backup tape is located, changed(permissions,file,passwd) is true, checked(permissions,file,passwd) is true, mail(brown,root,2382,bad(bb,tom)) is true, and mail(root,root,569,Captain Flash strikes again!!!!) is true. Select an action: load backup tape You chose to load backup tape. OK. password root is changed, user davis is confronted. backup tape is loaded, backup tape is located, changed(permissions,file,passwd) is true,

checked(permissions,file,passwd) is true, mail(brown, root, 2382, bad(bb, tom)) is true, and mail(root,root,569,Captain Flash strikes again!!!!) is true. Select an action: find file cd on backup tape You chose to find file cd on backup tape. OK. \*\*\*\*\*\*\*\*\*\*\*\* These facts are now true: \*\*\*\*\*\*\*\*\*\*\*\*\*\*\* password root is changed, user davis is confronted. backup tape is loaded, backup tape is located, changed(permissions,file,passwd) is true, checked(permissions,file,passwd) is true, mail(brown,root,2382,bad(bb,tom)) is true, mail(root, root, 569, Captain Flash strikes again!!!!) is true, and found(file,cd,on,backup,tape) is true. Select an action: compare file cd for Trojan Horse with cd on backup tape You chose to compare file cd for Trojan Horse with cd on backup tape. OK. \*\*\*\*\*\*\*\*\*\*\* These facts are now true: \*\*\*\*\*\*\*\*\*\*\*\*\*\* password root is changed, user davis is confronted, backup tape is loaded, backup tape is located, changed(permissions,file,passwd) is true, checked(permissions,file,passwd) is true, mail(brown,root,2382,bad(bb,tom)) is true, mail(root, root, 569, Captain Flash strikes again !!!!) is true, found(file,cd,on,backup,tape) is true, and compared(file,cd,for,Trojan Horse,with,cd,on,backup,tape) is true. Select an action: find file 1s on backup tape You chose to find file 1s on backup tape. OK. \*\*\*\*\*\*\*\*\*\*\* These facts are now true: \*\*\*\*\*\*\*\*\*\*\*\*\*\*\* password root is changed, user davis is confronted, backup tape is loaded, backup tape is located, changed(permissions,file,passwd) is true, checked(permissions,file,passwd) is true, mail(brown,root,2382,bad(bb,tom)) is true, mail(root,root,569,Captain Flash strikes again!!!!) is true, found(file,cd,on,backup,tape) is true, found(file, ls, on, backup, tape) is true, and compared(file,cd,for,Trojan Horse,with,cd,on,backup,tape) is true. Select an action: compare file 1s for Trojan Horse with 1s on backup tape You chose to compare file is for Trojan Horse with is on backup tape. OK. \*\*\*\*\*\*\*\*\* These facts are now true: \*\*\*\*\*\*\*\*\*\*\*\*\*\* password root is changed. user davis is confronted, backup tape is loaded, backup tape is located, changed(permissions,file,passwd) is true, checked(permissions,file,passwd) is true, mail(brown,root,2382,bad(bb,tom)) is true, mail(root,root,569,Captain Flash strikes again!!!!) is true, found(file,cd,on,backup,tape) is true, found(file, ls, on, backup, tape) is true, compared(file,cd,for,Trojan Horse,with,cd,on,backup,tape) is true, and compared(file, ls, for, Trojan Horse, with, ls, on, backup, tape) is true.

Select an action: find file bb on backup tape You chose to find file bb on backup tape. Have you confused that with the find file as on backup tape action? OK, but a hint: "restore deleted file as from backup" is more important now than "restore deleted file bb from backup". \*\*\*\*\*\*\*\*\*\*\*\* These facts are now true: \*\*\*\*\*\*\*\*\*\*\*\*\*\* password root is changed, user davis is confronted, backup tape is loaded, backup tape is located, changed(permissions,file,passwd) is true, checked(permissions,file,passwd) is true, mail(brown,root,2382,bad(bb,tom)) is true, mail(root,root,569,Captain Flash strikes again!!!!) is true, found(file,bb,on,backup,tape) is true, found(file,cd,on,backup,tape) is true, found(file, ls, on, backup, tape) is true, compared(file,cd,for,Trojan Horse,with,cd,on,backup,tape) is true, and compared(file,ls,for,Trojan Horse,with,ls,on,backup,tape) is true. Select an action: find file as on backup tape You chose to find file as on backup tape. OK. \*\*\*\*\*\*\*\*\*\*\*\* These facts are now true: \*\*\*\*\*\*\*\*\*\*\*\*\*\*\*\* password root is changed, user davis is confronted, backup tape is loaded, backup tape is located, changed(permissions,file,passwd) is true, checked(permissions,file,passwd) is true, mail(brown,root,2382,bad(bb,tom)) is true, mail(root,root,569,Captain Flash strikes again!!!!) is true, found(file,aa,on,backup,tape) is true, found(file,bb,on,backup,tape) is true, found(file,cd,on,backup,tape) is true, found(file,ls,on,backup,tape) is true, compared(file,cd,for,Trojan Horse,with,cd,on,backup,tape) is true, and compared(file,ls,for,Trojan Horse,with,ls,on,backup,tape) is true. Select an action: restore deleted file aa from backup You chose to restore deleted file as from backup. OK. password root is changed, user davis is confronted, backup tape is loaded, backup tape is located, file aa is restored, changed(permissions,file,passwd) is true, checked(permissions,file,passwd) is true, mail(brown,root,2382,bad(bb,tom)) is true, mail(root,root,569,Captain Flash strikes again!!!!) is true, found(file,aa,on,backup,tape) is true, found(file,bb,on,backup,tape) is true, found(file,cd,on,backup,tape) is true, found(file,ls,on,backup,tape) is true, compared(file,cd,for,Trojan Horse,with,cd,on,backup,tape) is true, and compared(file,ls,for,Trojan Horse,with,ls,on,backup,tape) is true. Select an action: restore deleted file bb from backup You chose to restore deleted file bb from backup. OK. \*\*\*\*\*\*\*\*\*\*\*\* These facts are now true: \*\*\*\*\*\*\*\*\*\*\*\*\*\*\*\* password root is changed,

user davis is confronted, backup tape is loaded. backup tape is located, file aa is restored, file bb is restored, changed(permissions,file,passwd) is true, checked(permissions,file,passwd) is true, mail(brown,root,2382,bad(bb,tom)) is true, mail(root,root,569,Captain Flash strikes again!!!!) is true, found(file,aa,on,backup,tape) is true, found(file,bb,on,backup,tape) is true, found(file,cd,on,backup,tape) is true, found(file,ls,on,backup,tape) is true, compared(file,cd,for,Trojan Horse,with,cd,on,backup,tape) is true, and compared(file,ls,for,Trojan Horse,with,ls,on,backup,tape) is true. Select an action: store backup tape You chose to store backup tape. OK, but a hint: "execute password cracker" is more important now than "store backup tape". password root is changed, user davis is confronted, file aa is restored, file bb is restored, backup tape is stored, changed(permissions,file,passwd) is true, checked(permissions,file,passwd) is true, mail(brown,root,2382,bad(bb,tom)) is true, mail(root, root, 569, Captain Flash strikes again !!!!) is true, found(file,aa,on,backup,tape) is true, found(file,bb,on,backup,tape) is true, found(file,cd,on,backup,tape) is true, found(file,ls,on,backup,tape) is true, compared(file,cd,for,Trojan Horse,with,cd,on,backup,tape) is true, and compared(file,ls,for,Trojan Horse,with,ls,on,backup,tape) is true. Select an action: execute password cracker You chose to execute password cracker. oĸ. password root is changed, user davis is confronted. password cracker is executed, file aa is restored, file bb is restored, backup tape is stored, changed(permissions,file,passwd) is true, checked(permissions,file,passwd) is true, known(insecure, password, for, \_434196) is true, known(insecure, password, for, \_434203) is true, known(insecure, password, for, \_434210) is true, known(insecure, password, for, \_434217) is true, mail(brown,root,2382,bad(bb,tom)) is true, mail(root,root,569,Captain Flash strikes again!!!!) is true, found(file,aa,on,backup,tape) is true, found(file,bb,on,backup,tape) is true, found(file,cd,on,backup,tape) is true, found(file,ls,on,backup,tape) is true, compared(file,cd,for,Trojan Horse,with,cd,on,backup,tape) is true, and compared(file,ls,for,Trojan Horse,with,ls,on,backup,tape) is true. Select an action: change password for adams You chose to change password for adams.

OK. \*\*\*\*\*\*\*\* These facts are now true: \*\*\*\*\*\*\*\*\*\*\*\*\*\* password root is changed, user davis is confronted, password cracker is executed, file aa is restored, file bb is restored, backup tape is stored, changed(password, for, adams) is true, changed(permissions,file,passwd) is true, checked(permissions,file,passwd) is true, known(insecure, password, for, adams) is true, known(insecure, password, for, farmer) is true, known(insecure, password, for, graham) is true, known(insecure, password, for, smith) is true, mail(brown,root,2382,bad(bb,tom)) is true, mail(root,root,569,Captain Flash strikes again!!!!) is true, found(file,aa,on,backup,tape) is true, found(file,bb,on,backup,tape) is true, found(file,cd,on,backup,tape) is true, found(file,ls,on,backup,tape) is true, compared(file,cd,for,Trojan Horse,with,cd,on,backup,tape) is true, and compared(file,ls,for,Trojan Horse,with,ls,on,backup,tape) is true. Select an action: change password for farmer You chose to change password for farmer. OK. password root is changed, user davis is confronted, password cracker is executed, file aa is restored, file bb is restored, backup tape is stored, changed(password, for, adams) is true, changed(password, for, farmer) is true, changed (permissions, file, passwd) is true, checked(permissions,file,passwd) is true, known(insecure, password, for, adams) is true, known(insecure, password, for, farmer) is true, known(insecure,password,for,graham) is true, known(insecure, password, for, smith) is true, mail(brown,root,2382,bad(bb,tom)) is true, mail(root,root,569,Captain Flash strikes again!!!!) is true, found(file,aa,on,backup,tape) is true, found(file,bb,on,backup,tape) is true, found(file,cd,on,backup,tape) is true, found(file,ls,on,backup,tape) is true, compared(file,cd,for,Trojan Horse,with,cd,on,backup,tape) is true, and compared(file,ls,for,Trojan Horse,with,ls,on,backup,tape) is true. Select an action: change password for graham You chose to change password for graham. OK. \*\*\*\*\*\*\*\*\*\*\*\* These facts are now true: \*\*\*\*\*\*\*\*\*\*\*\*\*\* password root is changed, user davis is confronted, password cracker is executed, file aa is restored, file bb is restored, backup tape is stored, changed(password, for, adams) is true, changed(password, for, farmer) is true,

```
changed(password,for,graham) is true,
changed(permissions,file,passwd) is true,
checked(permissions,file,passwd) is true,
known(insecure, password, for, adams) is true,
known(insecure, password, for, farmer) is true,
known(insecure,password,for,graham) is true,
known(insecure, password, for, smith) is true,
mail(brown,root,2382,bad(bb,tom)) is true,
mail(root,root,569,Captain Flash strikes again!!!!) is true,
found(file, aa, on, backup, tape) is true,
found(file,bb,on,backup,tape) is true,
found(file,cd,on,backup,tape) is true,
found(file,ls,on,backup,tape) is true,
compared(file,cd,for,Trojan Horse,with,cd,on,backup,tape) is true,
and compared(file,ls,for,Trojan Horse,with,ls,on,backup,tape) is true.
Select an action: change password for smith
You chose to change password for smith.
OK.
Congratulations! You have done the job.
The session is over. Do "go." to restart.
ves
```

| ?- statistics.

memory (total) 2222560 bytes: 1043272 in use, 1179288 free program space 912208 bytes global space 65532 bytes: 28472 in use, 37060 free global stack 26344 bytes trail 40 bytes system 2088 bytes local stack 65532 bytes: 648 in use, 64884 free local stack 624 bytes system 24 bytes

17.000 sec. for 0 global and 26 local space shifts 0.000 sec. for 0 garbage collections which collected 0 bytes 33.583 sec. runtime

yes

| ?- halt.

## INITIAL DISTRIBUTION LIST

| 1. Defense Technical Information Center<br>Cameron Station                                                                                        | 2 |
|----------------------------------------------------------------------------------------------------|---|
| Alexandria, VA 22304-6145                                                                                                    |   |
| 2. Dudley Knox Library<br>Code 52<br>Naval Postgraduate School<br>Monterey, CA 93943-5101                                                         | 2 |
| 3. Chairman, Code CS<br>Computer Science Department<br>Naval Postgraduate School<br>Monterey, CA 93943                                            | 2 |
| 4. Prof. Neil C. Rowe, Code CS/Rp<br>Computer Science Department<br>Naval Postgraduate School<br>Monterey, CA 93943                               | 2 |
| <ol> <li>5. Prof. Timothy J. Shimeall, Code CS/SM<br/>Computer Science Department<br/>Naval Postgraduate School<br/>Monterey, CA 93943</li> </ol> | 2 |
| 6. Lt Sandra J. Schiavo<br>PSC 825 Box 58<br>FPO AE 09627                                                                                         | 2 |